**T.C. SAKARYA ÜNİVERSİTESİ FEN BİLİMLERİ ENSTİTÜSÜ**

# **YAPAY ZEKA DESTEKLİ SANAL LABORATUVAR TASARIMI: ÇEKME DENEYİ UYGULAMASI**

# **DOKTORA TEZİ Alper KİRAZ**

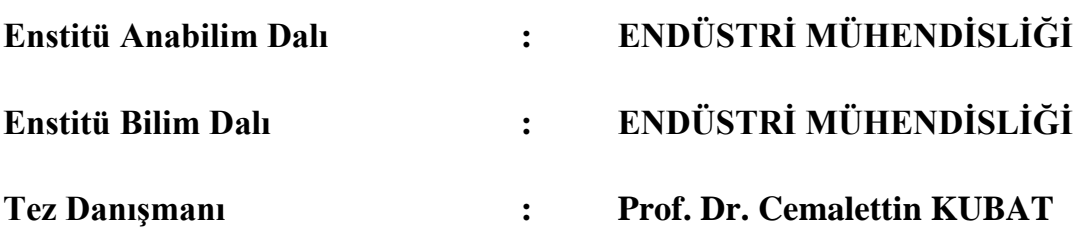

**T.C. SAKARYA ÜNİVERSİTESİ FEN BİLİMLERİ ENSTİTÜSÜ**

## **YAPAY ZEKA DESTEKLİ SANAL LABORATUVAR TASARIMI: ÇEKME DENEYİ UYGULAMASI**

**DOKTORA TEZİ**

### **Alper KİRAZ**

**Enstitü Anabilim Dalı : ENDÜSTRİ MÜHENDİSLİĞİ**

**Bu tez 12 / 12 /2014 tarihinde aşağıdaki jüri tarafından oybirliği / oyçokluğu ile kabul edilmiştir.**

**Prof. Dr. Cemalettin KUBAT Jüri Başkanı Üye Üye**

**Yrd. Doç. Dr. Özer UYGUN**

**Yrd. Doç. Dr. Yıldız YARALI ÖZBEK**

**Prof. Dr. Zerrin ALADAĞ Üye**

**Doç. Dr. Rıfat Gürcan ÖZDEMİR Üye**

### **TEŞEKKÜR**

Tez çalışmamı yöneten, çalışmalarım boyunca fikirleriyle beni yönlendiren ve yardımlarını esirgemeyen, meslek hayatıma başladığım günden bugüne deneyim ve bilgilerinden yararlandığım öncelikle çok değerli danışman hocam Sn. Prof. Dr. Cemalettin KUBAT'a en içten saygı ve teşekkürlerimi sunarım.

Destek ve önerileri ile çalışmama katkıda bulunan, tez izleme komitesindeki değerli hocalarım Sn. Yrd. Doç. Dr. Özer UYGUN'a ve Sn. Yrd. Doç. Dr. Yıldız YARALI ÖZBEK'e teşekkürlerimi sunarım. Ayrıca uygulamanın sanal platforma taşınmasında ve gelecek çalışmalara öncülük etmesinde, her türlü desteği veren ve fikirlerini paylaşan mesai arkadaşlarım Sn. Arş. Gör. Hüseyin ESKİ'ye, Sn. Arş. Gör. Özgür ÇİFTÇİ'ye ve Sn. Arş. Gör. Mehmet Bilgehan ERDEM'e çok teşekkür ederim.

Tezimin özellikle yazma aşamasında bana güç veren ve motivasyonumu artıran çok değerli arkadaşım ve kardeşim End. Müh. Enver NEHİR'e ve uzakta da olsa desteğini her zaman yakınımda hissettiğim değerli arkadaşım Plt. Gökhan ERDİR'e çok teşekkür ederim.

Bana hayatım boyunca maddi ve manevi yardımlarını esirgemeyen, her zaman yanımda ve sabırla destek olan, bugünlere gelmemi sağlayan aileme sonsuz teşekkürü bir borç bilirim.

Bu çalışma, Sakarya Üniversitesi Bilimsel Araştırma Projeleri Komisyonu tarafından 2012-01-02-006 ve 2014-50-02-035 proje numarası ile desteklenmiştir.

# **İÇİNDEKİLER**

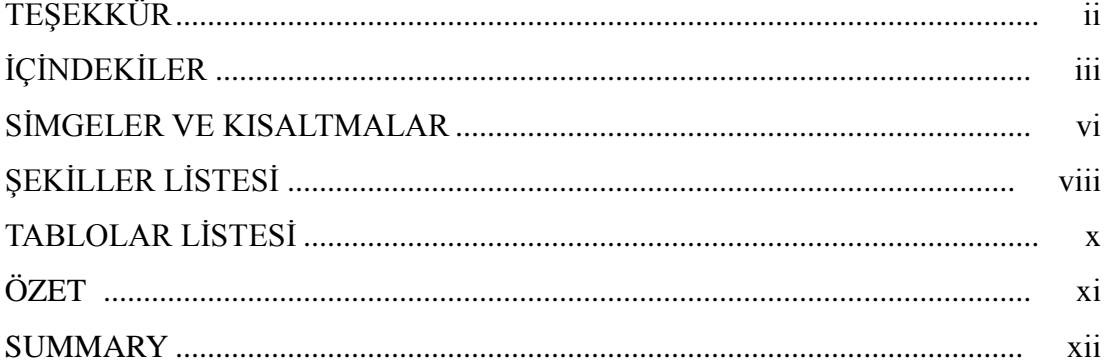

## BÖLÜM 1.

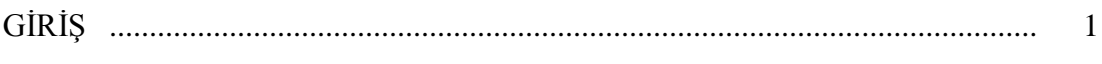

## BÖLÜM 2.

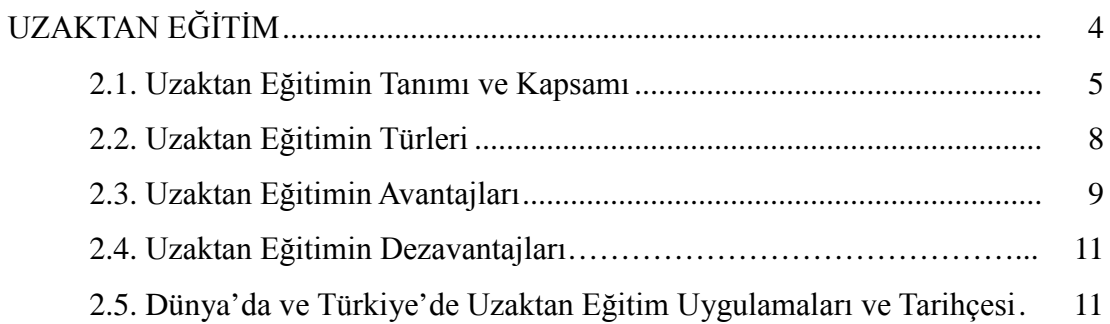

### BÖLÜM 3.

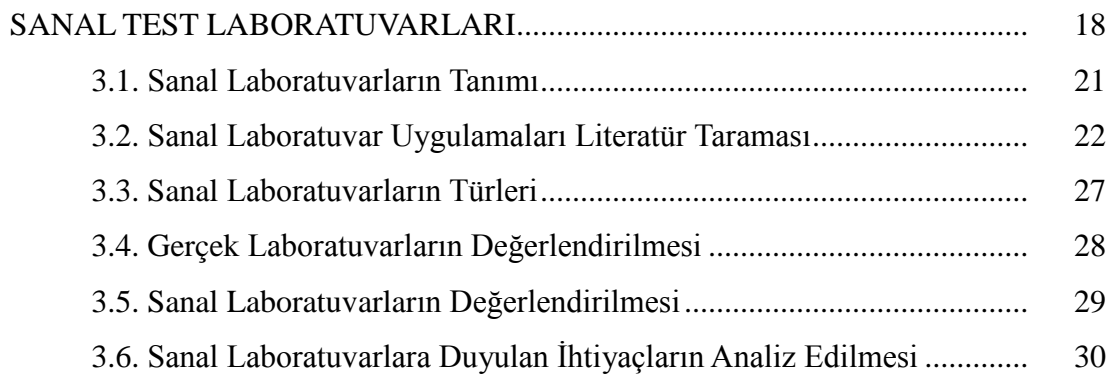

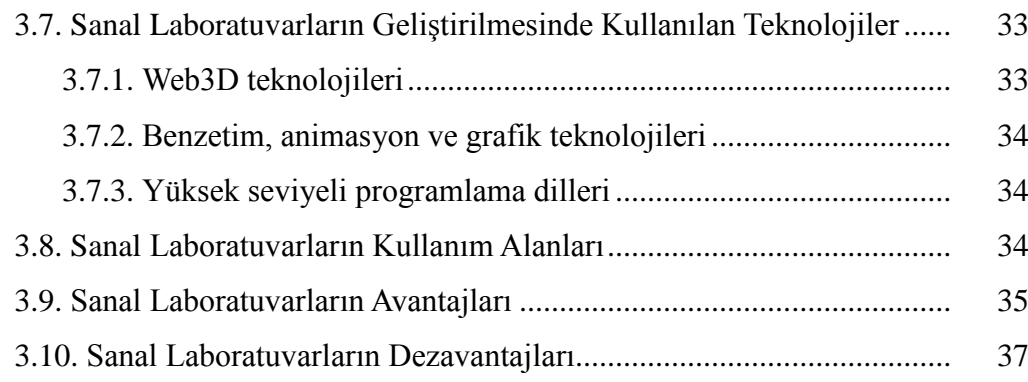

#### BÖLÜM.4.

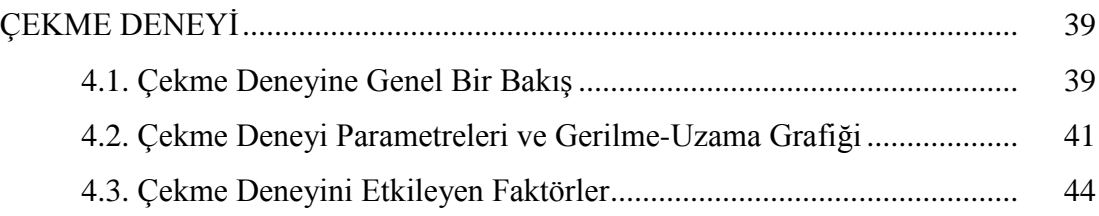

### BÖLÜM 5.

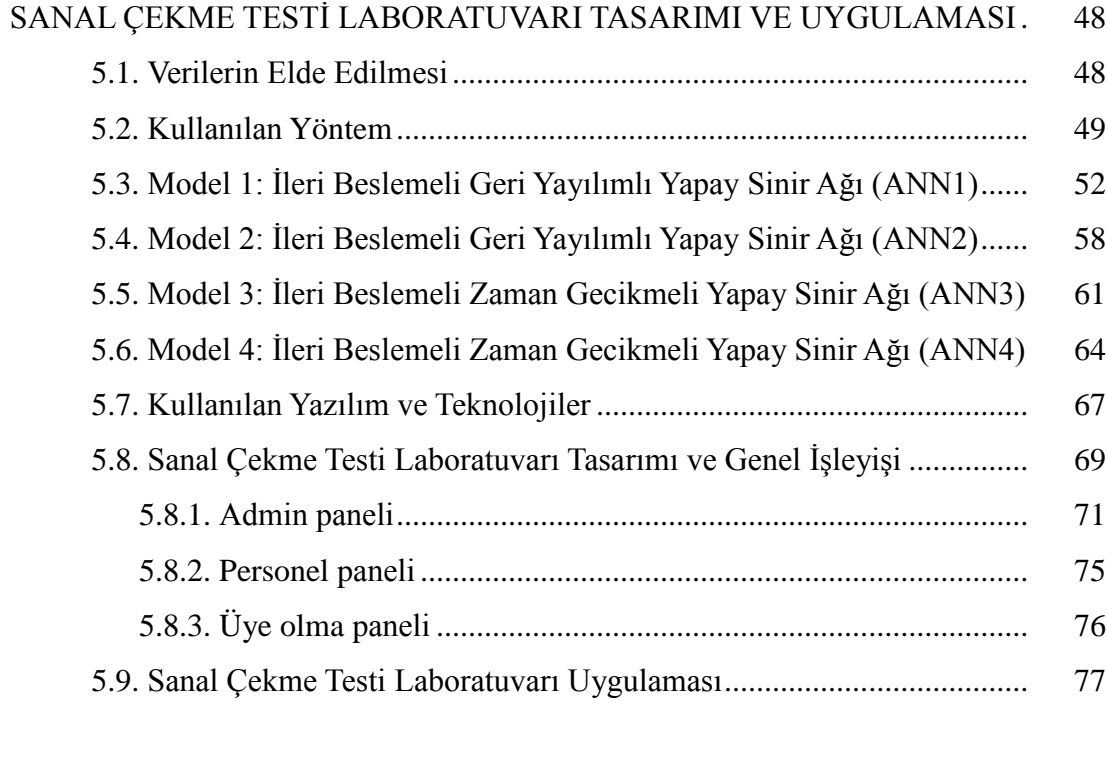

### BÖLÜM 6.

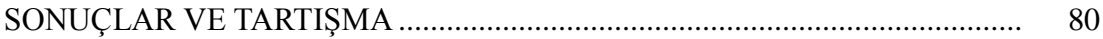

BÖLÜM 7.

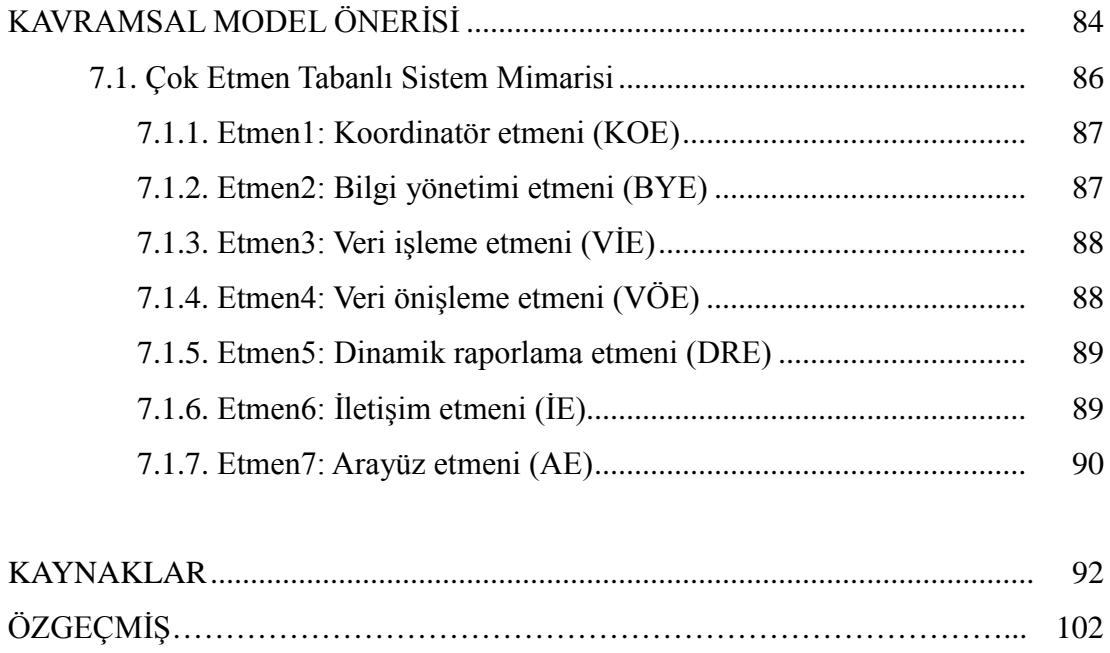

## **SİMGELER VE KISALTMALAR LİSTESİ**

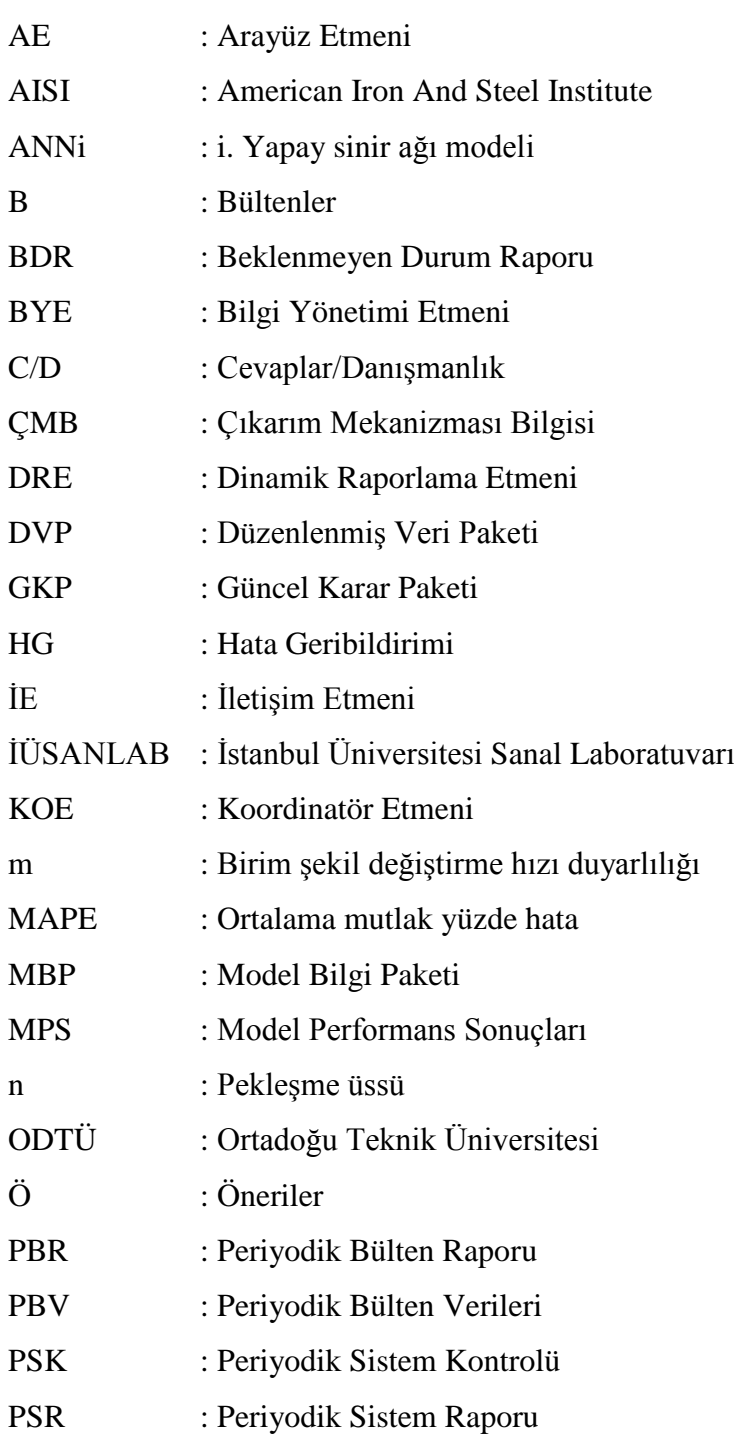

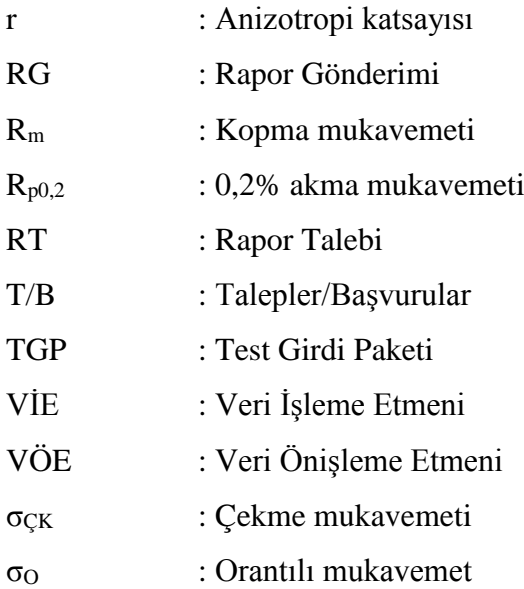

# **ŞEKİLLER LİSTESİ**

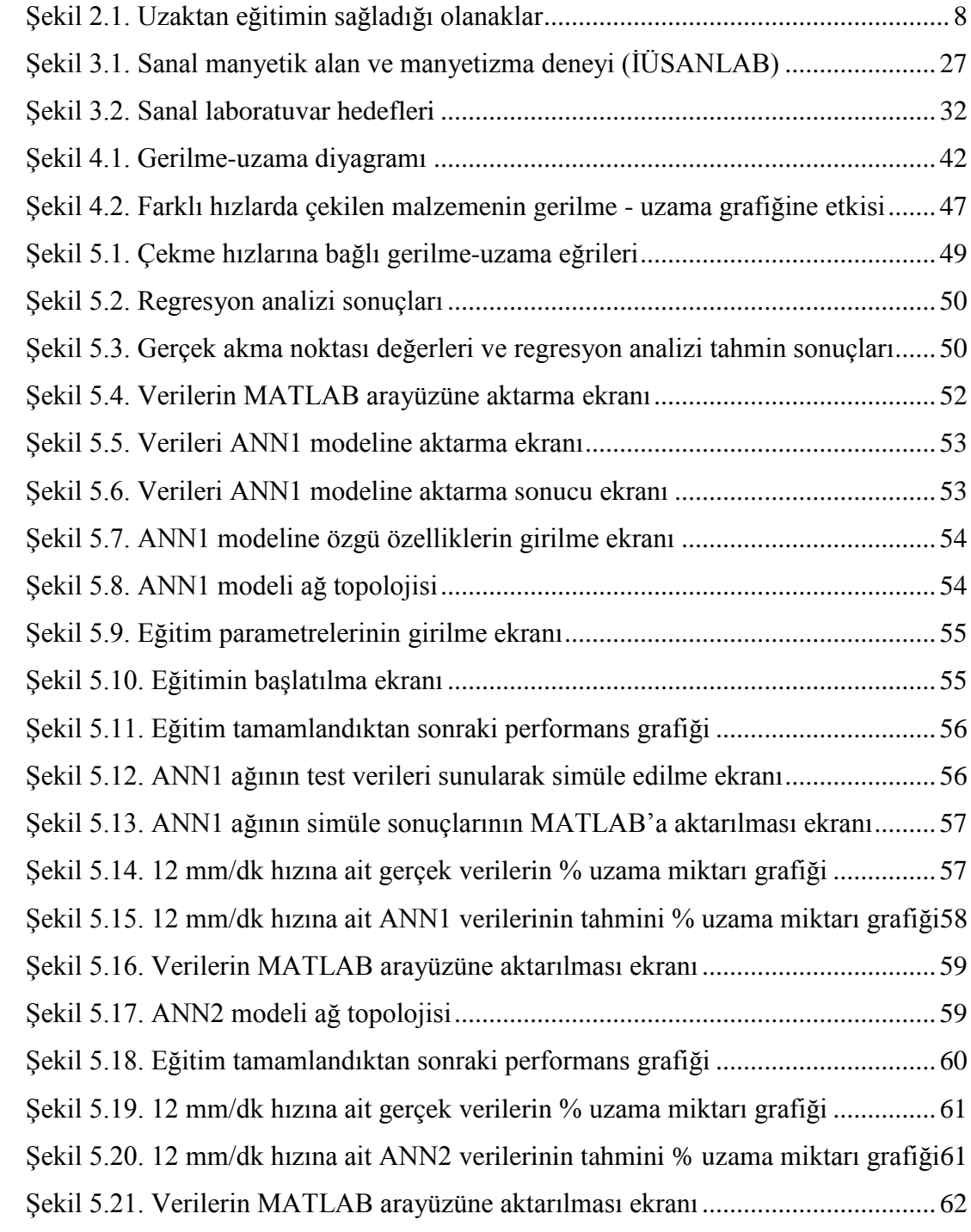

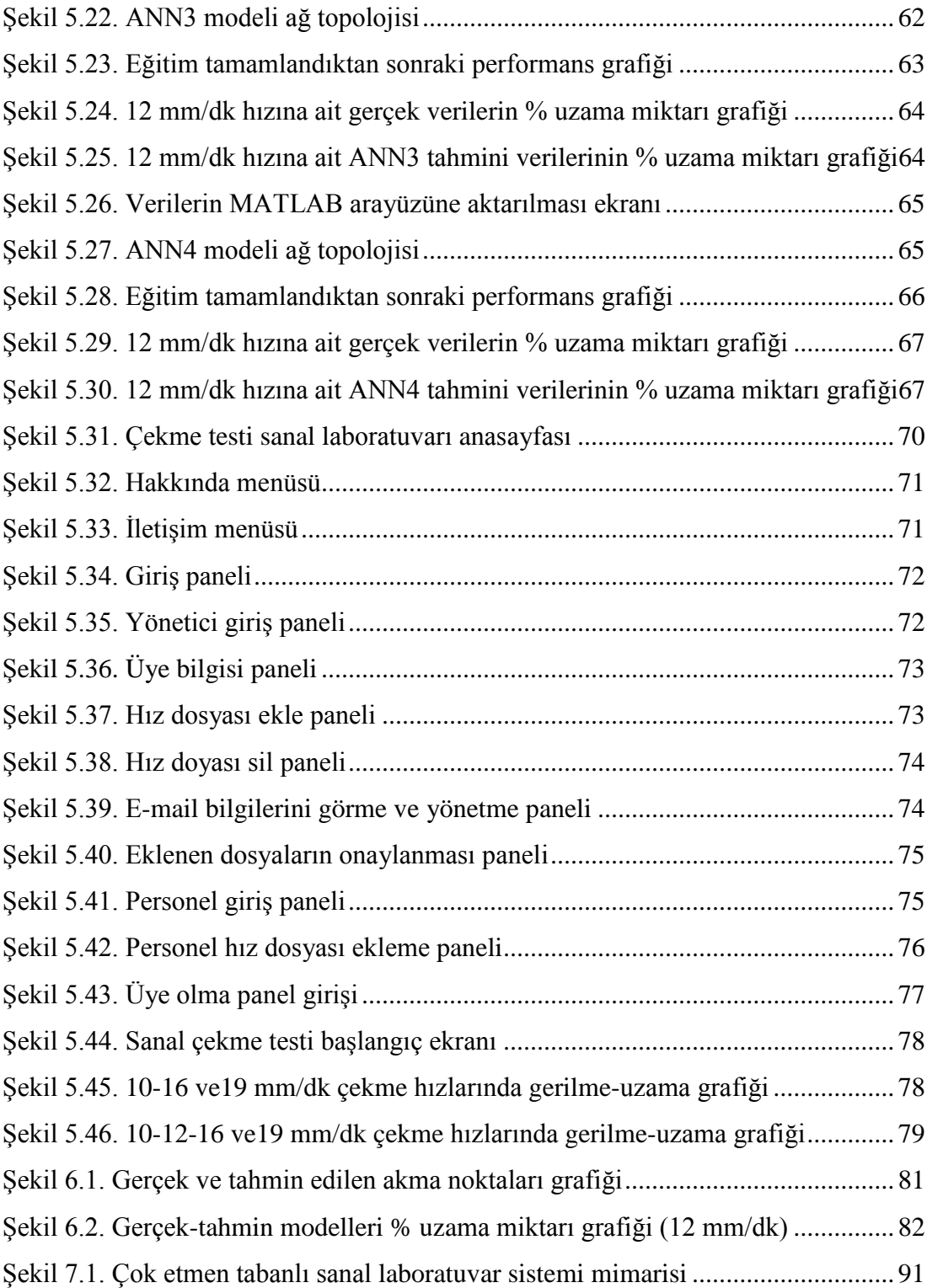

## **TABLOLAR LİSTESİ**

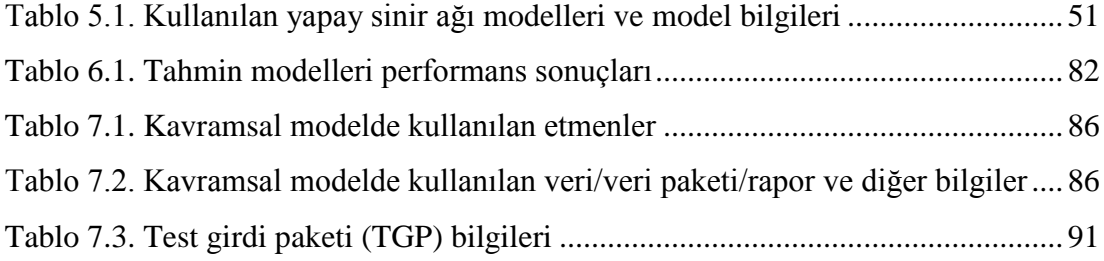

## **ÖZET**

Anahtar kelimeler: Uzaktan Eğitim, Sanal Laboratuvarlar, Çekme Deneyi, Yapay Sinir Ağları, Çok Etmenli Sistemler

Sanal laboratuvarlar, geleneksel laboratuvarların dezavantajları ve eksikliklerini ortadan kaldırarak öğrencilere istedikleri mekan ve zamanda bilişim teknolojileri ile bütünleşik bir şekilde deney ortamı sağlayan ve öğrenenlerin aktif olarak içinde bulunduğu öğrenme ortamlarıdır. Sanal laboratuvarlar, görsellik açısından uygun nitelikleri sağladığında, gerçek laboratuvarlar gibi kullanıcıların deney üzerinde parametre vb. değişikliklere giderek deney sonuçlarının değişimini gözlemleyebilme imkanı vermektedir.

Bu çalışmanın amacı; bir sanal laboratuvar modeli tasarlayıp kullanıcıların platform üzerinden deneye ulaşmalarını sağlamak ve uygulamalı eğitim birimlerinde uzaktan eğitime zemin hazırlayan test ve deneylerin yapılabilirliğini göstermektir. Bu tez çalışmasında çekme testi laboratuvarında AISI (American Iron And Steel Institute) 4140 çekme testi numunesinin farklı hızlarda çekilerek elde edilen çekme kuvveti ve % uzama miktarları verilerinden yola çıkılarak, farklı çekme hızlarında % uzama miktarlarının tahmin edilebilirliği araştırılmıştır.

Değişen çekme hızlarında elde edilen gerilme-uzama grafikleri incelendiğinde, lineer ve lineer olmayan iki bölümden oluştuğu gözlemlenmektedir. Farklı çekme hızlarındaki akma noktaları göz önünde bulundurularak birinci kısım, lineer regresyon modeli ile tahmin edilmiştir. Akma noktasından sonra başlayan lineer olmayan ikinci kısmın tahmin edilmesi için, dört farklı yapay sinir ağı modeli tasarlanmış ve bu modellerin tahmin performansları ölçülerek karşılaştırılmıştır. En iyi tahmin performansına sahip yapay sinir ağı modelinin ağırlıkları kullanılarak, model web ortamına aktarılmıştır. Kullanıcıların sanal ortamda deney yapabilmeleri, sanal çekme testi platformu tasarlanarak sağlanmıştır. Son olarak bu çalışmanın gelecek çalışmalara da yol göstermesi açısından, çok etmen tabanlı sistem yaklaşımı aracılığı ile geliştirilen ve önerilen kavramsal model hakkında bilgiler sunulmuştur.

### **ARTIFICIAL INTELLIGENCE AIDED VIRTUAL LABORATORY DESIGN: TENSILE TEST APPLICATION**

#### **SUMMARY**

Key Words: Distance Education, Virtual Laboratory, Tensile Test, Artificial Neural Networks, Multi Agent System

Virtual laboratories are the learning medias which the users actively participate and which provides test capabilities in any desired time and place with integrated information systems by terminating disadvantages and deficiencies of conventional laboratories. Like physical laboratories, virtual laboratories when they provides convenient visual properties, allow the users to observe test results by manipulating parameters related to test.

The purpose of this study is to provide to users the access to tests on the platform with the help of designing a virtual laboratory model and to proof the feasibility of these tests which provide a basis for distance education. In this study, by using the extension percentage and tension force data obtained from AISI 4140 tension test sample in various test speeds, the predictability of extension value in percentage with different test speeds was researched.

When tension-extensions graphs related with test speed is inspected, they have linear and non-linear segments observed. By considering yield points with varying test speeds, first segment is predicted with the help of linear regression model. For prediction of the second segment, which is non-linear, after the yield point, four different artificial neural network models are designed and the performances of these models are compared. The optimum artificial neural network model which has the best prediction performance is carried to web media with its parameters. The virtual tension test platform is designed to provide users testing in virtual media. Finally, with the aspect of leading new studies in this subject, information about recommended cognitive model which is improved with multi agent driven system approach is presented.

## **BÖLÜM 1. GİRİŞ**

Fen bilimleri, teorik bilgilerin uygulamalarla pekiştirilmediği ve laboratuvar çalışması, deneylerle bütünleştirilmediği durumlarda, gerçek anlamda bir bilim olma özelliği taşımayacaktır. Laboratuvarlar, bilginin kullanıldığı aktif yerlerdir. Laboratuvar çalışmaları, muhakemeyi, eleştirel düşünmeyi, bilimi anlamayı, el becerilerini doğrudan etkilemektedir. Bu sayede öğrenciler ve araştırmacılar bilgiyi kullanarak, yeni bir problemi tanımlayabilmekte, bir gözlemi açıklayabilmekte ve deney sonuçlarından yola çıkarak karar alabilmektedir. Laboratuvar uygulamaları, fen bilimleri eğitiminin bir parçası, hatta odak noktasıdır [1].

Makina ve malzeme maliyetleri, makinaların kalibrasyon, arıza, bakım maliyetleri, deneyimli laboratuvar elemanı ihtiyacı, kaynak yetersizliği, mekan ihtiyacı, zaman engeli, artan öğrenci sayıları ve bundan kaynaklı test ve deneylerin etkinliğinin yetersiz kalması, iş sağlığı ve güvenliği şartları yerine getirme zorunluluğu gibi birçok sebepten dolayı laboratuvarlarda uygulama yapmak neredeyse imkansız hale gelmektedir. Deneylerin sanal ortamda gerçekleştirilebilmesi durumunda hem bu dezavantajların önüne geçilebilmekte, hem de kullanıcıların istediği kadar uygulama yaparak konuyu daha iyi anlaması sağlanabilmektedir. Dünyada sayıları hızla artan sanal laboratuvarlar, gerçek laboratuvar ortamlarına destekçi olarak ihtiyaç duyulmakta ve geliştirilmektedir. Sanal laboratuvarlar, görsellik açısından uygun nitelikleri sağladığında ve iyi tasarlanmış bir kullanıcı ara yüzü ile gerçek laboratuvarlar gibi, kullanıcıların deney üzerinde parametre ve benzeri değişiklikler yapmasına izin vermelerinin yanı sıra bu değişikliklerin deneye etkisini de gözlemleyebilmelerini sağlamaktadır. Geliştirilen sanal laboratuvarlar, örgün öğretimde faaliyet gösteren bölümlerin deneysel uygulamalarına destek vermenin yanında, bu bölümlerin uzaktan eğitim uygulamaları konusunda da faaliyet gösterebilmeleri açısından tetikleyici ve destekleyici olacaktır.

Uzaktan eğitim her geçen gün daha popüler bir hal almaktadır, ancak sanal laboratuvarlar birçok eğitim sisteminin eksikliğidir. Uzaktan eğitim konusunda Sakarya Üniversitesi ülkemizin lider üniversitelerinden biridir. 80 bine yakın örgün ve uzaktan eğitim öğrencisine sahiptir. Çok sayıda öğrenciye gerçek laboratuvar imkanları yeteri kadar sunulamamaktadır. Bu durum genç nüfusa sahip ülkemizin üniversitelerinin büyük çoğunluğunda geçerlidir.

Öğrenci ve araştırmacıların gerek örgün gerekse uzaktan eğitimde başarılı bir sanal laboratuvar uygulamasına sahip olması tezin öncelikli hedefi olarak düşünülmüştür. Tezin tamamlanması ile geliştirilen sanal laboratuvarın ülkemizin diğer üniversitelerine, eğitim ve araştırma kurumlarına tanıtılması ve sanal ortamda paylaşılması ve kullanıcılara destek verilmesi de mümkün olabilecektir. Geliştirilen sanal laboratuvarın, benzer diğer çalışmalara da örnek model teşkil etmesi, tezin diğer bir özgün değeri olarak ortaya çıkacaktır.

Bu çalışmada amaç bir sanal laboratuvar modeli önererek uzaktan eğitimde kolaylık sağlayacak laboratuvar test ve deneylerinin yapılabilirliğini göstermektir. Sanal test laboratuvar modeli, öğrencilere ve araştırmacılara, deneysel uygulama gerektiren laboratuvar çalışmalarında uygulanması normal şartlar altında kolay olmayan ya da uygulama açısından zorluklara sahip olan gerçek laboratuvar deneylerinin web ortamında defalarca yapılabilmesine imkan sağlayacaktır. Böylece çok sayıda öğrenci ve araştırmacı zaman ve mekana bağlı kalmaksızın modeli kurulan laboratuvar çalışmasını sanal ortamda kolaylıkla gerçekleştirebilecektir.

Geliştirilen sanal test laboratuvarı ile araştırmacılar, örgün ve uzaktan eğitim öğrencileri, çekme deneyini web üzerinden gerçekleştirebilmekte ve deneyde çekme hızı parametresini değiştirerek gerilme-uzama grafiğindeki değişimi gözlemleyebilmektedir. Bilişim teknolojilerinden faydalanılarak geliştirilen sanal laboratuvar ile makine, teçhizat ve malzeme maliyetlerine katlanmadan, herhangi fiziki alana gerek duymadan, uygulamayı oldukça kolay ve anlaşılır hale getirerek, öğrencilere deney yapabilme olanağı sunulmaktadır.

Tez çalışmasının ikinci bölümünde uzaktan eğitim ile ilgili; tanımı, kapsamı, türleri, avantaj ve dezavantajları, Dünya'da ve Türkiye'de uzaktan eğitim uygulamaları ve tarihçe bilgilerine yer verilmiştir. Sanal laboratuvarlar ile ilgili üçüncü bölümde; tanımı, türleri, gerçek ve sanal laboratuvarların değerlendirilmesi, sanal laboratuvara duyulan ihtiyacın analizi, geliştirilmesi için kullanılan teknolojiler, kullanım alanları, avantaj ve dezavantajları, literatür taraması detaylı bir şekilde anlatılmıştır. Geliştirilen sanal laboratuvarın uygulaması olarak çekme deneyi tercih edildiğinden dördüncü bölümde çekme deneyine genel bir bakış, çekme deneyi parametreleri ve grafiğiuzama grafiği, deneyi etkileyen faktör bilgilerine yer verilmiştir. Beşinci bölümde sanal çekme testi laboratuvarının tasarlanması ve uygulanması ile ilgili verilerin elde edilmesi, kurulan regresyon ve yapay sinir ağı modelleri, kullanılan bilişim teknolojileri ve sanal çekme testi laboratuvarı web uygulaması hakkında detaylı bilgiler sunulmaktadır. Altıncı bölümde çalışmada elde edilen sonuçlar yorumlanarak deneyimler paylaşılmaktadır. Yedinci bölümde ise çok etmen tabanlı sistem yaklaşımı aracılığı ile geliştirilen ve önerilen kavramsal model hakkında bilgiler verilmektedir. Kavramsal modele özgü etmen tanımlamaları, etmen karakteristikleri, etmen kimlikleri ve etmen otonomi seviyeleri tanımlanarak çok etmen tabanlı sistem mimarisi oluşturulmaktadır.

Bu çalışma ile uzaktan eğitim konusunda öncülük yaparak rol model olan Sakarya Üniversitesi'nin bu alanda başarısına katkıda bulunmak, aynı zamanda ulusal alanda da benzer eğitim, öğretim, araştırma uygulamaları için gerekli deneysel test platformlarının oluşturulmasında yönlendirici ve yol gösterici olması amaçlanmıştır.

## **BÖLÜM 2. UZAKTAN EĞİTİM**

Son yıllarda hızla gelişen bilişim teknolojilerin arasında önemli payı internet almaktadır. İnternet tabanlı teknolojiler mevcut masaüstü programlarla da bütünleştirilerek uzaktan erişime imkan sağlamış ve esnek bir yapı sunmuştur. 1980'li yılların sonrasında tasarımı ve uygulaması gerçekleştirilen hem imalat hem de hizmet sektörleri sistemlerinin kontrol edilebilirlik özelliği taşıması açısından bilişim teknolojilerinin öneminin hızla arttığı gözlemlenmektedir. 1990'lı yıllardan günümüze kadar olan süreçte ise uzaktan erişime, veri güvenliği imkanı sağlayan ve veri tabanları ile bütünleşik çalışabilen web tabanlı kontrol sistemlerinin daha etkin kullanıldığı görülmektedir. Hizmet sektörünün önemli bir bölümünü eğitim ve sağlık hizmetleri kapsamaktadır. Tıp alanında gerek hastalığın teşhisi, gerek tıbbi cihazların kontrolü gerekse de hastalığın tedavisi sürecinde bilgisayar kontrollü sistemler vazgeçilmez bir unsurdur. Sağlık sektörünün yanı sıra eğitim sektöründe de bilgisayar kontrollü sistemlerin kullanılması eğilimi gittikçe artmaktadır. İnternete dayalı eğitim modelleri ile uzaktan eğitime olanak sağlayan teknolojiler gelişmekte ve günümüzde farklı uygulamalar ile karşımıza çıkmaktadır. Bunlara örnek olarak karma eğitim, sanal sınıf, uzaktan eğitim sertifika, kurs programları, sanal laboratuvarlar ve diğer benzer modeller gösterilebilir.

Eğitimde başarının sağlanmasında en etkin faktörler; iyi iletişim, grup çalışmaları, ödevler, projeler ve geri besleme şeklinde gibi sıralanabilir. Tüm bu faktörlerin uzaktan öğretim modelinde etkin bir şekilde sağlanabilmesi için, derslerin konusunda uzman ve yetkin kişiler tarafından tasarlanması ve oluşturulması, kontrolü yapıldıktan sonra uygulamaya koyulması, hangi konularda iyileştirme yapılması gerektiğinin yanı sıra ilgili konuların hangi ortamlarda kullanılacağına karar verilmesi gerekmektedir [2].

Bilişim teknolojileri destekli eğitim türünde sağlanan en önemli avantaj, zaman, mekan ve konuları tekrar edebilme konularında esneklik sağlaması ve böylece eğitimde iyileştirme ve verimliliğin arttırılmasında, klasik eğitim yaklaşımına önemli bir katkı sağlamaktadır. Fakat sadece uzaktan video yayını ile ders yapmanın öğrencileri tatmin etmeyeceği tartışılmaz bir gerçektir. Soyutlama gerektiren alanlar başta olmak üzere öğrencilerin ders materyallerine ulaşabilmeleri, verilen eğitimin kalitesi açısından çok önemlidir.

Bu bölümde uzaktan eğitimin tanımı ve kapsamı ile ilgili literatür araştırmasına yer verilmiştir. Uzaktan eğitimin zaman ve mekan açısından çeşitliliği konusunda bilgi verilmekle birlikte, uzaktan eğitimin avantajları ve dezavantajlarına değinilmiştir. Uzaktan eğitimin tarihçesi ile Dünya'da ve Türkiye'de yapılan uzaktan eğitim çalışmaları hakkında bilgi sunulmuştur. Laboratuvarları etkin kullanan programların mevcut uzaktan eğitim modellerini kullanamamasındaki en önemli sorunun, geleneksel laboratuvar ortamlarının, sanal ortamda ki uygulamaların sahip olduğu düşük maliyet, çok sayıda öğrenci tarafından her zaman kullanılabilme, çeşitli malzemeler için farklı uygulamalar yapabilme gibi esneklikleri sağlayamadığı görülmektedir.

#### **2.1. Uzaktan Eğitimin Tanımı ve Kapsamı**

Uzaktan eğitim konusunda, araştırmacılar tarafından literatürde çeşitli tanımlamalar yapılmıştır. Ancak genel itibarıyla bu tanımlamaların çoğunun aynı çerçevede toplandığı gözlemlenmektedir.

Uzaktan eğitim zaman ve mekandan bağımsız, bilişim teknolojilerinden yararlanılarak gerçekleştirilen, ekonomik ve bütünleşik bir eğitim biçimidir. Modern toplumun değişim ihtiyacı sebebiyle uzaktan eğitim genellikle eğitimini tamamlamamış veya eğitim sistemine hiç girmemiş kişiler tarafından tercih edilmektedir [3].

Farklı mekan ve zamanlarda planlanan, basılı ya da elektronik iletişim gereçlerinin ve bilginin, bilişim teknolojileri vasıtası ile insanlara ulaştırılmasının sağlanması için yapılan tüm faaliyetlerdir [4].

Uzaktan eğitim terimi, coğrafik olarak ayrı yerlerdeki eğiticilerin ve öğrencilerin öğretme ve öğrenme durumlarından bahsetmektedir, böylece öğretim elektronik aygıtlar ve basılı materyaller aracılığıyla sağlanmaktadır [5].

Uzaktan eğitim, eğiticilerin mekandan ve zamandan bağımsız olarak planlanmış öğrenmeye katılan kişilere, basılı ya da elektronik iletişim ortamları ile öğretim sağlayan tüm düzenlemelerdir [6].

Verduin ve Clark uzaktan eğitimi, pek çok öğretim işlevinin, eğitici ve öğrencinin birbirinden uzakta oldukları bir ortamda yapıldığı resmi bir eğitim biçimi olarak tanımlamıştır [7].

Uzaktan eğitim, eğiticiler ve öğrenciler arasında sürekli olmayan eğitim amaçlı iletişimin çokluğunu ifade etmektedir. Eğitim sürecini kolaylaştırmak ve desteklemek amacıyla bu iletişim iki-yönlü olmalıdır [6].

Uzaktan eğitim, öğrencilerin istedikleri fiziki ortamda eğitim almasını mümkün kılan yüksek kaliteli eğitim materyallerinin üretilmesi amaçlamaktadır [8].

Holmberg, uzaktan eğitimin, sınıflarda ya da aynı bina içinde eğiticilerin, sürekli bir biçimde, öğrencileri gözetim altında bulundurmadığı, öğretimi gerçekleştiren kurumun tüm öğretim olanaklarından yararlanmaya dayalı, öğretim kademelerinde çok çeşitli çalışma biçimlerini içerdiğini ifade etmiştir [9].

Uzaktan öğretim, öğrencinin varlığı ile sürekli yerine getirilmesi gereken öğrenme davranışlarını içeren öğretim yöntemidir, yani öğretmen ve öğrenci arasındaki iletişim, fiziksel, dijital, mekanik ya da başka aygıtlarla kolaylaştırılmalıdır [10].

Uzaktan eğitim, içinde öğrencinin öneride bulunduğu, öğrenme materyallerinin sunulduğu, her birinin ayrı bir sorumluluğu bulunan bir öğretim elemanı grubunun öğrenci başarısını gözlemleyerek ve bu başarıya katkı sağladığı, sistematik faaliyetler bütünüdür [11].

Alkan, uzaktan öğretimi, geleneksel öğretme-öğrenme yöntemlerinin kısıtları nedeniyle sınıf içi etkinliklerin yürütme olanağının bulunmadığı veya yetersiz olduğu durumlarda, eğitim etkinliklerini planlayanlar ve uygulayıcılar ile öğrenciler arası iletişim ve etkileşimin özel olarak hazırlanmış öğretim üniteleri ve çeşitli ortamlar yoluyla belirli bir merkezden sağlandığı bir öğretim yöntemi olarak tanımlamıştır [12].

Kaya, uzaktan eğitimi, öğrenci danışmanlığı faaliyetlerinin yürütüldüğü, öğrenci başarısının gözetildiği, korunduğu ve materyalin paylaşılmasında, her biri sorumluluk alan eğitmenlerden oluşan bir ekip tarafından yürütülen çalışma şeklinin sistematik olarak düzenlenmesi şeklinde tanımlamıştır [13].

Hızal, geleneksel eğitim uygulamalarının öğretim yaşı, zamanı, yeri, yöntemi, amaçları vb. sınırlılıklarına bağlı kalmaksızın; özel olarak hazırlanmış yazılı gereçler, kitle iletişim programları ve kısa süreli yüz yüze öğretimin bir sistem bütünlüğü içerisinde kullanılması ile yürütülen kendi kendine eğitim etkinliği olarak, uzaktan eğitimi tanımlamıştır [14].

Yalın çalışmasında uzaktan eğitimi, daha geniş kitlelere eğitim hizmeti götürebilmek, eğitimde fırsat eşitliğini sağlayabilmek amacıyla farklı mekanlardaki eğitici ve öğrencilerin, çeşitli iletişim teknolojileri yardımıyla etkileşimde bulundukları, eğitim ve öğretim faaliyetlerini gerçekleştirdiği bir sistem olarak tanımlamıştır [15].

California Uzaktan Eğitim Enstitüsü tarafından yapılan tanımda, uzaktan eğitimin öğrenciyle ilgili eğitim platformu arasında bağlantı kurularak gerçekleştirilen bir eğitim sistemi olduğu belirtilmekle birlikte, uzaktan eğitim programlarının herhangi bir eğitim kurumuyla ilişkisi bulunmayan kişilere de tanınan eğitim imkanlarını artıran bir bütünleşik sistem olduğunun altı çizilmektedir [16].

United States Uzaktan Eğitim Kuruluşu'nun (USDLA) tanımı ise şu şekildedir: Uzaktan eğitim uydu, video, ses, grafik, bilgisayar, çoklu ortam teknolojisi gibi araçların bir arada kullanılması ile birlikte, eğitimin ilgili kişilere ulaştırılmasıdır [16].

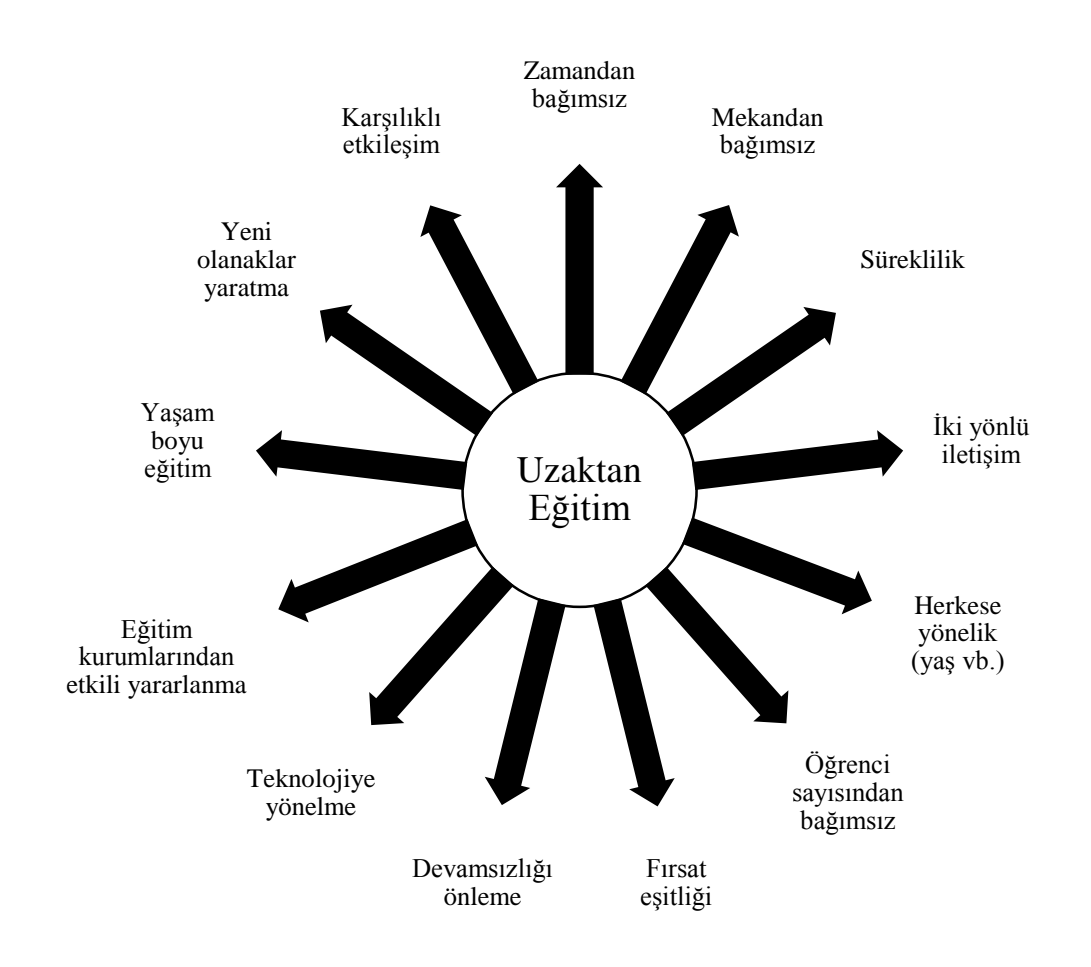

Şekil 2.1. Uzaktan eğitimin sağladığı olanaklar

#### **2.2. Uzaktan Eğitimin Türleri**

Uzaktan eğitim zaman açısından ele alındığında; eş zamansız, kısmen eşzamanlı ve eşzamanlı olarak ele alınırken mekan açısından ise farklı ve aynı mekan olmak üzere bu kavramların kombine edilmesi ile çeşitlendirildiği gözlemlenmiştir. Bu kavramlar hakkında daha detaylı bir tanımlamaya aşağıda yer verilmiştir.

Eş zamansız ve farklı mekanlarda uzaktan eğitim; eğitimin zaman ve mekan sınırlaması olmaksızın gerçekleştirildiği, kullanıcıların bilgiye istediği zaman erişebildiği ve eğitmenle eş zamansız iletişimde bulunabildiği uzaktan eğitim türüdür. Kısmen eşzamanlı ve farklı mekanlarda uzaktan eğitim, eğitimin zaman ve mekan sınırlaması olmaksızın gerçekleştirildiği, ancak özel problemlerin çözülmesi, konuların tartışılması gibi eşzamanlı iletişimin gerçekleştiği bazı özel durumları içeren uzaktan eğitim türüdür. Eş zamanlı ve farklı mekanlarda uzaktan eğitim, eğitimin tamamen farklı mekanlarda ancak belirli bir zamanda herhangi bir iletişim teknolojisiyle eğitmen ve öğrencilerin karşılıklı iletişimiyle gerçekleşen uzaktan eğitim türüdür. Eşzamanlı ve aynı mekanda uzaktan eğitim, eğitimin bir kampüs içinde gerçekleştiği ancak bu ortama elektronik tartışma destekli olarak dışarıdan kullanıcıların da dahil olabildiği, eğitimin yüz yüze sınıf ortamında yürütüldüğü uzaktan eğitim türüdür. Karma eğitim ise eğitimin bir kısmının kampüs içinde yüz yüze gerçekleştirildiği, bir kısmının ise tamamen uzaktan verildiği durumdur. Genel olarak sınav aşamaları yüz yüze gerçekleştirilirken, ara aşamalar eş zamansız ve farklı mekanlarda uzaktan eğitim türünde olduğu gibi yürütülür.

#### **2.3. Uzaktan Eğitimin Avantajları**

Uzaktan eğitimin kavramsal dayanakları olarak; yeni olanaklar yaratma, iş ve eğitim arasında bütünlük sağlama, eğitim sürecinde demokratikleştirme, yaşam boyu eğitim sağlama, eğitimde bireysellik, mevcut eğitim kurumlarından etkili yararlanma, teknolojinin eğitimde etkili kullanımı, birey, toplum ve teknoloji gereksinimlerine yönelme, büyük kitlelere ulaşma, bireysel ve kitlesel eğitimin bütünlüğünü sağlama, eğitim isteği ile mali olanakları dengede tutma şeklinde sıralanabilir [17].

Uzaktan eğitimin kullanılmaya başlaması ile birlikte günümüze kadar bu kavram hakkında birçok tanım yapılmış ve tanımların çoğunluğunda uzaktan eğitimi geleneksel eğitimden ayıran bazı üstünlüklerden bahsedilmiştir. Bu üstünlükler aşağıdaki gibi sıralanmaktadır:

Uzaktan eğitim ile birlikte sınıf, okul ve zaman gibi kısıtlar ortadan kalkmakta ve uzaktan eğitim ile öğrenim gören kişiler istedikleri yer ve zamanda her an bilgiye erişerek eğitimlerini sürdürebilmektedirler.

Okullarda ya da daha genel olarak bahsedecek olursak eğitim kurumlarında mekan kısıtından dolayı kapasite ve kontenjanlar bulunmaktadır. Uzaktan eğitimle birlikte yer kısıtı ortadan kalktığı için kontenjan ve kapasite gibi unsurlar da yok olmaktadır. Bu sebeple de daha geniş kitlelere eğitim-öğretim olanağı sağlanmaktadır.

Maliyet unsuru açısından uzaktan eğitimi değerlendirmek istediğimizde, eğitim veren ve eğitim gören her iki taraf için avantaj sağladığı inkar edilemez bir gerçektir. Öğrenciler örgün öğretimde farklı şehirlere eğitime giderek ailelerine yurt masrafları, kira bedelleri, öğrenci harçlıkları, yol masrafları, faturalar gibi birçok maliyete neden olmaktadır. Uzaktan eğitimle bu ek masraflara gerek kalmadan internetin olduğu her yerden bilgiye erişim sağlanabilmekte ve eğitim-öğretim daha ucuz olarak gerçekleşmektedir. Eğitimciler açısından bakıldığında ise öğrenim gören kitle arttıkça maliyetler daha fazla kişiye bölünmekte ve eğitim maliyetleri düşmektedir.

Eğitim materyallerinde gerek düzeltmeler gerekse güncellemeler açısından değişiklikler yapılabilmektedir. Klasik eğitim sürecinde bu değişikler en erken bir sonraki baskıda yapılabilirken, uzaktan öğretim ile birlikte bilgilerin istendiği anda güncellemesi olanağı bulunmaktadır.

Uzaktan eğitim ile birlikte çoklu ortamlarla desteklenmiş öğrenme olanaklarının artması öğrencilerin derse olan ilgisini arttırmış ve öğrenmelerini kolaylaştırmıştır. Bununla birlikte etkileşim üst seviyelere taşınmıştır.

Örgün öğretimde sınıftaki öğrencilerin anlama seviyeleri birbirinde farklı olduğu için sınıfta ders veren eğitmen dersi anlatırken sınıfın durumuna göre ortalama bir hız ayarlama çalışmaktadır. Fakat bu çaba sınıfın tamamının dikkatini derse verebilmesi için yeterli olamamaktadır. Çünkü eğitmenin ders anlatım hızı, dersi çabuk kavrayabilen öğrencilerin dersten kopmasına ya da yavaş anlayan öğrencilerin dersten verim alamamasına neden olabilmektedir. Uzaktan öğretim ile birlikte öğrenciler anlamadıkları yeri tekrar tekrar dinleyerek ya da hızlı bir şekilde anlayarak dersi tamamlamakta ve bununla birlikte dersin veriminin ve anlama oranının arttığı görülmektedir.

Uzaktan eğitim, laboratuvar ortamlarında doğacak tehlikelerin önüne geçilerek öğrencilerin deneyleri diledikleri kadar tekrarlamalarına ve gözlemlemelerine olanak sağlar.

Uzaktan eğitim ile birlikte eğitimde fırsat eşitliği ilkesi daha fazla ön plana çıkmış ve bir söylem olmaktan çıkarak gerçek anlamda uygulanmaya başlamıştır. Bununla birlikte her şarttaki kişilerin eğitim görmelerine imkan sağlanmış geniş kitlelere erişim gerçekleşmiştir.

#### **2.4. Uzaktan Eğitimin Dezavantajları**

Her ne kadar uzaktan öğretim eğitimcilere ve öğrencilere kolaylıklar ve avantajlar sağlasa da bazı konularda örgün öğretim kadar etkili olamamaktadır. Örgün öğretim ile karşılaştırmalar sonucunda uzaktan eğitimin dezavantajları;

- Öğrenci-eğitmen ilişkisinin olmamasından dolayı yeterli etkileşimin yeterli seviyede sağlanamaması,
- Sınıf ortamının olmaması nedeniyle öğrencilerin sosyal ortamlardan uzak kalması,
- Kendi kendine öğrenmede zorluk çeken öğrencilerin kendilerini ders konusunda planlayamaması ve bu nedenle dersten verim alamaması,
- Öğrenme esnasında karşılaşılması muhtemel tüm olumsuzlukların ya da öğrencileri anlama güçlüklerinden kaynaklı yaşanılan soruna hemen müdahale edilememesi ve bunun sonucunda oluşabilecek zorluklar,
- Herhangi bir işte çalışan öğrencilerin çalışma sonrasında zihnen ve bedenen dinlenebilecekleri vakitleri derse ayırması zorunluluğundan dolayı oluşabilecek sağlık sorunları ve diğer zorluklar,
- Uzaktan eğitime artan talep ile sistemdeki öğrenci sayısının fazla olması nedeniyle dersin eğitmeni ile anında iletişime girme zorluğu şeklinde sıralanabilir.

#### **2.5. Dünya'da ve Türkiye'de Uzaktan Eğitim Uygulamaları ve Tarihçesi**

Günümüzde uzaktan eğitim, tanınırlık ve yaygın kabulünü daha yeni kazanmış olsa da tarihçesi oldukça eskidir. Genellikle sağlık sorunları başta olmak üzere diğer sebeplerden dolayı örgün eğitime katılamayan ve derslik ortamında ders alamayan öğrenciler kendilerine uygun zamanlarda ve ikamet ettikleri yerde uzaktan eğitim görmekteydiler. Bu süreç içinde ders notları ve sınav soruları öğrencilerle posta servisi yoluyla ulaştırılmakta ve belirtilen zaman kadar soruları çözmeleri gerekmektedir. Sadece istisna olarak dönem sonunda yapılan sınavlarda öğrenciler bu eğitim kurumlarına gitmekte sınavlarına burada girmekteydiler. Bilişim teknolojilerinin zaman içinde gelişmesi ile birlikte uzaktan öğretimde de reformlar gerçekleşmiş ve öğrencilere video, araç-gereçler vb. eğitimlerini destekleyici hizmetler internet hizmeti sayesinde sunulmaya başlamıştır. Son dönemde ise internetin ve bilişim teknolojilerinin bütünleşik kullanılması ile birlikte uzaktan eğitim daha modern bir seviyeye çıkmış ve destekleyici bilgisayar programları ile de daha verimli olmaya başlamıştır.

Dünyada uzaktan eğitime ilk olarak 1728 yılında A.B.D. de Boston Gazetesinin Stenografi derslerini gazete vasıtasıyla okurlarına vermesiyle rastlanmıştır. Bu eğitimin gerek kontrol mekanizması gerekse değerlendirme sistemiyle ne kadar uzaktan eğitim sayılabileceği tartışılabilir olmakla birlikte, eğitmen ve bu eğitimden faydalanan grupların farklı mekânlarda bulunması bu uygulamanın uzaktan eğitimin başlangıcı olduğuna dair bir kanıt sayılabilir.

Uzaktan eğitim alanındaki ilk girişimlerden biri, ABD Boston'da Evde Gelişmeyi Teşvik Derneği'nin kurulmasıdır. 1883 yılında Correspondence Üniversitesi'nin kurulması mektupla öğretimin önemli aşamalarından biridir. Uzaktan eğitim 1900'lü yılların ilk yarısında radyo, teyp gibi araçlarla desteklenmiş, televizyon ve sonrasında video ve bilgisayar iletişim sistemleri teknolojilerindeki çok hızlı gelişmeler aracılığı ile de uygulamanın boyutları oldukça çeşitlenerek ve gelişerek günümüze kadar ulaşmıştır [18].

İngiltere'deki Londra Üniversitesi'ni açıktan okumak isteyenlere yönelik hazırlanan programlar da uzaktan eğitimin literatürdeki öncül uygulamalardan biri olarak yerini almıştır. Almanya'da 1856 yılında başlatılan uzaktan eğitim çalışmaları akabinde Almanya Uzaktan Eğitim Enstitüsü kurulmuş ve uzaktan eğitimi uygulayan ve yöneten kurumlar faaliyetlerine başlamıştır. Fransa'da 1907 yılında uzaktan eğitim adına yapılan girişimler sonrasında ise, 1939 yılında resmi Uzaktan Eğitim Merkezi'nin kurulması sağlamıştır. Yine bu yıllarda uzaktan eğitimin, halk eğitimi boyutundaki uygulamaları Rusya'da görülmektedir. Japonya'da ise, uzaktan eğitim amaçlı olarak 1986 yılında University of the Air kurulmuştur.

Türkiye'de uzaktan eğitimle ilgili ilk teorik ve akademik çalışmalar 1927 -1960 yılları arasında gündeme gelmesine rağmen uygulamaya yönelik somut bir gelişme görülmektedir. İlk uygulamaya bakıldığında Milli Eğitim Bakanlığı'nın 1961 yılında Mektupla Öğretim Merkezi'ni kurması görülmektedir. Mektupla öğretimin 1966 yılında Genel Müdürlük düzeyinde örgütlenmiştir. Bu çalışmaları 1974 yılında Mektupla Yüksek Öğretim Merkezi kurulması izlemiştir. Mektupla Yüksek Öğretim Merkezi daha sonraları yerini Yaygın Yüksek Öğretim Kurumu'na bırakmıştır. Bu kurumların uzaktan eğitimin uygulanması ve yayılımı kapsamında başarısız olduğu gözlemlenmiştir.

6 Kasım 1981 tarihinde yürürlüğe giren ve Türk Yükseköğretimini yeniden düzenleyen 2547 sayılı kanunun 5. ve 12. maddeleri, Türk Üniversitelerine Sürekli ve Açıköğretim yapmak hakkını tanımıştır. Daha sonra bu görev bilimsel birikim, akademik deneyim, nitelikli insan kaynağı ve uluslararası standartlarda teknik/teknolojik altyapıya sahip olan Anadolu Üniversitesi'ne 20 Temmuz 1982'de çıkartılan 41 sayılı Kanun Hükmünde Kararname ile verilmiştir. Mevcut İletişim Bilimleri Fakültesi bünyesinden doğan Açık ve Uzaktan Eğitim Sistemi böylece ülke düzeyinde uzaktan öğretim hizmeti ile görevlendirilmiştir [19]. Türkiye'de bu fakülte uzaktan eğitim konusunda öğretim, araştırma ve yayın hizmetleri vermektedir.

1980 ve 1990'lı yıllarda Okul Radyosu ve TV Okulu gibi sistemler uygulanmaya başlanmış ve bu sistemler Milli Eğitim Bakanlığı'na bağlı olarak hizmet vermiştir. Okul Radyosu ve TV Okulu, eğitim almak isteyen herkese yaygın eğitim imkanı sağlamıştır. Türkiye'nin sosyo-ekonomik yapısına bağlı olarak çağ nüfusu dışında kalan bireylere uzaktan eğitim vermek amacıyla MEB Eğitim Teknolojileri Genel Müdürlüğü bünyesinde 1992 yılında orta öğrenim diploması veren Açık Öğretim Lisesi, 1997-1998'de öğretime başlayan ve 6., 7. ve 8. yıllarının öğretimini sunarak ilköğretim diploması veren Açık İlköğretim Okulu, Elektrik tesisatçılığı sertifikası veren Mesleki ve Teknik Açık Öğretim Okulu kurulmuştur [20].

Türkiye'de internet üzerinden uzaktan eğitim uygulamaları ilk olarak Ortadoğu Teknik Üniversitesi Enformatik Enstitüsü'nün öncülüğünde 1996 yılında başlatılmış, 1999 yılı sonunda Enformatik Milli Komitesi kurulmuştur. Halen çeşitli üniversitelerde internet tabanlı sertifika, lisans veya lisansüstü eğitim programları yürütülmektedir [18].

Orta Doğu Teknik Üniversitesi tarafından ODTÜ ve diğer üniversitelerdeki öğrencilere internet tabanlı dersler verilmektedir. Bu dersler lisans ve lisansüstü düzeyde olup, Türkçe veya İngilizce dillerinde olabilmektedir. Ayrıca 1998 yılında yine bu üniversite tarafından başlatılan İnternete Dayalı Asenkron Eğitim (İDE\_A) projesi çerçevesinde, tamamen internet ortamında ve asenkron olarak yapılan eöğrenim çalışmaları sürdürülmekte ve değişik alanlarda sertifika programları internet tabanlı olarak düzenlenmektedir.

İstanbul Teknik Üniversitesi Uzaktan Eğitim Merkezi İTÜ Senato'sunun 1996 yılında almış olduğu kararla İTÜ Rektörlüğü'ne bağlı olarak kurulmuş bir uygulama ve eğitim merkezi olup, o tarihten bu yana İstanbul Teknik Üniversitesi'ndeki uzaktan eğitim ve teknoloji destekli eğitim etkinliklerini yürütmektedir. İTÜ Uzaktan Eğitim Merkezi, İTÜ öğrencilerine ve akademik camiaya yönelik uzaktan eğitim programlarının yanı sıra kamu ve özel sektöre dönük çevrimiçi ve karma uzaktan eğitim sertifika ve kurs programları sunmaktadır [21].

Fırat Üniversitesi tarafından Robotik isimli bir ders web ortamına aktarılmış ve uzaktan eğitim programı çerçevesinde 2000-2001 öğretim yılında Kahramanmaraş Sütçü İmam Üniversitesi Elektrik-Elektronik Bölümünün bazı öğrencilerine verilmiştir. 2001-2002 öğretim yılında da Sakarya Üniversitesi Teknik Eğitim Fakültesi Elektronik ve Bilgisayar Bölümü son sınıfta okuyan bazı öğrencilerine seçmeli ders olarak verilmiştir [22].

Bilkent Üniversitesi 1996 yılında video konferans sistemini kurarak, bazı derslerin ABD'den yürütülmesi ile ilgili çalışmalar yapmıştır. Bu proje kapsamında New York Üniversitesi'nden bazı hocalar bu sistem üzerinden Bilkent Üniversitesi öğrencilerine dersler vermiştir.

Sakarya Üniversitesi Uzaktan Eğitim Projesi Temmuz 2000 tarihinde başlamıştır. Platform IBM-Lotus tarafından kurulmuş, eğitimler Lotus-İtalya'nın eğitmenleri tarafından verilmiştir [23]. 2005 yılında Uzaktan Eğitim Araştırma ve Uygulama Merkezi kurulmuştur. 2008-2009 öğretim yılında uzaktan eğitim lisans programları Endüstri Mühendisliği, Bilgisayar Mühendisliği ve İnsan Kaynakları Yönetimi olmak üzere üç bölümde Türkiye'de bir ilk olarak Sakarya Üniversitesinde başlamıştır. Aynı yıl Mühendislik Yönetimi ve Bilişim Teknolojileri yüksek lisans programları Fen Bilimleri Enstitüsü bünyesinde açılmıştır. Halen Sakarya Üniversitesinde 6 önlisans, 8 lisans, 1 lisans tamamlama ve 8 yüksek lisans programı uzaktan eğitim yoluyla yaklaşık 8000 öğrenciye hizmet vermeye devam etmektedir.

2000'li yılların ortalarından itibaren Türkiye'deki üniversiteler uzaktan eğitim yatırımlarına kaynak ayırmaya başlamış ve uzaktan eğitimi de kendi eğitim sistemine katan üniversiteler sayısında ciddi artışlar olmuştur. 2014 yılı itibariyle Türkiye'de 80'den fazla üniversitede uzaktan eğitim yoluyla ön lisans, lisans ve lisansüstü düzeyde eğitim verilmektedir.

Bilgi Üniversitesi'nde uzaktan eğitim programları bilgiMBA, MBA Türkçe, e-MBA ve Bursa MBA olarak gruplandırılmıştır. bilgiMBA programı üç bölümden oluşmaktadır. MBA Türkçe programı ise 8 Zorunlu, 2 Seçmeli ve 1 bitirme projesinden oluşmaktadır. Uzaktan Eğitim İşletme (e-MBA) Yüksek Lisans Programı, Türkçe ve İngilizce olarak iki seçenekte sunulmakta ve üç bölümden oluşmaktadır. Bursa MBA de ise program hafta içi ve hafta sonu derslerinden oluşmaktadır. Hafta sonu dersleri 2, hafta içi ise tek dersten oluşan dönüşümlü modüller halinde uygulanmaktadır [24].

İstanbul Üniversitesi ile Harran Üniversitesi arasında video konferans ve elektronik tahta içeriğinin karşı tarafa aktarılması yöntemi kullanılarak uzaktan eğitim faaliyetleri yürütülmektedir. İstanbul Üniversitesi'nden verilen bir ders, internet üzerinden Harran Üniversitesi'ndeki özel hazırlanmış sınıfta seyredilmekte, benzer şekilde İstanbul'daki sınıf ortamında tahtaya yazılan yazılar aynen Harran Üniversitesi'ndeki sınıfa gönderilmektedir [22].

Gazi Üniversitesi Uzaktan Eğitim Uygulama ve Araştırma Merkezi 2013 yılında kurulmuştur. Temel amacı ön lisans, lisans ve lisansüstü eğitimindeki üniversitede verilmekte olan dersleri e-öğrenme ile desteklemek, e-öğrenmeye uyarlamalarına ve uzaktan eğitim sistemleri geliştirmelerine katkıda bulunmaktır. Ayrıca uzaktan eğitim ile sertifika programları ve ortak ders programları da desteklenmektir.

Ahmet Yesevi Üniversitesinin biri Çimkent, diğeri Türkistan yerleşiminde olmak üzere iki tane Uzaktan Eğitim Fakültesi mevcuttur. Türkistan Uzaktan Eğitim Fakültesi, Türk Dünyasına yönelik web ortamında etkileşimli uzaktan eğitim programlarını yürütmektedir. Derslere internet aracılığı ile uzaktan erişilebilmektedir. Ara sınavlar, ödevler, öğretim elemanları ile görüşmeler tamamen internet üzerinden yapılmaktadır. Her dersin her hafta çevrimiçi sohbet saatleri vardır ve bu sohbet saatlerinde öğrenciler ders danışmanlarıyla bir araya gelip derse ilişkin sorularını sormaktadır. Sistem üzerinde her dersin tartışma listeleri vardır. Bu tartışma ortamlarında derse ilişkin düşünceler paylaşılır. Sisteme girip ders çalışırken not alma aracı ile elektronik ortamda ders notu tutulabilmektedir.

Bu bölümde bazı öne çıkan uzaktan eğitim çalışmalara değinilmiş olmakla birlikte Dünya'da ve Türkiye'de bulunan üniversiteler tarafından uzaktan eğitime yönelik çalışmaların hızla sürdürüldüğü açıkça görülmektedir. Yapılan çalışmalarda görülen en büyük eksiklik, özellikle teknik eğitim ve mühendislik eğitiminde zorunlu olan uygulama ve laboratuvar çalışmalarının uzaktan erişim kapsamında detaylı olarak ele alınmayışı ve tamamen internet tabanlı teorik anlatım şeklinde bir yapının oluşturulmasıdır. Yukarıda örneklenen uzaktan eğitim çalışmalarının etkin laboratuvar kullanan programlarının tamamına yakını başarılı bir şekilde eğitim vermelerine karşın uygulama eksiği olan modellerdir.

Öncelikli olarak mühendislik, tıp ve teknoloji fakülteleri lisans programları, lisans programları ve meslek yüksekokullarının uygulama ağırlıklı önlisans eğitim ve öğretim programları laboratuvarları etkin kullanan programlardır. Bu programlar uygulama çalışmalarını teorik bilgiyle bütünleştirerek, deneylerle desteklemektedir. Deneyler bu programların etkinliği ve verimliliği açısından hayati önem taşımaktadır. Uzaktan eğitim açısından bakıldığında ise öğrencilere deney ortamı sunulması zor gibi bir algı oluştursa da günümüzde gelişen bilişim teknolojileri sayesinde bu ortamın oluşturulması uygun hale gelmiştir. Uzaktan eğitimi daha etkin kullanabilmek, laboratuvar ihtiyacı olan fakat bu imkana sahip olmayan programlarda verimli bir şekilde uygulamalara yer verebilmek ya da laboratuvarı olan programlarda fiziki ortamında yapılan deneyleri destekleyici sanal deney ortamlarının oluşturulması uzaktan eğitimin de bir parçası haline gelmiş olan sanal laboratuvarlar sayesinde sağlandığı görülmektedir.

## **BÖLÜM 3. SANAL TEST LABORATUVARLARI**

Laboratuvarlar araştırmacıların ve öğrencilerin teorik bilgilerinin pratiğe dönüştürüldüğü ve bu sayede kişilerin tecrübe kazandığı ortamlar olarak özellikle mühendislik, mesleki eğitim, sağlık bilimleri ve benzeri alanlarda tamamlayıcı bir yapı oluşturmaktadır. Laboratuvarlarda yapılan test ve deneyler sayesinde pratik beceri sağlayan öğrenciler gerçek iş ortamlarına daha hızlı uyum sağlamakta ve adaptasyon sorunu yaşamamaktadır.

Geleneksel laboratuvarlara bir alternatif olarak sanal laboratuvarların yaygınlaşmasında bilgisayarların maliyet düşüklüğü, sağladığı esneklikler, çok yönlülük ve bunun yanı sıra internet aracılığı ile mekan ve zaman sınırını kaldırarak diğer ağlarla iletişimi önemli bir rol oynamaktadır. Literatür incelendiğinde sanal laboratuvarların geleneksel laboratuvarlara bir alternatif olarak ortaya çıktığı ve bu laboratuvarların dezavantajlarını minimize etmesi amaçlı geliştirildiği görülmektedir.

Geleneksel laboratuvarların değişik dezavantajları sebebiyle, bilgisayarlar ile sunulan birçok potansiyel gelişmeler ve yararlar, sanal laboratuvarların kullanımını geleneksel laboratuvarlara destekçi bir alternatif yapabilir [25].

Makina ve malzeme maliyetleri, makinaların kalibrasyon, arıza, bakım maliyetleri, deneyimli laboratuvar elemanı ihtiyacı, kaynak yetersizliği, mekan ihtiyacı, zaman engeli, artan öğrenci sayıları ve bundan kaynaklı test ve deneylerin etkinliğinin yetersiz kalması, iş sağlığı ve güvenliği şartlarının sağlanması gibi birçok sebebi, geleneksel laboratuvarların dezavantajı olarak sıralayabiliriz. Geleneksel laboratuvarların bu dezavantajlarının doğal bir sonucu olarak sanal laboratuvarlara gereksinim kaçınılmaz bir gerçektir.

Sanal laboratuvarlar, görsellik açısından uygun nitelikleri sağladığında ve iyi tasarlanmış bir kullanıcı ara yüzü ile gerçek laboratuvarlar gibi, kullanıcıların deney üzerinde parametre ve benzeri değişiklikler yapmasına izin vermelerinin yanı sıra bu değişikliklerin deneye etkisini de gözlemleyebilmelerini sağlamaktadır.

Özellikle bilişim teknolojilerinin gelişmesi ile eğitim sektöründeki sorunların çözüme ulaştırılmak ve bu sektörün daha etkin, verimli ve esnek kılmak amacı ile bu teknolojilerden faydalanmak kaçınılmaz olmuştur. Bununla birlikte zamandan ve mekandan bağımsız öğrenme anlayışı gelişmiş ve sanal laboratuvar uygulamaları eğitimdeki yerini almıştır [26].

Teknolojinin birçok alanda başarılı bir şekilde uygulanmasına rağmen daha geniş öğrenci topluluklarına eğitim hizmeti verilmesi konusunda çok fazla çaba sarf edildiğinden bahsetmek mümkün değildir. Oysa günümüzde teknolojinin ulaştığı noktaya baktığımızda laboratuvarların tüm işleyişlerinin uygun yazılım ve programlarla sanal ortamda simülasyonu yapılarak gerçekçi sonuçların alınabilmesi mümkündür [27,28]. Bilgisayar temelli sanal ortam benzetimlerinin bulunduğu sanal laboratuvarlar, öğrencilerin öğrendikleri teorik bilgileri pratiğe dönüştüren ve gün geçtikçe yaygın tanınırlığını arttıran bir ortamdır.

Son yıllarda fazla merak uyandıran ve üzerinde daha fazla çalışılan sanal laboratuvarlar; fizik, kimya, biyoloji, tıp, mühendislik ve askeri eğitim alanları gibi uygulamaların hayati önem taşıdığı alanlar başta olmak üzere kullanılan alternatif bir eğitim metodudur. Sanal laboratuvarlar matematiksel model olarak karmaşık bir yapıya sahip olsalar da kullanım açısından oldukça kolay ve basit bir yapıya sahiplerdir. Sistem esnek bir yapıya sahip olmakla birlikte zaman, mekân, eğitmen vb. gibi kısıtları ortadan kaldırarak kullanıcılara sürekli erişim imkânı sağlar. Bu kısıtların ortadan kalkması ve kullanıcı sayılarının artması ile tüm altyapı ve kaynak sorunları ortadan kalkacak ve maliyetler gözle görülür şekilde düşecektir.

Gelişen bilişim teknolojileri ile birlikte eğitimde fırsat eşitliği büyük ölçüde sağlanmakta ve öğrencilerin gerçek laboratuvar ortamında elde edemedikleri imkânlar sanal ortamlar vasıtasıyla sağlanabilmektedir. Amaç, öncelikle eğitim kalitesini daha

üst seviyelere çıkarmak, eğitim maliyetlerini azaltmak ve eğitim süresince meydana gelebilecek her türlü zararı minimum seviyeye indirmektir. Uzaktan eğitimin her geçen gün daha da önem kazandığı bu yıllarda, uygulamalı eğitimlerin vazgeçilmez bir öğesi olan laboratuvarların da uzaktan erişime açık olması ve öğrencilerin istedikleri zaman laboratuvar ortamına erişebilmeleri, önemli kolaylıklar sağlamaktadır.

Mühendislik eğitimcileri, her geçen gün, özel deneysel cihazlara fiziksel erişim zorunluluğu olmadan, öğrencilere uygulamalı laboratuvar deneyimi yaşatabilecek yapıların gelişimiyle ilgilenmektedir. Bu yapılar genellikle yazılım ortamında geliştirilmiş sanal ya da uzaktan laboratuvarlardır. Yazılım, kullanıcıya uzak bir laboratuvara erişerek bir deney kurulumuna izin vermekle birlikte, deneysel bir sistemin davranışını taklit edebilen sayısız benzetim modeli oluşturabilmektedir. Uzaktan veya sanal laboratuvarlara oluşan ilginin kaynağında, aktif öğrenme ve esnek eğitime artan talep, ayrıca keşfederek öğrenme tekniklerini yerini getirme çabaları yatmaktadır. Sanal laboratuvar veya iyi tasarlanmış uzaktan bir laboratuvar, öğrencilere, fiziksel erişimin imkansız olduğu sistemlerin davranışını, güvenli ve kolay bir şekilde keşfetme imkanı sunmaktadır. Online sanal laboratuvarlar, fiziksel deney ekipmanına erişim olmaksızın, öğrencilerin laboratuvar deneylerini gözlemlemesine imkân verir. Mevcut online laboratuvarlar, farklı sistemler için geliştirilebilirlik ve kullanıcı ile etkileşim arasında kurma imkanı tanımaktadır.

Sanal laboratuvarlar, gerçek laboratuvarları taklit edebilmek üzere tasarlanmışlardır. Maliyetlerin yüksek olması, fiziksel yer yetersizliği, kullanıcıya karşı potansiyel tehlikeleri nedeniyle fiziksel laboratuvar kurulamayan ve kullanıcıların ulaşması mümkün olmayan yerlerde, gerçek laboratuvarların yerini almaktadır. Ayrıca sanal laboratuvarlar, bir diske kaydedilebilen basit bir simülasyondan kapsamlı bir laboratuvar öğrenme ortamına olanak sağlayan ağ tabanlı sanal laboratuvarlara kadar çeşitli karmaşıklık seviyelerine sahip olarak tasarlanabilmektedir.

#### **3.1. Sanal Laboratuvarların Tanımı**

Sanal laboratuvarlar, geleneksel laboratuvarların dezavantajları ve eksikliklerini ortadan kaldırarak öğrencilere istedikleri mekân ve zamanda bilişim teknolojileri ile bütünleşik bir şekilde deney ortamı sağlayan ve öğrenenlerin aktif olarak içinde bulunduğu öğrenme ortamlarıdır.

Gelişmekte olan ülkelerde laboratuvar eksiklikleri göze çarpmaktadır. Gelişen teknoloji ile birlikte eksiklikleri ortadan kaldırmak ya da en azından azaltabilmek adına alternatif metotlar geliştirilmektedir. Bilgisayar teknolojilerindeki gelişme ile birlikte ses ve hareketli görüntünün de kullanılmaya başlaması ve bilgisayar destekli öğrenme, eğitimin en önemli araçlarından birisi haline gelmiştir [29]. Sanal laboratuvarların tasarlanması ve uygulanması da bilgisayar tabanlı eğitimin araç ve yöntemlerinden bir tanesidir.

Sanal laboratuvarlar teorik bilginin yanında uygulama deneyimi de kazanabilmek için yapılan deneylerde etkileşimli ve gerçek zamanlı benzetim imkânı sağlayan bilgisayar destekli sanal ortamlar olarak belirtilebilirler.

Sanal laboratuvarlar ile ilgili çok çeşitli şekillerde tanımlamalar bulunmaktadır. Bu tanımalardan birine göre; sanal laboratuvarlar animasyon ve simülasyon oluşturma araçları yardımıyla hazırlanmış ve bir matematiksel modelin etkileşimli simülasyonlarını gerçekleştirmek üzere planlanmış bir ortamlardır [30].

Scheckler; yüz yüze laboratuvar aktivitelerini dijital ortama taşımak için, bilgisayar teknolojilerini, simülasyonları ve çeşitli öğretim teknolojilerini kullanan etkileşimli öğrenme ortamları olarak sanal laboratuvarları tanımlamaktadır [31].

Taşdelen; sanal laboratuvarı; eğitimde uygulama deneyimi kazanmak için yapılması gereken deneylerde etkileşimli bir gerçek zamanlı simülasyon olanağı sağlayan bilgisayar ortam ve gerçek bir laboratuvar ortamında yapılabilecek uygulamaların internet üzerinden yapılabilmesini sağlayan bir uygulama olarak tanımlamıştır [32].

Alkouz ve arkadaşları sanal laboratuvarı öğrencilere istenilen yer ve zamanda deneylere erişim imkânı sağlamak ve taşınabilir araçlarla öğrenimi mümkün kılmak için geliştirilmiş ortamlar olarak tanımlamıştır [33].

Prieto-Blázquez ve arkadaşları ise birçok araştırmayı inceledikten sonrası tanımlarını sentezleyerek yeni bir tanım oluşturmuştur. Buna göre ise sanal laboratuvar, uygulamalı deneyleri yerine getirebilmek için; teknolojik, pedagojik ve insana özgü tüm kaynakları içeren, öğrenci ve öğretmenlerin ihtiyaçlarına uyarlanmış, etkileşimli sanal öğrenme ortamlarıdır [34].

Kaba; yapmış olduğu yüksek lisans tez çalışmasında sanal laboratuvarı; geleneksel laboratuvar ortamlarının eksikliklerini giderme amacıyla kullanılabilecek, öğrenenlere istenilen yer ve zamanda deney yapma imkânı veren, bilgisayar ve öğretim teknolojilerinin tüm olanakları ile hazırlanmış ve öğrenenlerin aktif rol oynadıkları etkileşimli öğrenme ortamları olarak tanımlamıştır [35].

Günümüzde matematiksel model tabanlı yazılımların kullanımının yaygınlaşması ile birlikte, eğitimde uygulamaya imkan sağlayan ve bu deneyimi öğrencilere kazandıran deneylerin etkileşimli ve gerçek zamanlı benzetim imkanları ile bilgisayar ortamında yapılması mümkün hale gelmiştir. Bu sayede sanal laboratuvar ortamlarında deneylerin gerçekleştirilebilmesi benzetimli sistemler üzerinden sağlanmıştır.

#### **3.2. Sanal Laboratuvar Uygulamaları Literatür Taraması**

Literatürde bulunan çalışmalardan hareketle, özellikle fen ve mühendislik alanlarında sık kullanılan deneylerin sanal laboratuvar ortamlarındaki uygulamalar araştırılmıştır. Uygulamalar sonrasında sanal laboratuvarların, öğrenme ortamlarına destek olarak, öğrencilerin başarıları üzerine etkilerine de yer verilmiştir.

Irmak E., yapmış olduğu çalışmada, gerçek zamanlı bir web tabanlı laboratuvar uygulaması hazırlamıştır. Web tabanlı bu laboratuvar Elektrik Makinaları dersinden esinlenerek, tasarımı ve uygulaması canlandırmalarla desteklenmiştir. Web tabanlı geliştirilen bu sanal laboratuvar, konu anlatımlı sayfaları, elektrik makinalarının matematiksel modelleri üzerine oluşturulmuş benzetimler ve gerçek zamanlı olarak uzaktan erişime imkân sağlayan deneylerden oluşmaktadır. İnternet üzerinden uzaktan erişimli olarak sisteme katılan öğrenciler, elektrik makinaları hakkındaki temel bilgileri etkileşimli olarak konu anlatım sayfalarından öğrenmektedirler. Bununla birlikte, makinanın değişik parametre değerleri altındaki değişimlerini web tabanlı benzetim modelleri aracılığı ile gözlemleyebilmektedirler. Deney setleri internet üzerinden erişme açıktır [18].

Kurt, A. O. ve arkadaşları tarafından yayınlanan makalede, bu kapsamda Finite Solutions Inc'nin SOLIDCast, FLOWCast ve OPTICast yazılımları ile ALPHACAST Yazılım Ltd.'nin MAVIS-FLOW, MAVIS2000 ve GLENIS ürünleri burada ifade edilen ve daha çok endüstriye yönelik kurumsal çözüm üreten ve yüksek maliyetli iyi uygulama örneklerinden olduğu belirtilmiştir. Gerek benzetime dayalı sanal laboratuvarlar gerekse de web üzerinden kontrol edilebilen gerçek zamanlı deney setleri üzerine oldukça yoğun çalışmalar yapıldığından bahsedilmiştir [52].

Kubat, C., Kiraz A. tarafından yayınlanan makalede, sanal test laboratuvarı olarak çekme deneyi ele alınmış olup çekme deneyinin farklı hızlardaki testlerinin sanal ortamda yapılması tasarlanmıştır. Aynı malzemenin farklı hızlarda çekilmesi sonucunda ortaya çıkan değerlerden yola çıkılarak bir yapay sinir ağı modeli kurulmuş ve ara hız değerlerinin tahmini yapılmıştır [52].

Örneğin Ko ve arkadaşları tarafından yapılan çalışmada çok girişli-çok çıkışlı eş iki tank düzeneği üzerine bir laboratuvar deneyinin web tabanlı uygulaması sunulmuştur. Bu uzaktan erişimli deney, National University of Singapur'da gerçekleştirilmiştir. Ses ve görüntü geri beslemesi için video-konferans yöntemi kullanılmakla birlikte hareketli bir platform üzerine de bir kamera düzeneği kurulmuştur. Böylece kullanıcılar kameranın görüş açısını ve yakınlaştırma seçeneklerini değiştirebilmektedirler [53].

Yeung ve Huang tarafından yapılan bir çalışmada, kontrol deneylerinin kullanıcılar tarafından internet üzerinden yapılabildiği uzaktan erişimli bir kontrol sistemi geliştirilmiştir. Sistem yerel ağ üzerinde veri toplama kartı ile uyumlu çalışan
uygulama setinden oluşmaktadır. Sunucu-istemci mimarisini esas alan bu sistemde web-sunucusu, video sunucu ve LabVIEW yazılım/donanım ürünleri kullanılmıştır [54].

Chen ve arkadaşları tarafından yapılan çalışmada, web tabanlı uzaktan erişimli bir laboratuvar oluşturma üzerine genel bir yöntem sunulmuştur. Hazırlanan sanal laboratuvar sisteminde, öğrenciler gerçek cihazlar üzerinde değişik ölçümler yapabilmekte, osiloskopla gözlenen eğrileri web tabanlı olarak izleyebilmektedir. Sistemde LabVIEW donanım ve yazılım ürünleri kullanılmıştır. 3 Mart 1999'da kullanıma açılan sanal laboratuvar, 3 aylık süreç içerisinde 1500'ü aşkın ziyaret almış ve öğrenciler tarafından olumlu ve yerinde bir çalışma olarak değerlendirilmiştir [55].

Ferrero ve arkadaşları tarafından yapılan çalışmada, Java tabanlı bir sunucu-istemci mimarisi oluşturulmuştur. Hazırlanan internet tabanlı laboratuvar sistemi, Politecnico Di Milano'da Elektrik Mühendisliği öğrencileri tarafından laboratuvar deneylerinde kullanılmaktadır [56].

Swamy ve arkadaşları tarafından yapılan çalışmada, ücretsiz olarak temin edilebilen yazılımları kullanmak suretiyle, eğitim amaçlı laboratuvarlardaki donanımların uzaktan kontrol edilebileceği gösterilmiştir. İnternet tabanlı kontrol amacına uygun olarak NetMeeting programının kullanımı açıklanmıştır. Kontrol deneyleri, MATLAB tabanlı gerçek zamanlı araçları ve NetMeeting'i kullanarak, basit ve ucuz bir yöntemle uzaktan erişilebilir hale getirilmiştir [57].

Gustavsson tarafından yapılan sanal laboratuvar çalışması Blekinge Institue of Technology öğrencileri tarafından kullanılmaktadır. Öğrenciler deneyle ilgili istedikleri tüm parametreleri kendi istemci bilgisayarlarında hazırlayarak laboratuvar sunucusuna göndermektedirler. Sunucu istenilen ölçümlerden elde ettiği verileri istemciye tekrar göndermektedir. Bu işlem 1-2 saniye sürmekte ve aynı anda birden fazla istemci deneye ulaşabilmektedir. Tasarlanan sanal laboratuvar, üniversite öğrencilerinin normal derslerinde de kullanılabilmekte, ayrıca laboratuvara üniversite içinden veya dışından erişilebilmektedir [58].

Son yıllarda Sanal laboratuvarların öğrenmeye katkısı, etkisi, kullanılabilirliği, avantajları ve dezavantajları hakkında birçok çalışma yapılmıştır. "Bilgisayar Destekli Fizik Etkinliklerinin Öğrenci Kazanımlarına Etkisi: Basit Harmonik Hareket Örneği" çalışmasında Karamustafaoğlu vd.; "Basit Harmonik Hareket" konusuyla ilgili fen bilgisi öğretmen adaylarının kavramsal öğrenmeleri üzerindeki etkisinin belirlenmesi amacıyla Interactive-Physics programı kullanılarak simülasyon uygulamaları yapılmıştır [59].

Tüysüz yaptığı çalışmasında; 9. Sınıf ders müfredatında bulunan "Maddelerin Ayrılması" adlı ünitede kullanılmak üzere 16 adet deneyden meydana gelen bir sanal laboratuvar oluşturmuş ve öğrencilerin başarılarını irdelemiştir. Yapılan çalışmanın sonunda sanal laboratuvarların geleneksel öğrenme yöntemleriyle karşılaştırıldığında derse ve öğrencilerin başarılarına katkısının olumlu yönde olduğu gözlenmiştir [60].

Sanal laboratuvarla birlikte öğrenciler soyut kavramları daha kolay somutlaştırabilmektedir. Bu deyimden yola çıkarak Huppert; "Mikroorganizmaların Çoğalma Eğrisi" adlı çalışmasında soyut kavramların gerçekte var olduklarının ve gözlemlerinin zor olduğu ile ilgili açıklamalarda bulunmuştur [61]. Sanal laboratuvarların öğrencilerin başarısı üzerindeki etkisi ve bilimsel süreci irdelemesindeki yeteneklerini görmek çalışmanın asıl amacını oluşturmaktadır. Çalışmalar sonucunda da açıkça görülmüştür ki sanal laboratuvarları uygulayan deney grubu, kontrol grubuna kıyasla gözle görülür derecede fazla başarı göstermişlerdir.

Sanal laboratuvarlardan faydalanan öğrencilerin deney öncesinde, yapılacak deney hakkında daha çok bilgiye sahip olma avantajı bulunmaktadır. Kennepohl tarafından uzaktan eğitimle kimya öğrenimi gören öğrencilere ders materyali olarak sanal laboratuvarları kullanması güzel bir örnektir. Normal şartlarda örgün eğitim programında öğrenim gören öğrenciler, dersi uzaktan eğitim yoluyla görmüşlerdir [62]. Deney grubunun teorik derslerden sonra sanal laboratuvarlarda uygulama yapmaları, deney ortamını önceden tanımaları ve uygulama sonrasında soruları cevaplamaları gerekmektedir. Bu düşünce ile deney grubu ve kontrol grubu bu düşünceden hareketle laboratuvar ortamındaki deneyleri gerçekleştirmişlerdir.

Yapılan araştırmalar sonrasında kontrol ve deney grubunun arasında başarı seviyesi anlamında herhangi bir farklılık olmadığı gözlemlenmiştir. Fakat deney grubu içerisinde bulunan bireyler yaptıkları laboratuvar deneylerini kontrol grubuna göre çok daha hızlı bir biçimde tamamlamışlardır. Sonuç olarak başarı göstergelerine göre başarı seviyeleri anlamında her iki grup arasında önemli bir fark olmadığı görülmüştür [35].

Türkiye'de uygulanan sanal laboratuvar örnekleri incelendiğinde; İstanbul Üniversitesi Hasan Ali Yücel Eğitim Fakültesi ve İletişim Fakültesi Öğretim üyeleri tarafından, İstanbul Üniversitesi Bilimsel Araştırma Projeleri kapsamında üretilen "İSTANBUL ÜNİVERSİTESİ Sanal Laboratuvar-İÜSANLAB" Projesinin ilk denemesi olan "4 adet Manyetik Alan ve Manyetizma" deneylerinin ilk sanal uygulamaları başarı ile gerçekleştirmiştir. Şekil 3.2'de Manyetik Alan ve Manyetizma Deneyinin sanal ortamdaki modeli yer almaktadır. Dünyada ilk ve tek olarak aktif öğrenme yöntemlerine dayalı, interaktif, 3 boyutlu modellemeler kullanılan ve öğrencilerin iş-birlikli gruplar halinde, zaman ve mekân sınırlaması olmaksızın, bulundukları her yerden deney yapabilme olanağı sağlayan İÜSANLAB; tüm İOS (iphone, ipad) ve Android işletim sistemlerinde sorunsuz çalışabilmektedir. İÜSANLAB, şu anda Üniversite Genel Fizik, Genel Kimya ve Genel Biyoloji Laboratuvar deneylerinin sanal tasarımlarını tamamlamak üzere olup, en kısa zamanda tümünün uygulamalarına geçilmesi planlanmaktadır. Projenin bir sonraki aşaması eczacılık, tıp, vb. alanlarda da sanal laboratuvar uygulama eğitimlerine olanak sağlayan çalışmaların planlanması olacaktır [63].

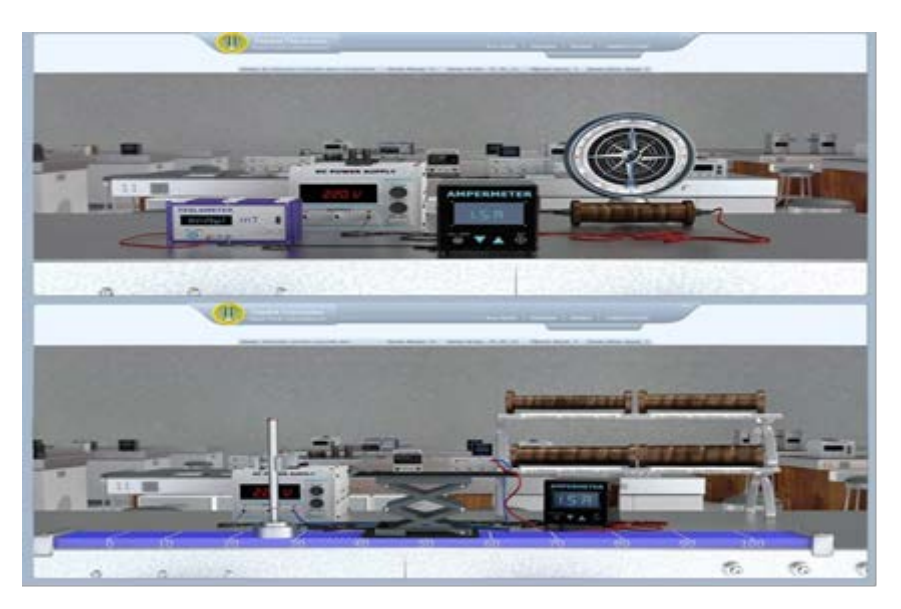

Şekil 3.1. Sanal manyetik alan ve manyetizma deneyi (İÜSANLAB) [63]

Topuz, yapmış olduğu tez çalışmasında, uzaktan eğitime materyal olarak katkı sağlayacak hem klasik öğrenmede hem de karma öğrenmede kullanılabilecek sanal laboratuvar oluşturmuştur. Bu sanal laboratuvar ile öğrencilerin istedikleri zaman ve mekânda derslerin uygulamalarını yapabilmelerine olanak sağlanması amaçlanmıştır. Uygulama geliştirilirken, "Veri Yapıları ve Algoritmalar" dersleri temel alınmıştır. Visual Studio 2005 ortamında Asp.Net kullanılarak hazırlanan uygulamanın kodları C# ile desteklenmiştir [64].

Ayas, yapmış olduğu tez çalışmasında kontrol sistemleri eğitiminde öğrencilere görsel olarak geleneksel sınıf ortamında ve laboratuvarlarda gösterilmesi zor olan önemli kavramları gösterebilmek için kolay kullanımlı ve görsel arayüzlü bir simülatör tasarlamış ve öğrencilere daha verimli bir öğrenme ortamı oluşturmuştur. Doğrusal bir sistemin simülasyonunu ile bulanık mantık ve PID denetleyicilerle denetimini gerçekleştirmek için gerekli tasarım ve analizlerin yapılabileceği, kontrol sistemleri derslerinde yardımcı ders aracı olarak kullanılabilecek sanal bir ortam tasarlanmıştır [65].

# **3.3. Sanal Laboratuvarların Türleri**

Sanal laboratuvar programları oluşturulmadan önceki ilk adımlardan birisi programın kullanım amaçları, prensipleri ve nasıl çalışacağı ile ilgili senaryoların belirlenmesidir.

Bu senaryolar içerisinde sanal laboratuvarları üç ana grup altında toplamak mümkündür.

Gösteri merkezli sanal laboratuvar programlarının belirli modları vardır ve kullanıcılar el ile istediği değerleri girip, istediği şeklide deneyler yapamazlar. İmkanlar oldukça kısıtlıdır ve hazırlanması en kolay olan programlardır.

Deneysel merkezli sanal laboratuvar programlar, gösteri modlu sanal laboratuvarların aksine senaryoların tüm işleyişleri kullanıcıların kontrolü ve isteği dahilinde olmakla birlikte, oluşturulması zor olan programlardır.

İşbirlikçi merkezli sanal laboratuvar programlarında ise kullanıcılar ve sistem neredeyse eşit sayıda programı kontrol etmenin yanı sıra sistem önceden belirlenen seçenekler doğrultusunda işlemektedir. Ancak kullanıcılar deneysel merkezli sanal laboratuvarda olduğu gibi sınırsız imkan ve kontrole sahip değillerdir.

# **3.4. Gerçek Laboratuvarların Değerlendirilmesi**

Gerçek laboratuvarlar incelendiğinde kullanıcıların laboratuvara istedikleri zamanda ulaşmasının olanaksız olduğu görülmektedir. Ayrıca kullanıcıların kullanabilecekleri laboratuvar materyalleri de sınırlı sayıdadır. Yapılan deneylerin bir daha yapılması şansı azdır. Çeşitli sebeplerden dolayı kullanıcıların yaşayacağı iş kazalarının (yanıklar, yaralanmalar, kesikler, elektrik çarpmaları gibi) olma ihtimali oldukça yüksektir. Deney araç-gereçlerine kullanıcı kaynaklı oluşabilecek zararlardan dolayı hem kullanıcıların laboratuvar materyallerini kullanımlarının sınırlanmasına hem de kuruluşa maddi yönden zarar vermesine sebep olabilir.

Kullanıcılarla yeterli derecede ilgilenme durumu olmadığından, özellikle öğrenci sayısının fazla, eğitmenin az olduğu durumlarda deney öncesinde veya sırasında yeterli bilgilendirilmemesinden kaynaklı kullanıcıların yanlış öğrenmesine neden olunabilir.

Takım çalışmasına veya iş birliğine uyum sağlamayan kullanıcılar, deney ortamında münakaşaya girerek dersin etkinliğinin bozulmasına ve aksamasına sebep olabilirler. Deneylerin yüz yüze gerçekleşmesi, eğitmen ile kullanıcı arasındaki iletişimin güçlü olmasına ve öğrenme kalitesinin artmasına olumlu bir etki yapar.

Kullanılacak cihazların benzetimi yerine, fiziki ortamın yeterliliği ve makine, malzeme maliyetlerinin katlanılabilir olduğu durumlarda gerçeklerinin kullanılması edinilen tecrübeleri hayata geçirmede daha etkili olabilmektedir [36].

# **3.5. Sanal Laboratuvarların Değerlendirilmesi**

Sanal laboratuvarlar eş zamansız ve her an erişim olanağı sunar. Kullanıcılar internet hizmetinin sağlandığı her koşulda deneye ve bilgiye ulaşabilirler. Zaman veya mekandan bağımsız olması dolayısıyla kullanıcıların her durumda eğitim almasını mümkün kılar.

Kullanıcılar deneyleri sınırsız malzeme kullanarak, öğrenene kadar gerçekleştirme imkânına sahiptirler. Deneyleri tekrar ederek öğrenileni pekiştirme ve en etkili şekilde öğrenme olanağı sağlarlar.

Deneyleri gerçekleştirirken oluşabilecek tüm iş kazaları riski ortadan kalkmış olur. Çünkü kullanıcılar gerçek araç gereçler yerine bunların benzetim modelleriyle sanal ortamda çalışırlar.

Yüksek maliyetli deney araç ve gereçlerine ani bir dikkatsizlik sonucu zarar gelmesi durumu, sanal laboratuvarda kullanılan bilişim teknolojileri olanağıyla ortadan kalkmıştır.

Kullanıcıların gerçek makinelerle deney yapmadan önce edindikleri deneysel bilginin arttırmasına ve gerçek deney durumunda oluşması muhtemel hata veya kazaların önlenmesine imkan sağlar.

Bireysel çalışma becerisi bulunmayan kullanıcılara bu yetiyi kazandırır. Fakat bireyin bu becerisinden mahrum oluşu bireyi istenilen amaca taşımayabilir.

Eğitimin birebir olmaması iletişim ve etkileşimin istenen düzeyde olmamasına sebep olabilir. Ancak ders sırasında eğitmenler ile iletişimin e-posta, anlık sohbet görüşmeleri ve tartışma forumları gibi araçlarla gerçekleştirilmesi, problemlerin veya kullanıcılar tarafından yönlendirilen gözlemlerin doğru ve etkin bir şekilde değerlendirilmesi için eğitmene yeteri kadar zaman sağlar.

Yukarıda yer verilen gerçek ve sanal laboratuvarların avantaj ve dezavantajları değerlendirildiğinde sanal laboratuvarlar, gerçek laboratuvarın kurulma maliyetini karşılayamayan kişilerin ya da gelişen yeni makineleri bulundurma imkânı olmayan kurumlar için daha cazip bir alternatif olarak karşımıza çıkmaktadır.

Gerçek laboratuvarlarda yapılması planlanan test ve deneylerin güvenlik ve maliyet yüksekliği nedenlerinden dolayı sanal laboratuvarlarda doğru ve etkin bir şekilde yapılarak, sonrasında gerçek laboratuvarlarda yapılması daha uygun olacaktır [37].

# **3.6. Sanal Laboratuvarlara Duyulan İhtiyaçların Analiz Edilmesi**

Laboratuvar çalışmaları özellikle mühendislik eğitimi ve teknik eğitimlerinde öğrencilere verilen teorik bilgilerin bu ortamlarda pratik bilgi ile desteklenmesi açısından önemli bir unsurdur. Fakat uzaktan eğitim ve mühendislik eğitimlerinde daha önce de bahsettiğimiz çeşitli kısıtlardan dolayı pratik eğitim konusu sürekli olarak sorun teşkil ettiği görülmektedir.

Uzaktan eğitim kavramını incelediğimizde göze en çok çarpan özelliğinin sınıf ortamı olmaksızın eğitim olduğu görülmektedir. Öğrenimde başarının arttırılabilmesi için de sanal sınıf ve sanal laboratuvar gibi web tabanlı ortamlarda gerçekleşebilecek uygulamalara yönelmek gerekmektedir.

Özellikle mühendislik ve fen bilimleri eğitimlerinde uygulamalı eğitim verilmesi hayati önem taşımaktadır. Bu düşünceye paralel olarak uygulama yapılan ve hatta bazı

derslerin tamamının işlendiği ortamlar olan laboratuvarların önemi yadsınamaz. Laboratuvar uygulamaları öğrencilere teorik bilgiyi pratik uygulamalarla bilimsel bir anlayış çerçevesinde sentezleyerek ve onların yetenek, ilgi ve ihtiyaçlarına uygun olacak şekilde bilgi ve becerilerini geliştirmek olarak özetlenmektedir [38].

Mühendislik ve fen bilimlerinde uygulamalı dersler görsel olaylarla iç içe olduğundan, bu uygulamaların fiziki ortamlarda mekân ve maliyet açısından yetersizlik gibi sebeplerden ötürü görselleştirilmesi mümkün olmayan durumlarda, sanal ortamda görsel materyallerle desteklenmesiyle daha etkin ve verimli bir şekilde derslerin uygulamalarının gerçekleşeceği düşünülmektedir. Sanal laboratuvar uygulamaları öğrencilere tekrarlı deney imkanı sağlamakla birlikte deney üzerindeki parametreleri değiştirebilmeleri ve bu değişikliklerin deneye etkisini gözlemleyebilmelerine olanak sağlamaktadır. Bu sayede öğrencilere yaratıcı düşünme, bilimsel düşünme, analiz yapma ve yorumlama gibi kazanımlar sağlanacaktır.

Laboratuvarlar, gelişmekte olan ülkelerin yükseköğretim kurumlarında eksiklik ve kısıtlar sebebiyle etkin kullanılamamaktadır. Hatta bazı eğitim kurumlarının ilgili fakülte ve bölümlerinde birkaç dersin laboratuvar uygulamaları için tek bir laboratuvar kullanılmaktadır [39].

Geleneksel laboratuvarlar, iş sağlığı ve güvenliği kapsamında incelendiğinde içerisinde kullanıcılara zarar verebilecek çeşitli kimyasallar veya kullanım esnasına çeşitli iş kazalarına sebep olabilecek makinalar barındırmaktadır. Bu riskleri ortadan kaldırmak amacıyla laboratuvar uygulamaları öncesinde kullanıcılara oluşabilecek kaza ve tehlikeler hakkında kullanım kılavuzları açıklanarak bilgilendirme yapılmaktadır.

Özellikle yükseköğretimde artan öğrenci sayıları geleneksel laboratuvarların etkin kullanımına engel sebeplerden birisi olarak karşımıza çıkmaktadır. Bu sorun öğrencilerin laboratuvarlardaki yapılan uygulamalara aktif olarak katılamamalarına sebep olmaktadır. Kalabalık grupların uygulamalar esnasında dikkatini deneye verememeleri ya da bu uygulamalara çeşitli sebeplerden dolayı katılamamaları durumunda ilgili deneyi tekrarlayamayacakları için yeterli bilgi ve tecrübeyi de kazanamayacaklardır. Bunun önüne geçilmesi amacıyla ilgili uygulamalar bazen öğrencileri gruplara ayırarak yapılmaktadır. Bu yöntem ders saatinin tüm öğrenciler için yeterli olamayacağı için uygun bir çözüm değildir.

Yoğun ders müfredatları ve deney sürelerinin ders saatlerini aşması gibi durumlar zamanın etkin kullanılmasına engel teşkil etmektedir. Bu sebeplerden dolayı eğitmenler laboratuvar uygulamalarını ya hiç yapamamakta ya da bu uygulamalar için yeterli süre ayıramamaktadırlar. Sınıftaki öğrencilerinin deneyi algılama düzeylerindeki farklılıklar da düşünüldüğünde, dersin uygulamasına ayrılan sürede bazı öğrenciler deneyleri yetiştirememekte veya doğru sonuçlar elde edemediği için tekrarlamak durumunda kalmaktadır. Gelişmekte olan ülkelerde eğitime ve araştırma geliştirme faaliyetlerine ayrılan kısıtlı bütçeler sebebiyle laboratuvar uygulamaları için gerekli malzeme ve teçhizatın temin edilmesi her zaman mümkün olmamaktadır. Bazen dersin müfredatına göre konular işlenirken, malzeme eksikliğinden dolayı ilgili uygulamalar zamanında veya hiç yapılamamaktadır.

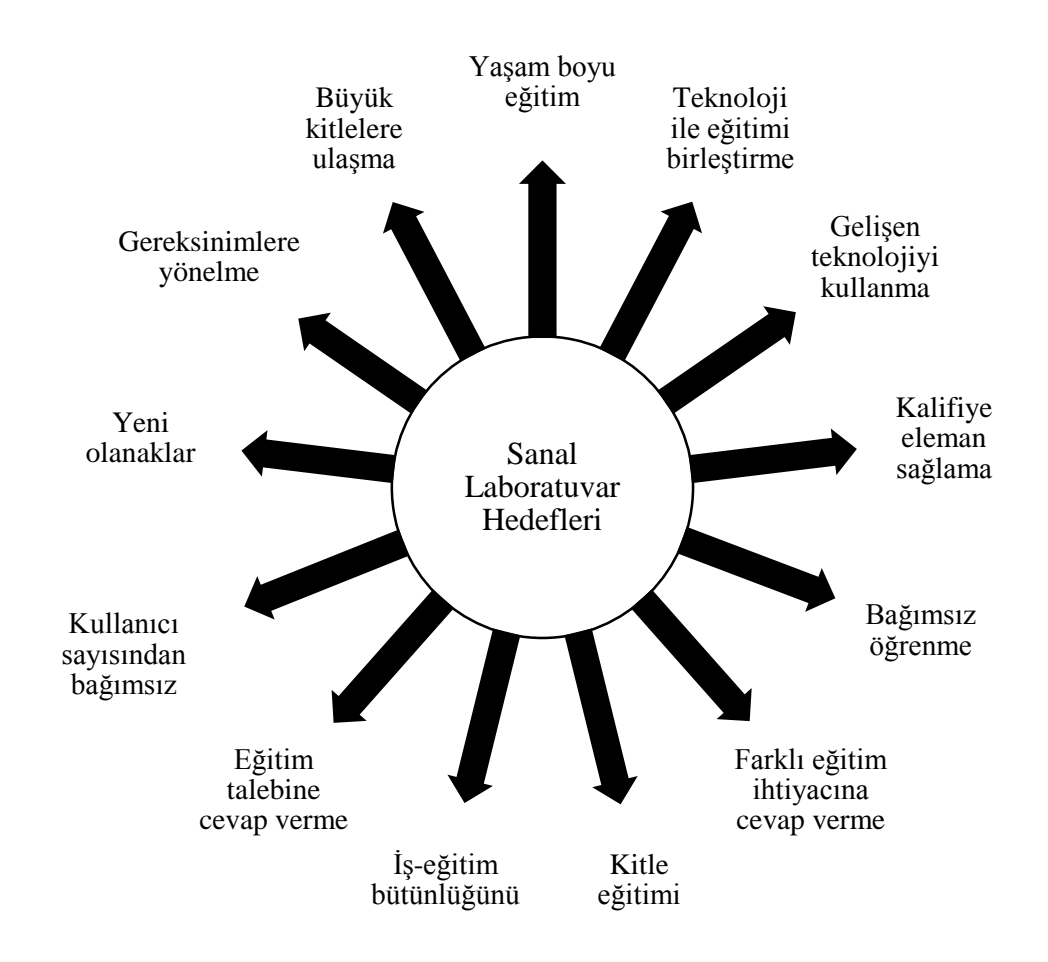

Şekil 3.2. Sanal laboratuvar hedefleri

#### **3.7. Sanal Laboratuvarların Geliştirilmesinde Kullanılan Teknolojiler**

Sanal laboratuvarlar hazırlanırken Web3D Teknolojileri, Benzetim, Animasyon ve Grafik Teknolojileri ve yüksek seviyeli programlama dillerinden faydalanılabilir.

#### **3.7.1. Web3D teknolojileri**

VRML: Sanal gerçeklik modelleme dili, ilk versiyonunda (VRML 1,0) 3B görselleştirmeler ve sahneler yer alırken, VRLM 2,0 ile ses, etkileşim, canlandırma ve VRMLScript desteği sağlanmış, VRML97 sürümü ile de başta Java olmak üzere diğer dillerle yazılmış programlarla da etkileşim olanağı sağlanmıştır.

X3D: Sanal gerçeklik modelleme dilinin gelişmiş bir versiyonu olan X3D üç boyutu her ortama taşıma çabaları sonucu ortaya çıkmıştır. 1999 yılındaki sürümünde çekirdek ve VRML profili tanımlanmıştır. 2000 yılında farklı profiller gerçekleştirilirken 2002 yılında ise VRML97 ve X3D birleştirildi ve ISO VRML2002 standardı haline gelmiştir [40].

Java: Web'i daha eğlenceli ve kullanışlı hale getiren uygulamalar geliştirmek için geliştirilmiş bir programlama dili ve bilgi işlem platformudur.

Java 3D: OpenGL veya DirectX altyapısını kullanarak üç boyutlu nesnelerle programlamaya imkan veren bir Java kütüphanesidir. Nesneye yönelik programlamaya uygun bir yazılım altyapısıdır.

OpenGL: Üç boyutlu uygulamaları yazmak için dilden ve platformdan bağımsız standart bir yazılımdır. Bu yazılım sayesinde iki ve üç boyutlu karmaşık şekiller çizilebilir.

Direct3D: Windows işletim sistemleri için de geçerli olan bu uygulama, genellikle video oyunu geliştirmekte kullanılan ve bir kütüphanesi bulunan bir teknolojidir. Microsoft DirectX paketinin bir parçasıdır.

#### **3.7.2. Benzetim, animasyon ve grafik teknolojileri**

LABVIEW: Mühendislik ve bilimsel uygulamalarda yüksek performans sunan ölçüm ve otomasyon için hazırlanan bir grafik geliştirme yazılımıdır. Blok diyagramı ve bir de ön panelden oluşmaktadır.

EWB: Veri ambarında bulunan elektrik ve elektronik elemanları kullanarak istenilen devreler bu paket program aracılığı ile tasarlayarak grafiksel bir ortam sunan benzetim aracıdır.

PSPICE, VLEM, MathCAD, Ansys, Mathematica gibi birçok paket program sanal laboratuvar tasarlamak için kullanılabilecek programlardır [25]. Mühendislik ve fen bilimlerinde laboratuvar uygulamaları olan temel derslerde deney ortamları üç boyutlu canlandırma yazılımlarıyla gerçekçi biçimde oluşturulabilmektedir [28]. 3D Studio Max, Maya, Blender, Adobe Flash, AutoCAD ise bu amaçla kullanılan diğer teknolojilerdir.

#### **3.7.3. Yüksek seviyeli programlama dilleri**

Sanal laboratuvarların oluşturulması sürecinde web programcılığı, nesneye dayalı programlama gibi teknolojilerin yanı sıra grafik araçları ile birlikte yüksek seviyeli programlama dillerinin de kullanılması gerekmektedir. HTML, ASP, PHP, ROR, AJAX; web ara yüzünü oluşturmak, Visual Basic, Visual C++ Builder, Matlab, C#, Borland Delphi ise sanal laboratuvarın kurulumunu sağlayarak kaliteli bir laboratuvar ortamı elde etmek için kullanılan günümüz teknolojileridir.

#### **3.8. Sanal Laboratuvarların Kullanım Alanları**

Sanal laboratuvar çalışmaları, birçok deneysel ve kuramsal alanda kullanılabilmektedir. Kuramsal olarak sanal laboratuvar alanlarından bazıları; matematik, fizik, kimya, biyoloji ve mühendislik bilimlerinin teorik konularıdır. Deneysel olarak sanal laboratuvar alanları ise; fizik, kimya, biyoloji ve mühendislik bilimlerinin deneysel konularıdır [41, 42]. Bu tür çalışmalar eğitim kurumlarında sınırlı olmamakla birlikte, çeşitli mühendislik firmalarının çalışanlarını eğitmek gibi,

tıptan askeriyeye kadar çalışan birçok bireyi geliştirmek amacıyla da kullanılmaktadır. Ayrıca, sanal laboratuvar programları, araştırma yapmayı seven ve deney yapmaya hevesli herkes için uygun olmaktadır [41].

Sanal laboratuvar çalışmaları, eğitim için yeterli şartları hazırlayamayan fiziksel laboratuvarların yerini alacak ve öğrenmeyi daha verimli hale getirecek ve yaygınlaştıracak etkili bir yöntem olduğu düşünülürse, akademik ve iş dünyasında daha önemli yerlere gelmesi muhtemeldir. Çünkü zaman ilerledikçe sisteme daha fazla verinin girilerek geliştirilmesi, daha çok ve çeşitli konu içermesi, kolay kullanılabilirliği, güvenli olması, kullanıcılar açısından zevkli olması ve gerçek bir laboratuvara göre araç gereç maliyetlerine nazaran düşük sanal laboratuvar maliyetleri nedeniyle tercih edilmektedir. Buna ek olarak sanal laboratuvarlar, hem kişiye özel uygulamaları hem de gerçek laboratuvarda yapılacak deney öncesi ön hazırlık çalışmaları için de kullanılabilir.

#### **3.9. Sanal Laboratuvarların Avantajları**

Gerçek laboratuvarlarda yapılacak deneylerin öncesinde, sanal ortamda tasarlanmış laboratuvarlarda, test, deney tecrübesi edinme şansına sahip öğrenciler, hem deneye hazırlık hem de deney sonrası yapılan analiz, hesaplama ve yorumlamalarda ön bilgi sahibi olmaktadır [43]. Bu durum deneyin öğrenme açısından karmaşıklığını azaltmakta ve deney raporlarını oluşturmada büyük katkı sağlamaktadır.

Sanal laboratuvarlarda önceden yapılacak denemeler sayesinde gerçek deney araç ve gereçlerinin zarar görmesinin de önüne geçilmektedir. Bu sayede yüksek maliyetli laboratuvar malzeme ve ekipmanlarının bozulma, kırılma ve yıpranma olasılıkları azalmakta ve laboratuvar maliyetleri düşmektedir [44].

Bilişim teknolojilerinin hızla gelişmesi, uzaktan erişime imkan sağlayan araçların sağladığı kolaylıklar ve internetin getirdiği olanaklar sayesinde sanal laboratuvarlar kolay erişilebilir ortamlardır. Öğrenciler istedikleri yer ve zamanda laboratuvara bağlanarak deneylerini yapma imkânına sahip olmaktadır [45]. Bu durum öğrencilerin

tekrarlı deneyler yapmasına da olanak sağlamakta ve öğrenme sürecinde öğrencinin direkt olarak kendisi aktif rol alarak daha iyi öğrenebilmektedir.

Sanal laboratuvarların bir diğer avantajı da öğrencilerin bireysel hızlarında, onlara bu deneyi yapma imkânı tanımasıdır. Özellikle grup halinde yapılan deneylerde, grubun diğer katılımcılarına ayak uyduramayan öğrencileri veya deneyi daha hızlı yapma yeteneğine sahip öğrenciler bu isteklerini elde etme şansına sahip olamamaktadır. Sanal laboratuvar kullanıcıları deneyi istediğinde durdurabilmekte, gerekli bilgiyi temin ettikten sonra deneye devam edebilmektedir [45].

İyi tasarlanmış sanal laboratuvarlar aracılığı ile öğrenciler, gerçek laboratuvar ortamlarından daha çok motivasyona sahip olmaktadır. Deneyleri eğlenceli hale getiren yazılımlar sayesinde öğrenciler, ilgili deneyi oyun olarak da algılamakta ve öğrenmelerini sıkılmadan daha verimli bir şekilde tamamlamaktadır [46].

.

Yapılacak deney ile ilgili değişkenler ve parametreler üzerinde değişiklikler yapılarak bunun deney sonucuna etkisi rahatlıkla gözlemlenebilmektedir. Örneğin iyi tasarlanmış bir sanal laboratuvarda yapılacak çekme deneyi ile ilgili bir uygulamada, çekme hızı veya sıcaklık gibi parametreler değiştirilerek bunun deneye etkisi incelenebilmektedir. Öğrenciler bu sayede gerilme-uzama grafiğindeki değişimleri gözlemleyerek, sonuçları karşılaştırma imkânı bulmakta ve yorum yapabilmektedir.

Kimya laboratuvarında yaygın olarak yapılan iki kimyasalın birbirleriyle etkileşimini kapsayan deneylerde ise sanal laboratuvarlar çok sayıda kimyasalın birbiriyle etkileşiminin gözlemlenmesi imkânını sunmaktadır. Sıcaklık, basınç, mol sayısı vb. değişimlerin, moleküllerin hızına etkisi, ilgili değişkenlerin farklı değerlerine göre farklı sonuçların elde edilmesi bu sayede mümkündür [47]. Ayrıca sanal ortamda uygulanacak deneyler açısından tehlikeli kimyasal maddelerin muhtemel tehlikesi de ortadan kalkarak güvenli bir öğrenme ortamı sağlanmaktadır.

Sanal laboratuvarlar sayesinde öğrenciler hata yapma özgürlüğüne de sahip olmaktadır. Gerçek laboratuvar ortamlarında bu durum maliyet artışına sebep olacağından bu durum da sanal laboratuvarların avantajı olarak sayılmaktadır. Öğrenciler bu sayede hatalarından öğrenme imkânına da sahip olmakta ve deneye ilgileri artarak motivasyonları yükselmektedir [45].

Uzay araştırmaları, nükleer mühendislik vb. laboratuvar uygulamalarının gözlemlenmesi imkansız olan deneylerin sanal ortamda simülasyonlarının geliştirilmesi durumunda da kullanıcılar bu deneyleri gözlemleyebilmektedir [48].

Bilişim teknolojileri destekli tasarımlarla geliştirilen sanal laboratuvarlarda, görsel öğrenmenin etkinliği, öğrencilerin zihinlerinde de deneyleri daha kolay yapılandırmasını sağlamaktadır. Düz metinler okumak yerine nitelikli görsel araçları barındıran sanal laboratuvarlar öğrencilere daha fazla ve anlaşılır bilgi edindirerek motivasyonlarının da düşmemesine yardımcı olmaktadır.

#### **3.10. Sanal Laboratuvarların Dezavantajları**

Sanal laboratuvarlar birçok avantaj ve esneklik sağlamakla birlikte, uygulamada karşılaşılan bir takım kısıtlar nedeni ile dezavantajları da bulunmaktadır. Bu kapsamda incelenecek olursa, iyi tasarlanmamış veya elde edilen sonuçlar açısından düşünüldüğünde doğru modellenmemiş bir sanal laboratuvar idealleştirilmiş sonuçlar vermektedir. Bunun yanında işbirliği kısıtı ve öğrencilerin laboratuvar araç gereçleri ile etkileşiminin olmaması da yine sanal laboratuvarların tercih edilebilirliğini olumsuz yönde etkileyen sebeplerden sayılmaktadır [49]. Sanal laboratuvarlar açısından bazı derslerdeki deneylerin bu ortama aktarılabilmesi uygun olmakla birlikte, diğer dersler için ihtiyacı karşılamak adına uygulandıklarında esneklik boyutunu da kaybetmektedir.

Sanal laboratuvar ortamında her an ilgili öğretim elemanının sistemde olmayışı, dolayısıyla da öğrencilerin sorularına anlık cevap alamamaları da bir diğer kısıttır. Bilgisayar kullanımında yaşanan sıkıntılar, deneyin kullanıcı dostu tasarlanmamış olması, tasarımın ve simülasyonların karmaşıklığı sanal laboratuvarların yaygınlaştırılması konusunda öne çıkan sınırlılıklardan sayılabilmektedir [50]. Geleneksel laboratuvarlarda kullanılan araçların, ekipmanların, malzemelerin ve makinaların aynısını tasarlamak zor olmakla birlikte, bunların görsel niteliklerinin

tasarlanmasında yapılması muhtemel hatalar yine sanal laboratuvarların dezavantajları arasında yer almaktadır [51].

Literatürdeki çalışmalar incelendiğinde, fen, mühendislik, tıp vb. alanlarda etkili bir öğrenmenin gerçekleşebilmesi için sanal laboratuvarların tek başına yetersiz kaldığı görülmektedir. El becerileri, tecrübe ve pratik kazanma gibi konularda öğrencilerin kendilerini geliştirmeleri, gerçek laboratuvar ortamlarında daha etkili olmaktadır. Sanal laboratuvarlar; gerçek laboratuvarların mekan, araç, gereç, ekipman, deneyimli laboratuvar elemanı vb. açılardan yetersiz kaldığı durumlarda öğrencilerin deneyleri daha iyi anlamasına yardımcı olmak amacıyla hem öğrenciye hem de eğitmene destek olmak amacıyla geliştirilmektedir.

# **BÖLÜM 4. ÇEKME DENEYİ**

Bu bölümde genel olarak çekme deneyi hakkında bilgiler sunulmaktadır. Çekme deneyi parametreleri, gerilme uzama grafiği açıklanarak, çekme deneyini etkileyen parametre bilgilerine yer verilmiştir.

# **4.1. Çekme Deneyine Genel Bir Bakış**

Çekme testleri birçok amaçla uygulanmaktadır. Çekme testlerinden elde edilen sonuçlar, mühendislik uygulamalarında kullanılan malzemelerin seçiminde uygulayıcılara yön vermektedir. Çekme özellikleri, malzeme kalitesinin belirlenmesine izin veren sınıflandırma yapısında bulunmaktadır. Yeni malzemelerin geliştirilmesi durumlarında, malzemelerin ve süreçlerin karşılaştırılmasında kullanılmaktadır. Ayrıca tek eksenli çekmenin dışındaki formlarda yüklenen malzemelerin davranışlarını tahmin etmede kullanılan bir yöntemdir.

Çekme deneyi, malzemelerin mekanik özelliklerinin belirlenmesi açısından kritik bir öneme sahip olmakla birlikte bu özelliklerin başında da çekme mukavemeti gelmektedir. Çekme mukavemeti için dinamometre kullanılmaktadır. Dinamometre ile yapılan deneyler sonrasında elde edilen verilerle gerilme-uzama diyagramı oluşturulmaktadır. Bu deney malzeme mukavemet değerinin bulunması için ilk yapılan deneydir ve bu gün hala geçerliliğini korumaktadır [66].

Çekme deneyinin yapılmasındaki en büyük amaç malzemenin dayanıklılığının ölçülmesidir. Malzeme dayanıklılığı, malzemenin fiziksel deformasyona uğraması için yüklenmesi gereken kuvvetle ya da malzemenin dayanabildiği en yüksek stres ile ölçülebilir. Bu dayanıklılık ölçümleri, mühendislik uygulamalarında belirli bir güvenlik katsayısı altında kullanılır. Ayrıca malzemenin parçalanmadan önce deforme olabilmesine imkan veren malzemenin esnekliği ile de ilgilidir. Malzemenin esnekliği nadiren tasarımla ilgiliyken, genelde kalite ve sertlik özellikleriyle de ilişkilidir. Düşük esneklik, diğer yükleme türlerine nazaran özellikle çekme testlerinde parçalanmaya daha yatkındır. Elastik özellikler de bir katsayı olabilmektedir. Fakat bu özellikleri ölçmek için çekme testleri sırasında özel teknikler kullanılmalı, örneğin ultrasonik yöntemler kullanılarak daha hassas ölçümler yapılmalıdır [67].

Çekme deneyi, standartlara göre hazırlanmış bir malzemenin belirli bir hızda ve tek eksende koparılıncaya kadar çekilmesi işlemidir. Bu deneyin amacı malzemelerin mekanik özelliklerinin tespit edilerek bu özelliklerin davranışlarına göre sınıflandırılmasıdır. Çekme deneylerinde genellikle düz ve silindirik malzemeler kullanılmaktadır.

Çekme deneyleri genel olarak basit ve maliyeti düşük olan standardize edilmiş numunelerin çekme cihazlarında test edilmesidir. Bir numuneyi çekerek, o malzemenin gerilime nasıl tepki vereceğini, bu test sayesinde çekme hızına da bağlı olarak hızlıca gözlemlemek mümkündür. Numunenin çekilmesi esnasında numuneye uygulanan çekme kuvvetini ve numunenin uzama miktarını ölçmek mümkündür. Böylece çekme testi sırasında malzeme hakkında birçok bilgi edilebilmektedir. Cismin boyun vererek koptuğu noktaya kadar çekme işlemine devam edilerek, tam ve düzgün bir çekme testi elde edilebilmektedir. Gerilme-uzama eğrisi, çekme numunesinin uygulanan kuvvete karşı gösterdiği tepkinin gözlemlenmesine olanak sağlamaktadır.

Gerilme-uzama grafiklerinin yapısı ve malzemeye özgü değerlerin oluşması çekme hızından veya sıcaklıktan etkilenebilir. Örneğin, bazı malzemeler, daha hızlı test koşullarında dayanıklılık artışı gösterebilmektedir. Bu yüzden çekme hızı da ilgili test standartları arasında yerini almaktadır.

Ancak, çekme deneyi numunesinde çatlak oluşması durumunda eşdeğer birim şekil değişimi, numunelerin şekilleriyle ilişkili gerilme durumuna bağlıdır. Bu durumdan dolayı, aynı özelliklerdeki bir malzemenin farklı numunelerinde çatlak oluşturduğunda, numunelerin aynı birim şekil değişimine sahip olmadığı görülmektedir. Ayrıca, çekme deneylerinde boyun vermenin nerede ve ne zaman oluşacağı önceden kestirilemediğinden, elde edilen süneklik değerleri güvenilir olmamaktadır. Deney koşullarının deney sırasında sabit tutulamadığı durumlarda, gerilme halindeki gözle görülür değişim, çentikli çekme deneyleri ile giderilmeye çalışılmaktadır.

Özetle çekme testi adımlarını aşağıdaki şekilde sıralayabiliriz.

- Çekme testi uygulanacak malzemenin seçilmesi
- Standartlara uygun olarak numunenin hazırlanması
- Çekme testi cihazının ayarlarının yapılması
- Test prosedürlerine uygun olarak çekme testinin uygulanması
- Çekme testi verilerinin kayıt edilmesi ve analiz edilmesi
- Çekme testi sonuçlarının raporlanması [67].

# **4.2. Çekme Deneyi Parametreleri ve Gerilme-Uzama Grafiği**

Çekme deneyinin gerçekleştirilmesi sonrasında elde edilen deney parametrelerinin ve grafiğin yorumlanması amaçlı, meydana gelen bütün değişikliklerin kendine özgü deyimleri vardır. Bu deyimler aşağıdaki şekilde açıklanabilir.

Kopma Mukavemeti: Devamlı ve lineer artan gerilme sonucu malzemenin koptuğu gerilme kuvveti "kopma mukavemeti" olarak adlandırılır ve  $R<sub>m</sub>$  ile gösterilir.

Çekme Mukavemeti: Kuvvetin sabit kalmasına rağmen malzemenin boyun vermeye başladığı, kalıcı deformasyonun etkisini gösterdiği gerilmenin değerine "çekme mukavemeti" adı verilir ve  $\sigma_{CK}$  ile gösterilir.

% 0,2 Akma mukavemeti: Kuvvetin sabit kalmasına rağmen kalıcı deformasyonun % 0,2 olduğu gerilmenin değerine denir ve  $R_{p0,2}$  ile gösterilir.

Orantılı mukavemet: Devamlı ve lineer olarak artan gerilme ile uzamanın birbirine oranının sabit olduğu gerilme kuvveti olup,  $\sigma_0$  ile gösterilir.

Elastiklik modülü: Elastiklik modülü, orantılı mukavemette, gerilmenin uzamaya oranıdır [66].

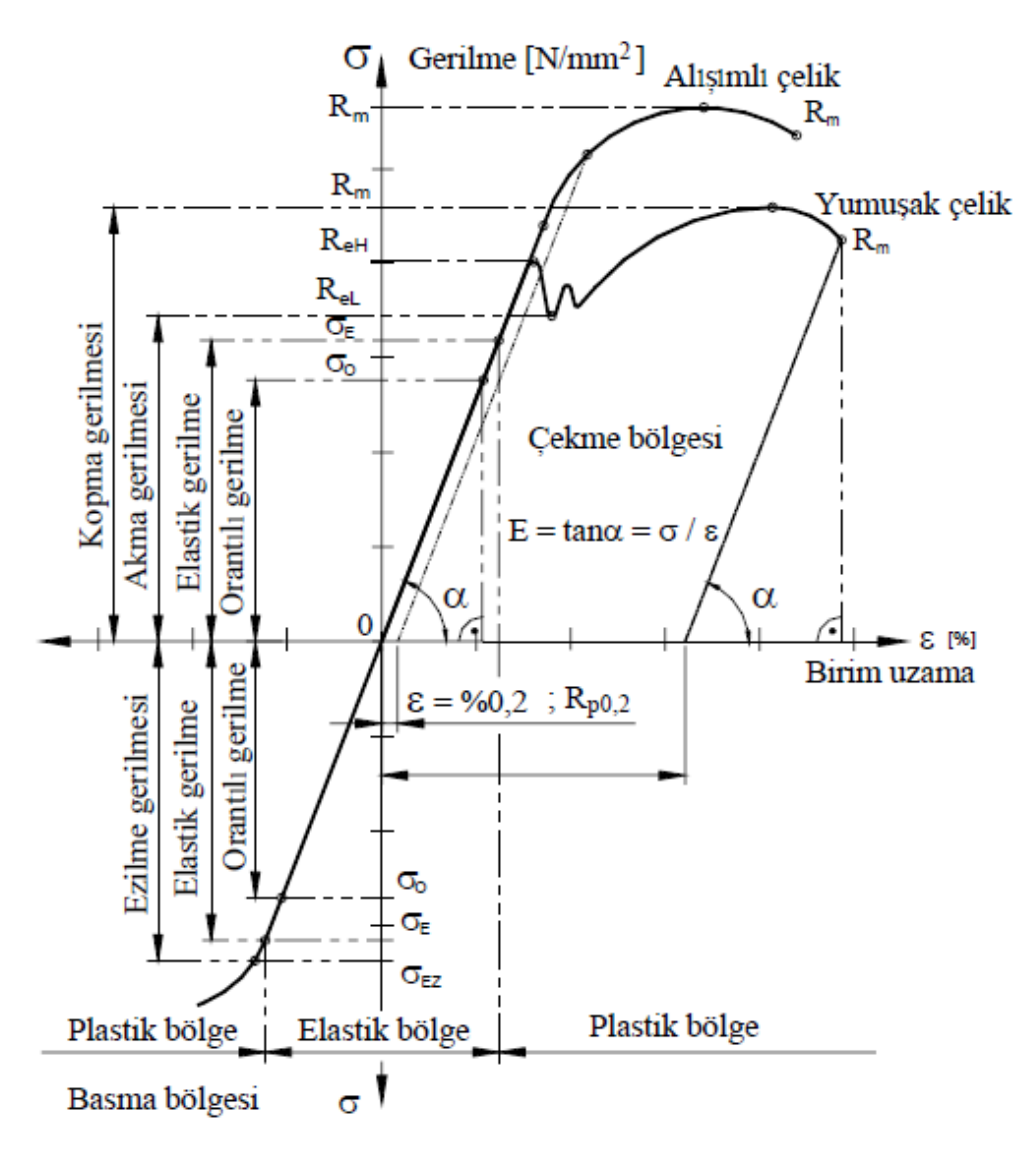

Şekil 4.1. Gerilme-uzama diyagramı [66]

Gerilme-uzama diyagramı dinamometre, diğer bir isimle koparma makinesiyle kolaylıkla elde edilebilmektedir. Burada kullanılacak malzemenin çelik, yani izotrop malzeme olması gerekmektedir. Bu diyagram Y ekseniyle A0 kesitindeki gerilme ve X ekseniyle de deney çubuğunun uzamasının deney boyuna oranını % olarak (birim uzama) vermektedir. Diyagramdan da anlaşılacağı üzere, burada iki bölge vardır. Bu bölgeler çekme ve basma bölgeleri olarak adlandırılmaktadır [66].

Deney numunesinin çekme standartlarına göre hazırlanmış olması testin daha uygun sonuçlar vermesi açısından önem teşkil etmektedir. Hazırlanan deney numunesinin üzerine hiçbir yük uygulanmadan çekme makinesine bağlanır. Deney numunesi

bağlandıktan sonra yavaş yavaş yükselen gerilme ile yüklenir. Gerilme ve uzamalar numunenin izotrop malzeme olması dolayısıyla, Hooke kanununda belirtiği üzere, orantılı olarak artması beklenmektedir. Bu orantılı artmanın geçerli olduğu bölüme orantılı mukavemet, artışın son bulduğu bölüme ise elastik bölge denilmektedir. Orantılı mukavemet sınırından önce gerilmenin azaltılması veya sıfıra indirilmesi durumunda diyagrama başlanılan koordinat sisteminin sıfır noktasına geri dönülmektedir.

Elastik bölge sınırı içinde gerilmenin uzamaya oranı sabit olduğundan, bu oran elastiklik modül olarak adlandırılır ve mukavemet hesaplarında önemli bir yer teşkil etmektedir. Bu sınıra kadar değişen gerilme değerlerine karşılık olarak malzemenin elastiklik özelliğinin değişmediği gözlemlenmektedir. Bu sınırı belirlemek oldukça zor olduğundan günlük mukavemet hesaplarında bu değer pek kullanılmamaktadır. Bu değerin aşılması durumunda akma sınırına gelinmektedir. Akma sınırına kadar Hooke kanunu geçerlidir [66].

Gerilme-uzama grafiğinden de anlaşılacağı üzere uzamanın gerilmeye oranla daha fazla değişim gösterdiği gözlemlenmektedir. Akma sınırından hemen sonra gerilme yani kuvvetin değişmemesine karşın diyagramda uzama yönünde düzensiz bir değişme, birim şekil değiştirmede artış görülmektedir. Deney numunesinde aniden bir büzülme görülür ve çubuk bu büzülen yerden kopar.

Çekme numunesi elastik bölge sınırı içinde elastikliğini tam olarak korumaktadır. Bu sınır içinde oluşan bütün deformasyonlar elastik deformasyondur ve kuvvet etkisi kaldırıldığı anda deformasyon durumu da ortadan kalkmaktadır. Elastik bölge sınırından başlayarak numune yavaş yavaş elastikliğini kaybetmekte ve kalıcı deformasyon durumu ortaya çıkmaktadır. Malzeme kalıcı deformasyon ile biçimlendirilmek istenildiğinde, akma sınırının çok üstünde devamlı olarak kuvvete maruz bırakılmalıdır. Kısa sürede uygulanan büyük kuvvet malzemeye zarar vermeyeceği gibi, aksine soğuk haddeleme işlemi paralelinde mukavemet değerinin artmasını sağlamaktadır [66].

# **4.3. Çekme Deneyini Etkileyen Faktörler**

Çekme deneyini etkileyen faktörler işlem değişkenleri ve malzeme değişkenleri olarak iki ayrı başlıkta gruplandırılabilir.

İşlem değişkenleri;

- Çekme hızı
- Pot çemberi basıncı
- Kalıp geometrisi
- Parça geometrisi
- Yağlama
- Çekme boşluğu

Malzeme değişkenleri;

- Pekleşme üssü (n)
- Birim şekil değiştirme hızı duyarlılığı (m)
- Anizotropi katsayısı (r)
- Akma dayanımı
- Sac kalınlığı ve tane boyutu
- Elastisite modülü
- Kalıntı gerilmeler
- Geri yaylanma
- Malzemenin kimyasal bileşiminin biçimlendirmeye etkisi [68].

Çekme testi cihazları çalıştıkları ortam ve teste türleri açısından farklı biçimlerde üretilirler. Özellikle şekillendirme esnasında birçok malzeme elasto-plastik davranış göstermektedir. Plastik şekil değiştirme nedeniyle makine parçalarında kalıntı gerilmeler oluşmaktadır. Oluşan bu artık gerilmeler genellikle malzemenin mukavemeti üzerinde artırıcı bir etki yaratmaktadır.

Genel olarak metalik malzemelerin plastik deformasyon kabiliyetlerini etkileyen faktörler aşağıdaki gibi sıralanabilir;

- Deformasyon hızı,
- Sıcaklık,
- Sürtünme ve aşınma,
- Hidrostatik basınç,
- Kalıntı gerilmeler,
- Geometrik faktörler [69].

Çekme testi numunelerine uygulanan kuvvetin belirli bir değerin üzerine çıkması durumunda oluşan gerilmelerin, malzemenin akma gerilmesi üzerine çıkması halinde, malzeme plastik deformasyon bölgesine girmektedir. Akma noktasının üzerinde uygulanan bu kuvvetin kaldırılması halinde malzemede kalıcı şekil değişimleri gözlemlenmektedir. Plastik deformasyon bölgesine giren malzemelerde, artık gerilmeler oluşur. Bu artık gerilmeler yardımıyla makine parçalarının üretimi, amaca daha uygun olarak gerçekleştirilebilir.

Malzeme içerisinde boşluk, çatlak vb. çok küçük kusur elemanları varsa, büyük gerilme yığılmaları olan kısımlarda boşluklar oluşmaktadır. Ancak, sünek malzemelerde boşluklardan çatlaklar oluşmaz, boşluklar arasındaki kısımlar çekme altındaki minyatür, plastik elemanlar gibi davranarak uzar ve plastik instabilite sonucu kopmaktadır. Böylece kayma ile başlayan kopma, büyük ölçüde enerji kaybına neden olan sünek bir yırtılma olayına dönüşmektedir. Malzemelerin sünek ve gevrek olarak sınıflandırılmaları çatlak oluşum mekanizmalarına bağlı olarak, kopmadan önce önemli ölçüde plastik şekil değiştirme yapıp yapmamalarına bağlıdır.

Pratikte basit çekme deneyinde, kopma sırasında uzama oranı %5 den fazla olan malzeme sünek, az olanda gevrek olarak adlandırılır. Mühendislik yapılarında sünek halden gevrek hale geçiş çatlak oluşma enerjisinde azalmayla birlikte ani kopmaya sebep olmaktadır. Bunun en önemli nedeni sıcaklık azalmasıdır. Bu nedenle çoğu katı maddeler erime noktasının hemen altında sünek davranış göstermelerine rağmen, düşük sıcaklıklarda gevrek davranış göstermektedir. Metallerin gevrek kırılması ise atomik bağların kopması sonucu kristal yapı düzlemlerinde doğrudan doğruya ayrılma yoluyla olur. Bir malzemede bir noktaya yerleştirilen kartezyen koordinat sisteminin farklı yönlerinde, değişik özellikler saptanıyorsa o malzeme anizotrop malzeme olarak adlandırılır. Anizotrop yapının sebebi metal üzerine uygulanan mekanik ya da ısıl işlemlerdir. Özellikle haddeleme operasyonlarında hadde yönünde anizotropi görülür [69].

Çekme testinin hızı ve kontrolüyle ilgili iki asıl konu bulunmaktadır. Bunlardan birincisi; bir çekme testi makinesinin gerilme oranını ne kadar hassas ölçebildiği, ikincisi ise gerilme oranındaki değişikliklerin belirli bir malzemenin test sonuçlarını nasıl etkilediğidir [70].

Çekme testine dair grafiklerin yapıları ve değerleri testin hızından etkilenmektedir. Örneğin, bazı malzemeler yüksek test hızlarında kayda değer bir mukavemet artışı göstermektedir. Bu sebeple ilgili test uygulamasının doğru yükleme hızında yapıldığından emin olunması gerekir.

Çekme hızı, çekilen sac malzemenin şekil değiştirmesini ve fiziksel özelliklerini önemli ölçüde etkilemektedir. Çekme hızı değerleri, genellikle deneysel çalışmalar neticesinde belirlenmektedir. Çekme işleminde, malzemeye şekil değiştirmesi için yeterli zaman verilmelidir. Aksi halde sac malzeme üzerinde yırtılmalar oluşmaktadır [71, 72].

Gerilme ve birim uzamanın hesaplanmasında deney başlangıcındaki kesit büyüklüğü ve başlangıçtaki ölçü boyu kullanılır. Bu değerler kullanılarak mühendislik gerilmesi ve mühendislik birim uzaması hesaplanır. Deney sırasındaki kesit alanı ve boydaki değişimler dikkate alınarak yapılan hesaplar sonucu ise gerçek gerilme ve gerçek birim uzama değerleri hesaplanır.

Mühendislik gerilme ve birim şekil değiştirme değerleri, deney sırasında kaydedilen kuvvet ve yüzde uzamaların başlangıç kesiti ve ilk ölçü boyuna bölünmesi ile hesaplanır, kesit ve boy değişimleri dikkate alınmaz.

Gerçek eğri, mühendislik eğrisinden faydalanılarak çıkartılır. Bu eğrinin çıkartılışında yükler o anki ki gerçek kesitlere bölünür. Gerçek eğri pekleşme katsayısının bulunması için gereklidir. Bu katsayı, parça serviste çalışırken malzemenin mukavemetli olmasına yol açan pekleşme ile ilgili bir malzeme özelliğidir. Dislokasyon karışıklıkları ve kitlenmeleri sonucu plastik deformasyonla mukavemette artış olur. Güçlü bir pekleşme olması, malzemenin uzamasının sınırını bilmemize yardımcı olur. Bundan dolayı şekil verme proseslerinde çok önemlidir. Pekleşme, plastik bölgenin homojen şekil değiştirmenin olduğu kısımda uygulanır [73]. Çekme hızının gerilmeuzama grafiğine etkisi Şekil 4.2.'de gösterilmektedir. Burada e<sub>l</sub>, e<sub>2</sub>' ve e<sub>3</sub>' yüzde uzama miktarlarını göstemektedir. Çekme hızı artırıldıkça uzama miktarlarının da azaldığı gözlemlenmektedir.

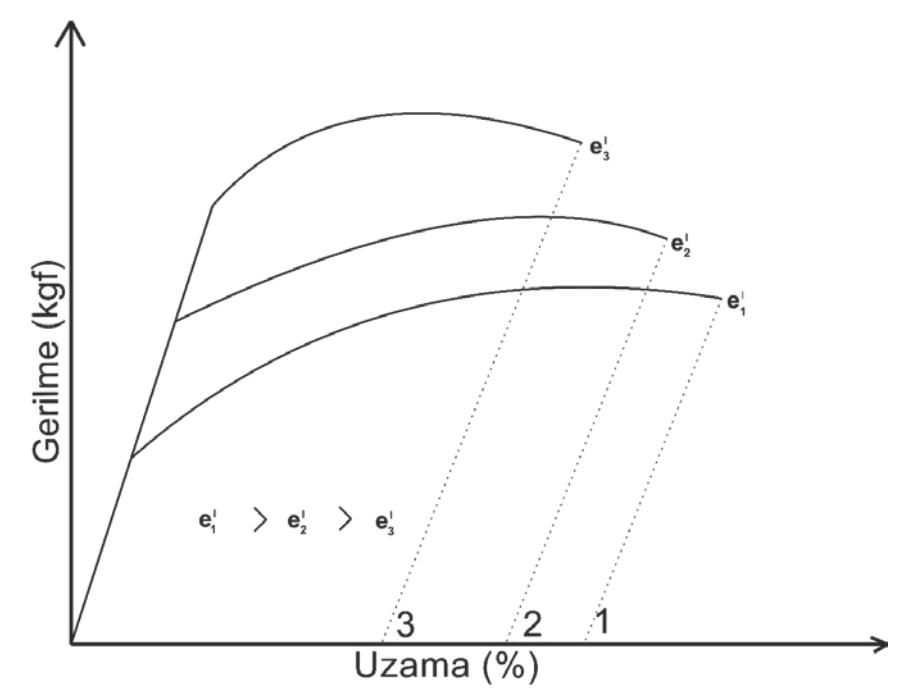

Şekil 4.2. Farklı hızlarda çekilen malzemenin gerilme - uzama grafiğine etkisi [74]

Malzeme bilimi ve diğer birçok bilim dalının laboratuvar uygulamalarından, çekme testinin, farklı hızlarda çekilmesi sonucunda, kullanıcının benzer metallerde çekme hızının gerilme- uzama grafiğini nasıl etkilediğini gözlemlemeye imkan sağlayacak bu çalışma, diğer sanal laboratuvar uygulamalarının da önünü açmaya imkan verecektir. Bu çalışmada çekme hızının gerilme - uzama grafiğine olan etkisinin yapay sinir ağları ile sanal ortamda gerçekleştirilmesine yönelik bir model geliştirilmesi hedeflendiğinden, çekme testi deneylerinde de farklı hızlarda aynı numuneyi çekerek grafiğin nasıl değiştiği gözlemlenmiş ve ilgili model bu veriler kullanılarak oluşturulmuştur.

# **BÖLÜM 5. SANAL ÇEKME TESTİ LABORATUVARI TASARIMI VE UYGULAMASI**

Bu bölümde sanal çekme testi laboratuvarının web ortamında uygulanması amaçlı, öncelikle Sakarya Üniversitesi Metalurji ve Malzeme Mühendisliği Bölümü çekme testi laboratuvarında AISI 4140 numunesine ait farklı hızlarda elde edilen çekme kuvveti ve %uzama miktarı verilerinin elde edilmesini içermektedir. Gerime-uzama eğrilerinin yapısından hareketle bu eğrinin farklı hızlardaki değişimi incelenmiş doğrusal regresyon modeli ve dört farklı yapay sinir ağı modeli kullanılarak geliştirilen tahmin modeli ve performans sonuçları hakkında detaylı bilgilere yer verilmiştir. Çekme testinin sanal ortama aktarılmasında kullanılan yazılım ve teknolojiler hakkında bilgiler sunulmuştur. Son olarak geliştirilen sanal çekme testi laboratuvarının web ortamındaki tasarımı ve kullanımı hakkında bilgiler sunulmuştur.

# **5.1. Verilerin Elde Edilmesi**

Çekme deneyi bir malzemenin çeşitli mekanik özelliklerinin saptanmasında yaygın olarak kullanılır. Bu çalışmada malzeme verisi olarak kullanılmak üzere malzemenin şekillendirilebilirlik parametrelerinin bulunması amacıyla çekme deneyi yapılmıştır. Öncelikle AISI 4140 çekme testi numunesi hazırlanmış olup, çekme deneyleri Sakarya Üniversitesi Mühendislik Fakültesi Metalurji ve Malzeme Mühendisliği Bölümü laboratuvarında farklı hızlarda gerçekleştirilmiştir. Kullanılan cihazın kapasitesi 3 tondur. Çekme hızları değiştirilerek oda sıcaklığında deneyler yapılmıştır. Bilgisayar kontrollü ortamda hassas ölçümler alınmıştır. Bilgisayara eşzamanlı kaydedilen kuvvet-uzama verileriyle kuvvet-uzama eğrileri elde edilmiştir. Elde edilen kuvvetuzama bilgileri ışığında numunelere ait nominal gerilme-birim şekil değiştirme eğrileri, gerçek gerilme-gerçek birim şekil değiştirme eğrileri ve malzemelere özgü değerler saptanmıştır. Çekme deneylerinde 1, 1.5, 2, 2.5, 3, 3.5, 4, 4.5, 5, 5.5, 6, 6.5, 7, 7.5, 8, 8.5, 9, 9.5, 10, 11, 12, 13, 14, 15, 16, 20 mm/dk hızlarında olmak üzere 26 farklı hızda üçer adet numune ile toplamda 78 adet çekme numunesi hazırlanmış ve test sonuçları elde edilmiştir. Malzemeden kaynaklı hatalardan dolayı, literatüre uygun olmayan ilgili hızdaki malzemenin gerilme - uzama grafikleri modellemenin dışında bırakılarak, 4, 8, 10, 12, 16, 18 mm/dk hızlarındaki veriler modelde kullanılmak üzere seçilmiştir. Şekil 5.1.'de bu hızlarda çekilen numunelerin gerilme-uzama eğrileri sunulmaktadır. Modelin performansının hesaplanabilmesi için ara bir değer tahmini yapılması gerektiğinden, 12 mm/dk hızda çekilmiş malzemenin verileri tahmin amaçlı kullanılmıştır.

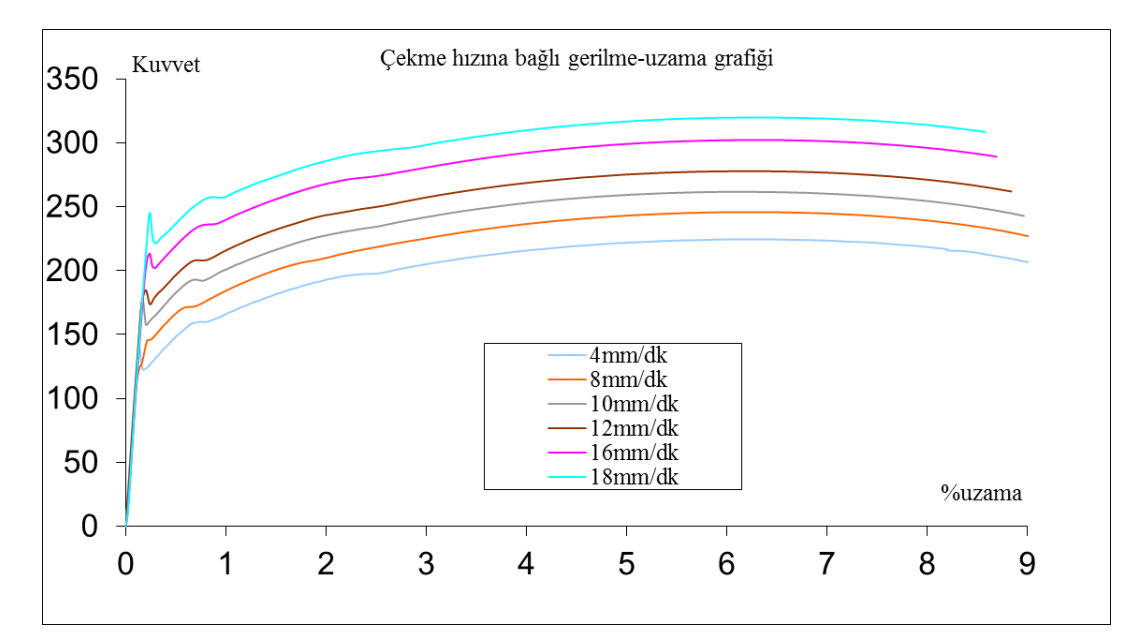

Şekil 5.1. Çekme hızlarına bağlı gerilme-uzama eğrileri

# **5.2. Kullanılan Yöntem**

Çekme hızlarına bağlı olarak Şekil 5.1'de sunulan gerilme-uzama eğrileri incelendiğinde doğrusal ve doğrusal olmayan iki bölümden oluştuğu gözlemlenmektedir.

Doğrusallığın son bulduğu nokta akma noktası, en fazla gerilmenin olduğu nokta ise çekme noktası olarak adlandırılmaktadır. Mevcut hızlardaki akma noktaları göz önünde bulundurularak bu doğrunun tahmin edilmesi doğrusal regresyon modeli kullanılarak gerçekleştirilmiştir. Burada akma noktası bağımlı değişken, çekme hızı ise bağımsız değişken olarak ele alınarak regresyon denklemi elde edilmiştir.

Regresyon analizi sonuçlarına Şekil 5.2'de yer verilmektedir. Akma noktasının tahmini için oluşturulmuş doğrusal regresyon denkleminde; Y akma noktasını ve X çekme hızını temsil etmek üzere, Y=90,73314+7,0402.X denkleminden hareketle farklı çekme hızlarında akma noktası tahmin edilmektedir. Orijin noktası ile ilgili çekme hızı değerine ait akma noktası değeri birleştirilerek gerilme-uzama eğrisinin ilk bölümünü oluşturan doğrusal kısım oluşmaktadır.

| Regresyon İstatistikleri |            |               |            |           |              |            |             |                     |
|--------------------------|------------|---------------|------------|-----------|--------------|------------|-------------|---------------------|
| Coklu <sub>R</sub>       | 0.9964     |               |            |           |              |            |             |                     |
| R Kare                   | 0,9928     |               |            |           |              |            |             |                     |
| Ayarlı R Kare            | 0.9910     |               |            |           |              |            |             |                     |
| Standart Hata            | 3,4706     |               |            |           |              |            |             |                     |
| Gözlem                   | 6          |               |            |           |              |            |             |                     |
|                          |            |               |            |           |              |            |             |                     |
| <b>ANOVA</b>             |            |               |            |           |              |            |             |                     |
|                          | df         | SS            | ΜS         | F         | Anlamlılık F |            |             |                     |
| Regresyon                |            | 6608,58587    | 6608,58587 | 548.66100 | 0.00002      |            |             |                     |
| Fark                     | 4          | 48,17974      | 12,04493   |           |              |            |             |                     |
| Toplam                   | 5          | 6656,76561    |            |           |              |            |             |                     |
|                          |            |               |            |           |              |            |             |                     |
|                          | Katsayılar | Standart Hata | t Stat     | P-değeri  | Düşük %95    | Yüksek %95 | Düşük 95,0% | <b>Yüksek 95,0%</b> |
| Kesişim                  | 90,73314   | 3,68928       | 24,59374   | 0,00002   | 80,49006     | 100,97622  | 80,49006    | 100,97622           |
| X Değişkeni 1            | 7.04020    | 0.30056       | 23.42351   | 0.00002   | 6.20571      | 7.87469    | 6.20571     | 7.87469             |

Şekil 5.2. Regresyon analizi sonuçları

Gerçek akma noktası değerleri ve regresyon analizi tahmin sonuçları Şekil 5.3'de sunulmaktadır. Regresyon analizi sonuçlarına göre bu modelin ortalama mutlak yüzde hata değeri 1,62 olarak hesaplanmıştır. Başka bir deyişle bu regresyon modelinin akma noktasını tahmin performansı % 98,38'dir.

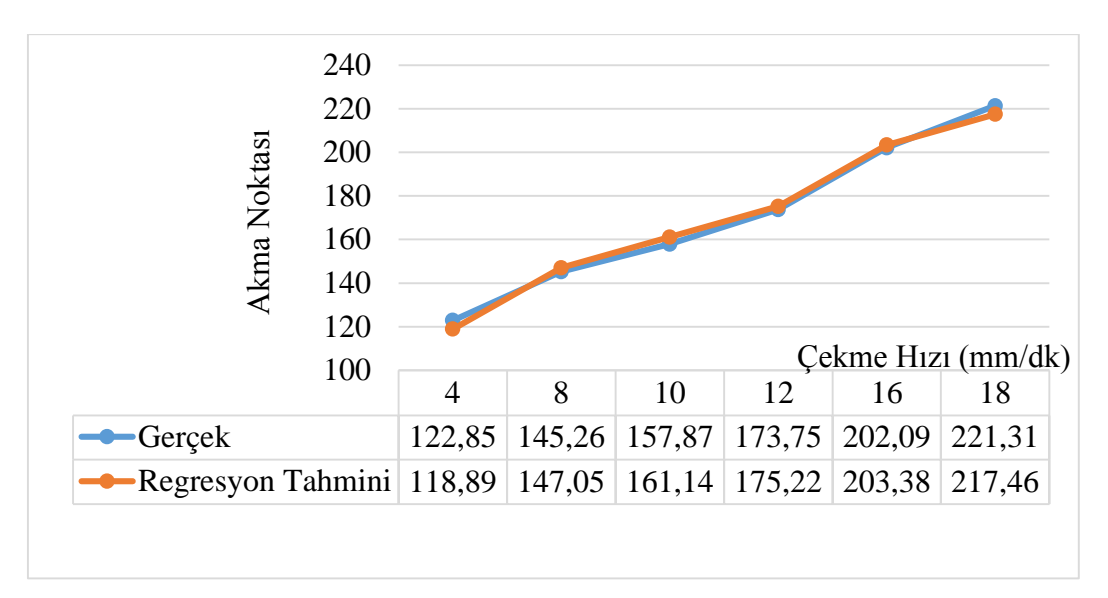

Şekil 5.3. Gerçek akma noktası değerleri ve regresyon analizi tahmin sonuçları

Çalışmanın ikinci kısmı olarak; akma noktasının devamındaki eğrilerin tahmini için dört farklı yapay sinir ağı modeli (ANN1, ANN2, ANN3 ve ANN4) tasarlanmış olup, bunlardan ikisi (ANN1 ve ANN2) ileri beslemeli geri yayılımlı, diğer ikisi (ANN3 ve ANN4) ise ileri beslemeli zaman gecikmeli yapay sinir ağı modelidir. Kurulan modellere ait modelin türü, girdi-ara ve çıktı katmanı sayıları, girdi-çıktı ve test setlerinde kullanılan veri sayıları ile ilgili bilgiler Tablo 5.1'de sunulmaktadır. Modellerin kendi aralarındaki tek farkı 12 mm/dk hızla da çekilen numunenin verilerinin eğitim setinde kullanılıp kullanılmadığıdır. ANN2 ileri beslemeli geri yayılımlı yapay sinir ağı modeli ve ANN4 ileri beslemeli zaman gecikmeli yapay sinir ağı modellerinde 12 mm/dk hızla çekilen numunenin verileri eğitim setinde kullanılmıştır.

Modellerde girdi katmanı olarak çekme kuvveti ve çekme hızı verileri, çıktı katmanında ise yüzde uzama verileri kullanılmaktadır. Modellerin uygulaması MATLAB yazılımında bulunan Yapay Sinir Ağları Araç Kutusu kullanılarak yapılmıştır. Öğrenme algoritması olarak TRAINLM (Levenberg-Marquardt eğitim algoritması), transfer fonksiyonu LOGSIG (sigmoid fonksiyon), adaptif öğrenme fonksiyonu LEARNGDM (Geriye yayılım ağırlık/bias öğrenme fonksiyonu) kullanılmış olup, eğitimde iterasyon sayısı 500 belirlenmiştir. Sonrasında test verileri kullanılarak oluşturulan model sayesinde sistem simüle edilmiştir.

| <b>Model No</b>  | <b>Yapay Sinir</b><br>Ağı Modeli      | Girdi<br>Katmanı | Ara<br>Katman<br>(Nöron<br>Sayısı) | <b>C</b> ıktı<br>Katmanı | Girdi Seti | Cıktı Seti | <b>Test</b><br><b>Seti</b> |
|------------------|---------------------------------------|------------------|------------------------------------|--------------------------|------------|------------|----------------------------|
| ANN1             | İleri Beslemeli<br>Geri Yayılımlı     | $\overline{2}$   | 10                                 | 1                        | 2x1972     | 1x1972     | 2x370                      |
| ANN <sub>2</sub> | Ileri Beslemeli<br>Geri Yayılımlı     | $\overline{2}$   | 10                                 | 1                        | 2x2342     | 1x2342     | 2x370                      |
| ANN3             | İleri Beslemeli<br>Zaman<br>Gecikmeli | 10               | 10                                 | 5                        | 10x1968    | 5x1968     | 10x366                     |
| ANN4             | İleri Beslemeli<br>Zaman<br>Gecikmeli | 10               | 10                                 | 5                        | 10x1968    | 5x1968     | 10x366                     |

Tablo 5.1. Kullanılan yapay sinir ağı modelleri ve model bilgileri

#### **5.3. Model 1: İleri Beslemeli Geri Yayılımlı Yapay Sinir Ağı (ANN1)**

Çekme kuvveti ve çekme hızının girdi katmanını, yüzde uzama miktarının ise çıktı katmanını oluşturduğu ANN1 adlı ileri beslemeli geri yayılımlı yapay sinir ağı modelinin ara katmanında 10 adet nöron kullanılmıştır. Girdi setinin matris büyüklüğü 2x1972, çıktı setinin ise 1x1972'dir. Bu modelin eğitim setinde 12mm/dk hızla çekilmiş numunenin verileri kullanılmamıştır. 2x370 boyutundaki test seti matrisi, 12mm/dk çekme hızında çekilmiş numunenin çekme kuvveti ve çekme hızı verilerinden oluşmakta, yüzde uzama miktarı ise bu model ile test edilmekte ve gerçek yüzde uzama miktarı değerleri ile karşılaştırılmaktadır. Bu karşılaştırma ortalama mutlak yüzde hata (MAPE) kullanılarak hesaplanmaktadır. ANN1 modelinde kullanılmak üzere hazırlanmış eğitim ve test veri setleri MATLAB ortamına Şekil 5.4'te gösterildiği üzere aktarılmıştır.

| <b>Current Directory</b> |                                                               | Workspace                |                            | $\ddot{}$<br>X 5<br>п |
|--------------------------|---------------------------------------------------------------|--------------------------|----------------------------|-----------------------|
| 904 B D                  | W<br>H<br>۰.<br>Stack: Base                                   | $\vee$                   |                            |                       |
| Name =                   | Value                                                         | Min                      | Max                        |                       |
| ect<br>egt<br>tgt        | $<$ 1x1972 double $>$<br><2x1972 double><br>$<$ 2x370 double> | 2.64<br>0.0043<br>0.2614 | 0.9996<br>0.9970<br>0.7854 |                       |

Şekil 5.4. Verilerin MATLAB arayüzüne aktarma ekranı

MATLAB ortamına aktarılan bu verilerden girdi setini oluşturanlar (egt ve tgt) girdi verisi (Input Data) olarak, çıktı setini oluşturan (ect) veri de, hedef verisi (Target Data) olarak veri yönetimi modülünden Şekil 5.5'te sunulduğu gibi ANN1'de kullanılmak üzere aktarılır. Şekil 5.6'da aktarım sonrası ekran çıktısı gösterilmektedir.

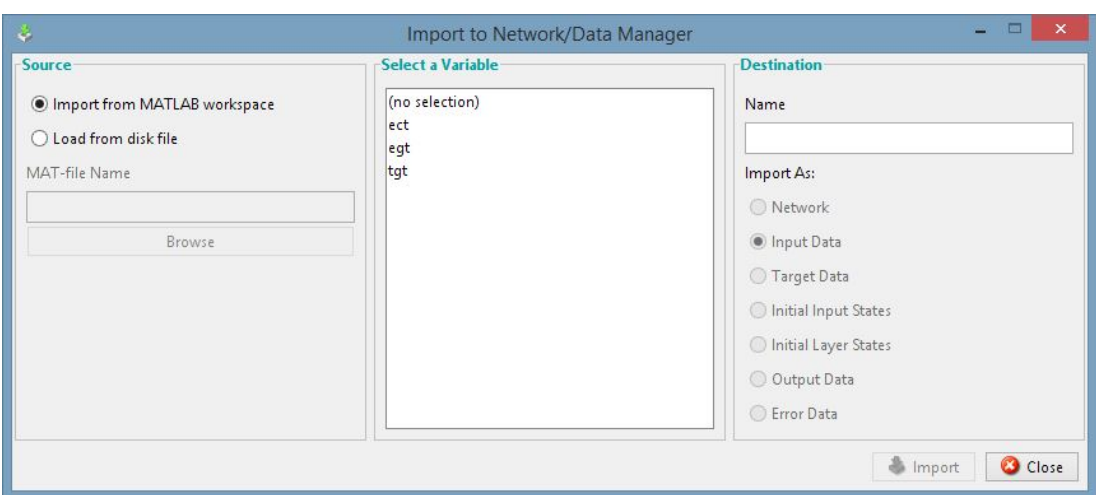

Şekil 5.5. Verileri ANN1 modeline aktarma ekranı

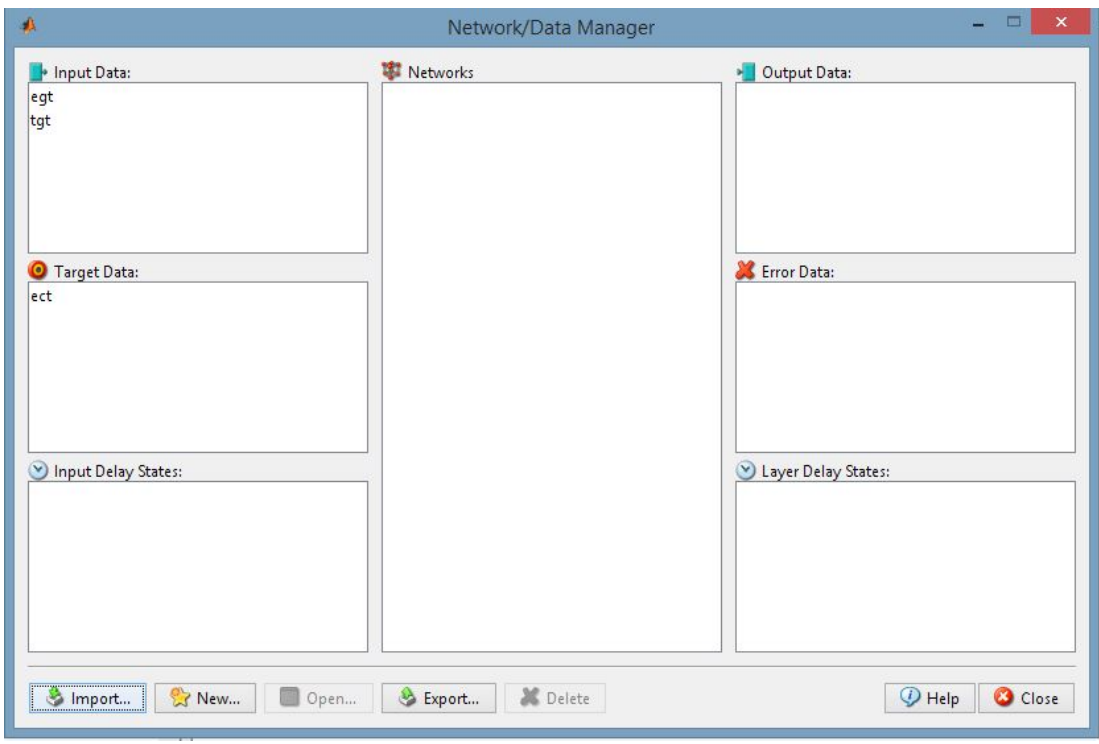

Şekil 5.6. Verileri ANN1 modeline aktarma sonucu ekranı

Verilerin modele aktarılmasından sonra yeni (New) butonu kullanılarak Şekil 5.7'de gösterilen ağ ile ilgili özelliklerin girilmesi ekranına ulaşılır. Burada ağın yapısı, öğrenme algoritması, transfer fonksiyon, adaptif öğrenme fonksiyonu, ara katmanda yer alması gereken nöron sayısı ve benzeri modelle ilgili özellikler girilerek ağ oluşturulur. Şekil 5.8'de oluşturulan bu ağın topolojisi sunulmaktadır.

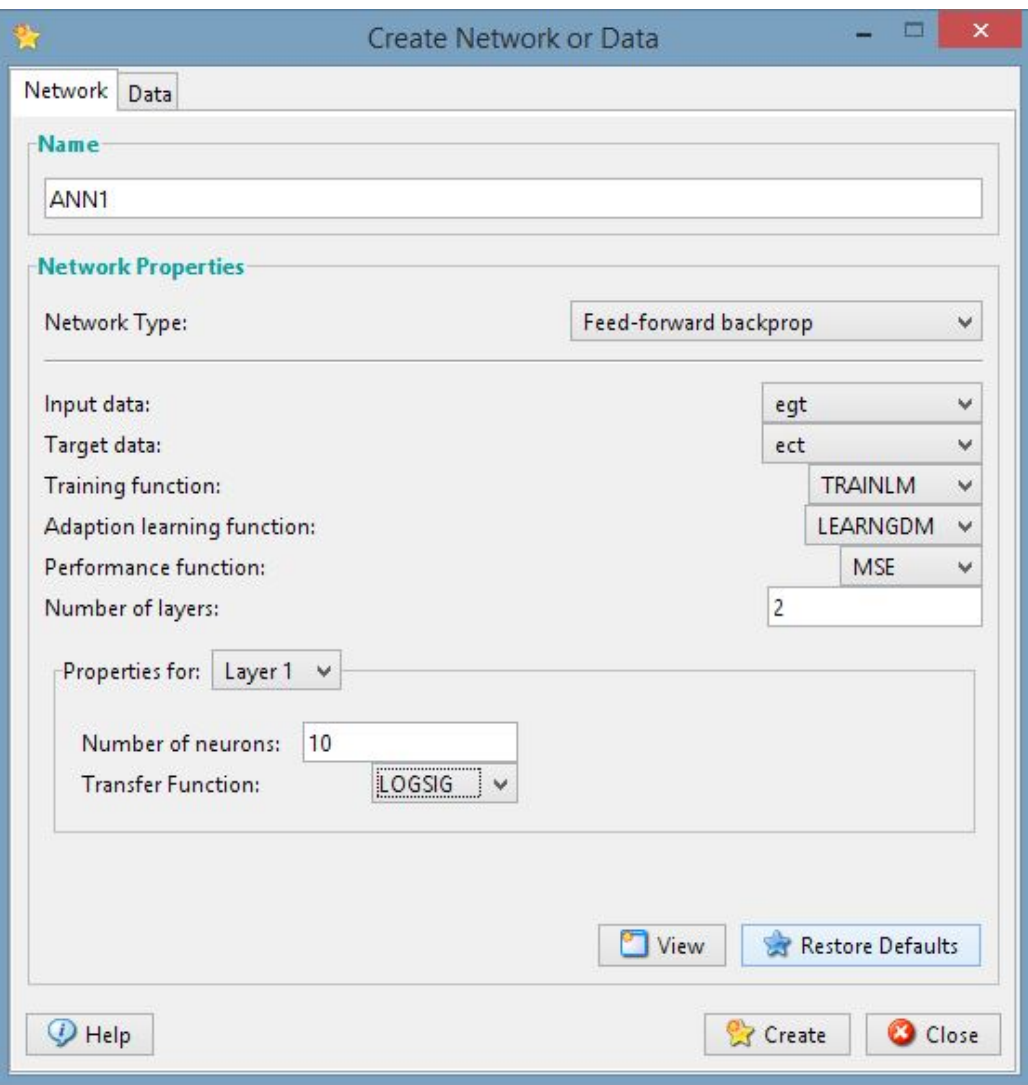

Şekil 5.7. ANN1 modeline özgü özelliklerin girilme ekranı

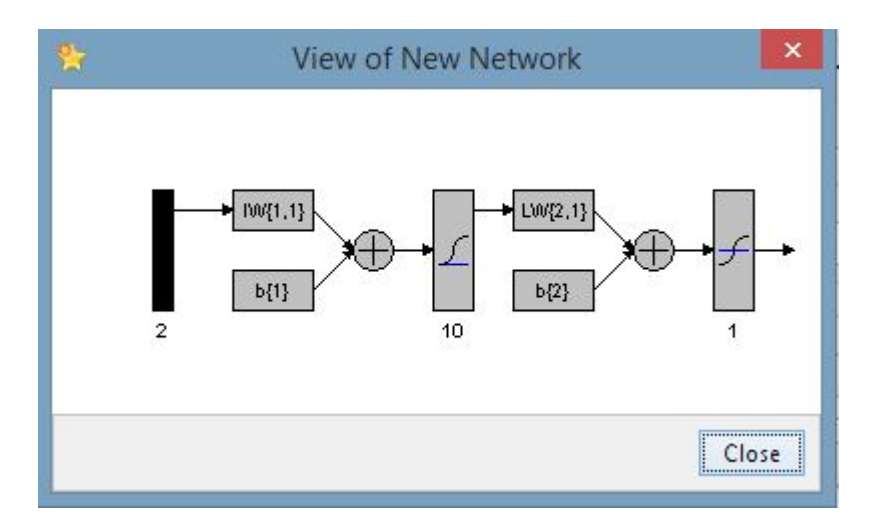

Şekil 5.8. ANN1 modeli ağ topolojisi

Oluşturulan ANN1 ağının eğitim parametreleri Şekil 5.9'da gösterildiği üzere girilir. Burada iterasyon sayısı 500 olarak ele alınmıştır. 25 iterasyonda bir eğitim gerçekleşirken ki değişiklikler kullanıcıya sunulmak üzere ayarlanmıştır. Şekil 5.10'da gösterildiği üzere girdi ve hedef verileri seçilerek model eğitime başlatılmak üzere hazırlanır. Ağı eğit (Train Network) butonuna tıklanarak eğitim başlatılmaktadır.

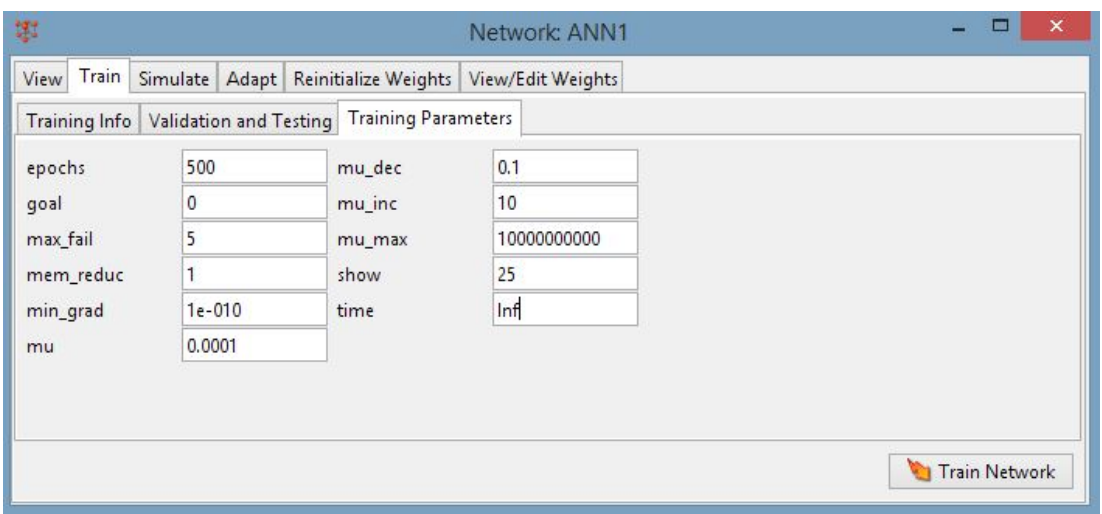

Şekil 5.9. Eğitim parametrelerinin girilme ekranı

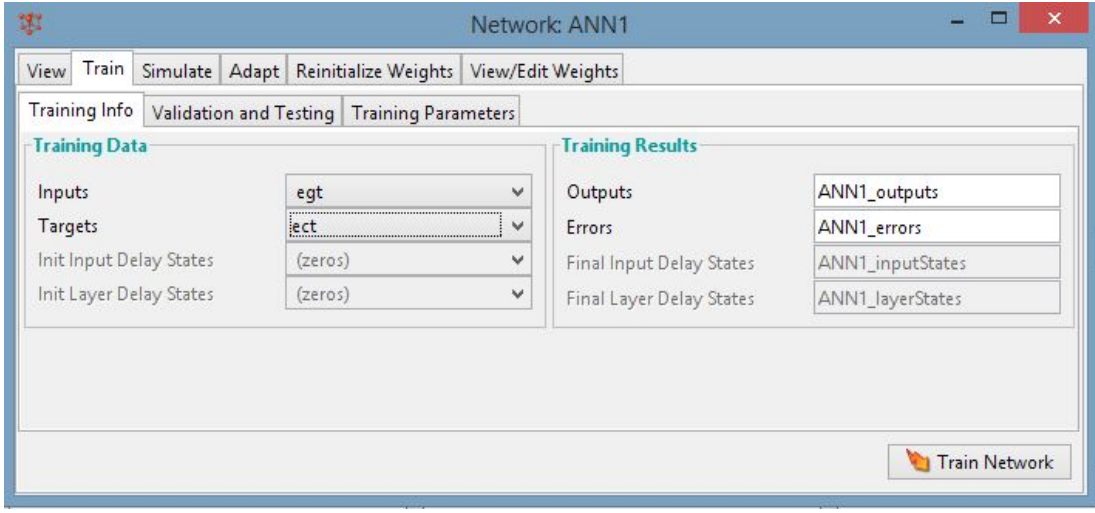

Şekil 5.10. Eğitimin başlatılma ekranı

ANN1 modeli 500 iterasyon çalıştırıldıktan sonra eğitim tamamlanmıştır. Eğitim sonrası yapay sinir ağı modelinin öğrenme performansı Şekil 5.11'de sunulmaktadır.

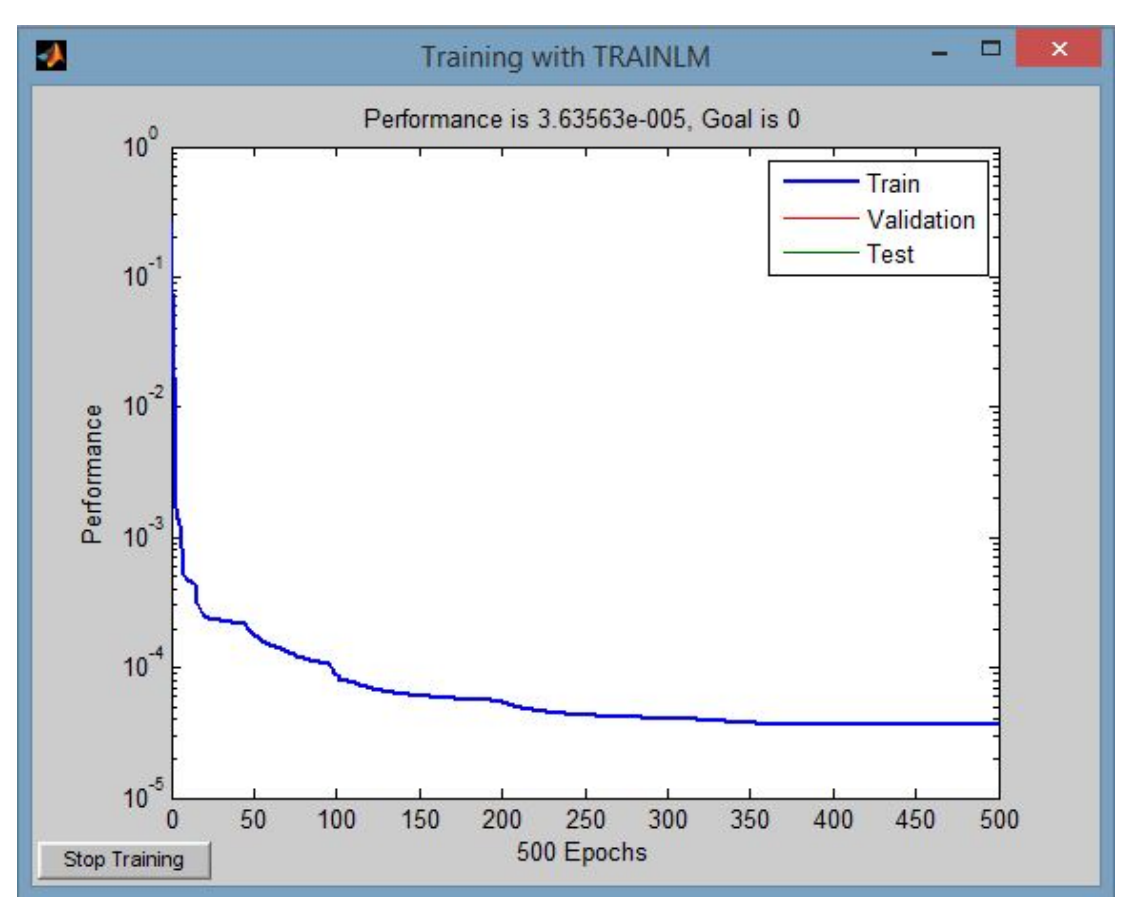

Şekil 5.11. Eğitim tamamlandıktan sonraki performans grafiği

Test verileri (tgt) eğitilen bu ağda simüle edilerek, ağın bu girdi setine karşılık çıktı verilerini (12 mm/dk hızında çekilen numunenin tahmini yüzde uzama değerleri) üretmesi sağlanmaktadır. Bu ekran Şekil 5.12'de (Simulate Network) sunulmaktadır.

| <b>Simulation Data</b>  |                        |   | <b>Simulation Results</b>           |                   |  |
|-------------------------|------------------------|---|-------------------------------------|-------------------|--|
| Inputs                  | tgt                    | v | Outputs<br>Final Input Delay States | ANN1_outputs      |  |
| Init Input Delay States | (zeros)                | v |                                     | ANN1_inputStates  |  |
| Init Layer Delay States | (zeros)                | v | Final Layer Delay States            | ANN1_layerStates  |  |
| Supply Targets          |                        |   |                                     | ANN1_errors       |  |
| Targets                 | (zeros)                | v | Errors                              |                   |  |
|                         | Simulate<br>View Train |   | Adapt Reinitialize Weights          | View/Edit Weights |  |

Şekil 5.12. ANN1 ağının test verileri sunularak simüle edilme ekranı

12 mm/dk çekme hızında çekilmiş verilerin çekme kuvveti ve çekme hızı verilerinin ağa test girdi seti olarak verilmesinin ardından elde edilen çıktılar MATLAB ortamına Şekil 5.13'te gösterildiği üzere aktarılır.

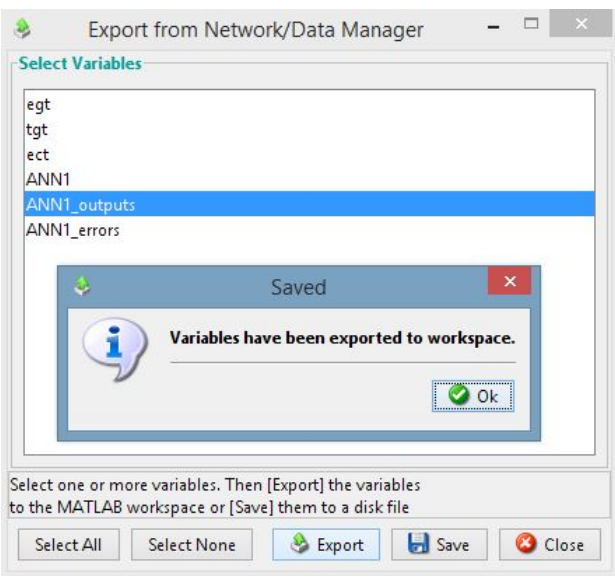

Şekil 5.13. ANN1 ağının simüle sonuçlarının MATLAB'a aktarılması ekranı

MATLAB ortamına aktarılan bu veriler ortalama mutlak yüzde hatanın hesaplanması amaçlı Microsoft Excel çalışma sayfasına aktarılmıştır. Şekil 5.14'te 12 mm/dk hızına ait gerçek % uzama miktarı grafiği, Şekil 5.15'te ise aynı hızdaki numunenin ANN1 tahmini % uzama miktarı grafiği sunulmuştur. Bu modelde ortalama mutlak yüzde hata değeri 73,12%'dir. Model gerçeğe çok uzak sonuçlar üretmiştir.

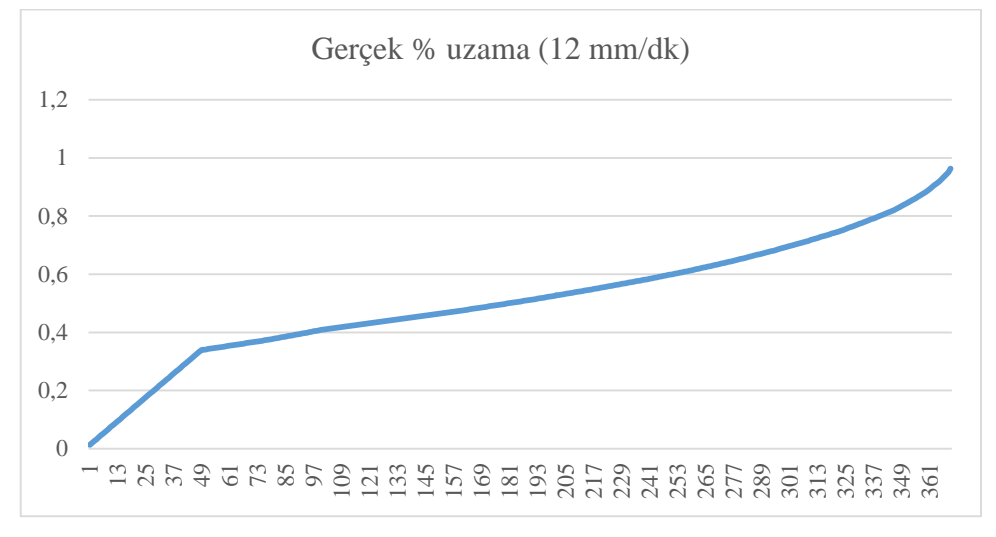

Şekil 5.14. 12 mm/dk hızına ait gerçek verilerin % uzama miktarı grafiği

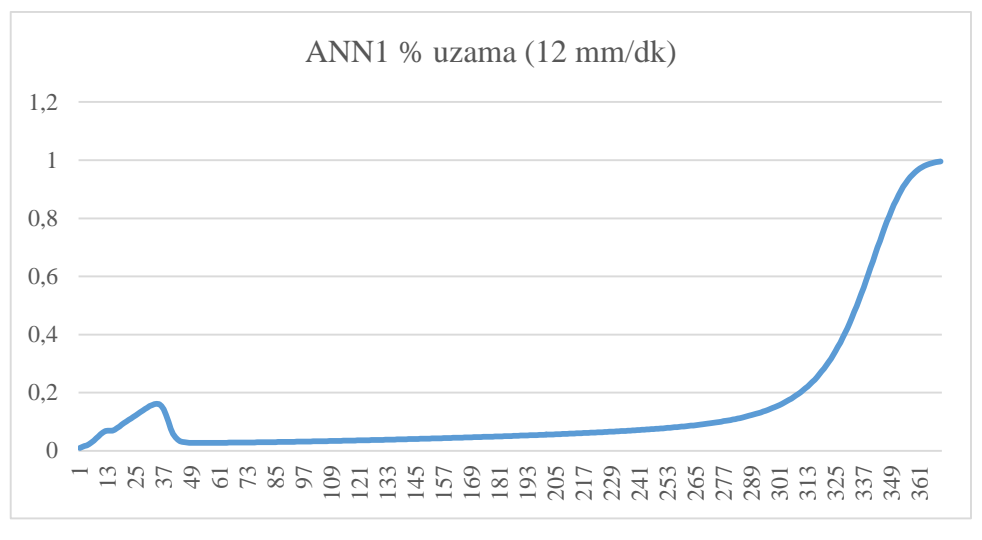

Şekil 5.15. 12 mm/dk hızına ait ANN1 tahmini verilerinin % uzama miktarı grafiği

# **5.4. Model 2: İleri Beslemeli Geri Yayılımlı Yapay Sinir Ağı (ANN2)**

Çekme kuvveti ve çekme hızının girdi katmanını, yüzde uzama miktarının ise çıktı katmanını oluşturduğu ANN2 adlı ileri beslemeli geri yayılımlı yapay sinir ağı modelinin ara katmanında 10 adet nöron kullanılmıştır. Girdi setinin matris büyüklüğü 2x2342, çıktı setinin ise 1x2342'dir. Bu modelin eğitim setinde 12mm/dk hızla çekilmiş numunenin verileri de kullanılmıştır. 2x370 boyutundaki test seti matrisi, 12mm/dk çekme hızında çekilmiş numunenin çekme kuvveti ve çekme hızı verilerinden oluşmakta, yüzde uzama miktarı ise bu model ile test edilmekte ve gerçek yüzde uzama miktarı değerleri ile karşılaştırılmaktadır. Bu karşılaştırma ortalama mutlak yüzde hata (MAPE) kullanılarak hesaplanmaktadır. ANN2 modelinde kullanılmak üzere hazırlanmış eğitim ve test veri setleri MATLAB ortamına Şekil 5.16'da gösterildiği üzere aktarılmıştır. Ağın topolojisi Şekil 5.17'de sunulmuştur.

| <b>Current Directory</b> |                                          | Workspace |        | $+$ | $\times$<br>71 |
|--------------------------|------------------------------------------|-----------|--------|-----|----------------|
| STELT                    | 喝<br>外国<br>$\pmb{\tau}$<br>Stack: Base v |           |        |     |                |
| Name $\triangle$         | Value                                    | Min       | Max    |     |                |
| ect                      | $<$ 1x2342 double>                       | 2.64      | 0.9996 |     |                |
| egt                      | $<$ 2x2342 double>                       | 0.0043    | 0.9970 |     |                |
| tgt                      | <2x370 double>                           | 0.2614    | 0.7854 |     |                |
|                          |                                          |           |        |     |                |
|                          |                                          |           |        |     |                |
|                          |                                          |           |        |     |                |
|                          |                                          |           |        |     |                |
|                          |                                          |           |        |     |                |
|                          |                                          |           |        |     |                |
|                          |                                          |           |        |     |                |

Şekil 5.16. Verilerin MATLAB arayüzüne aktarılması ekranı

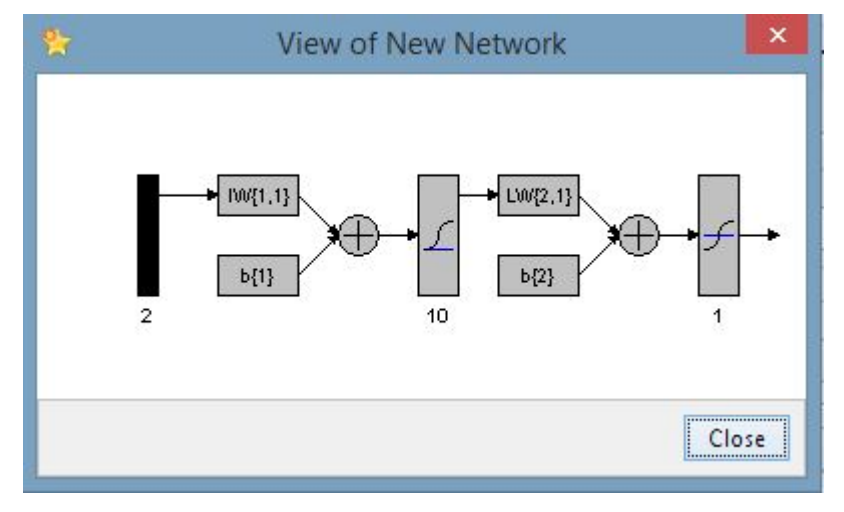

Şekil 5.17. ANN2 modeli ağ topolojisi

ANN2 modeli 500 iterasyon çalıştırıldıktan sonra eğitim tamamlanmıştır. Eğitim sonrası yapay sinir ağı modelinin öğrenme performansı Şekil 5.18'de sunulmaktadır.
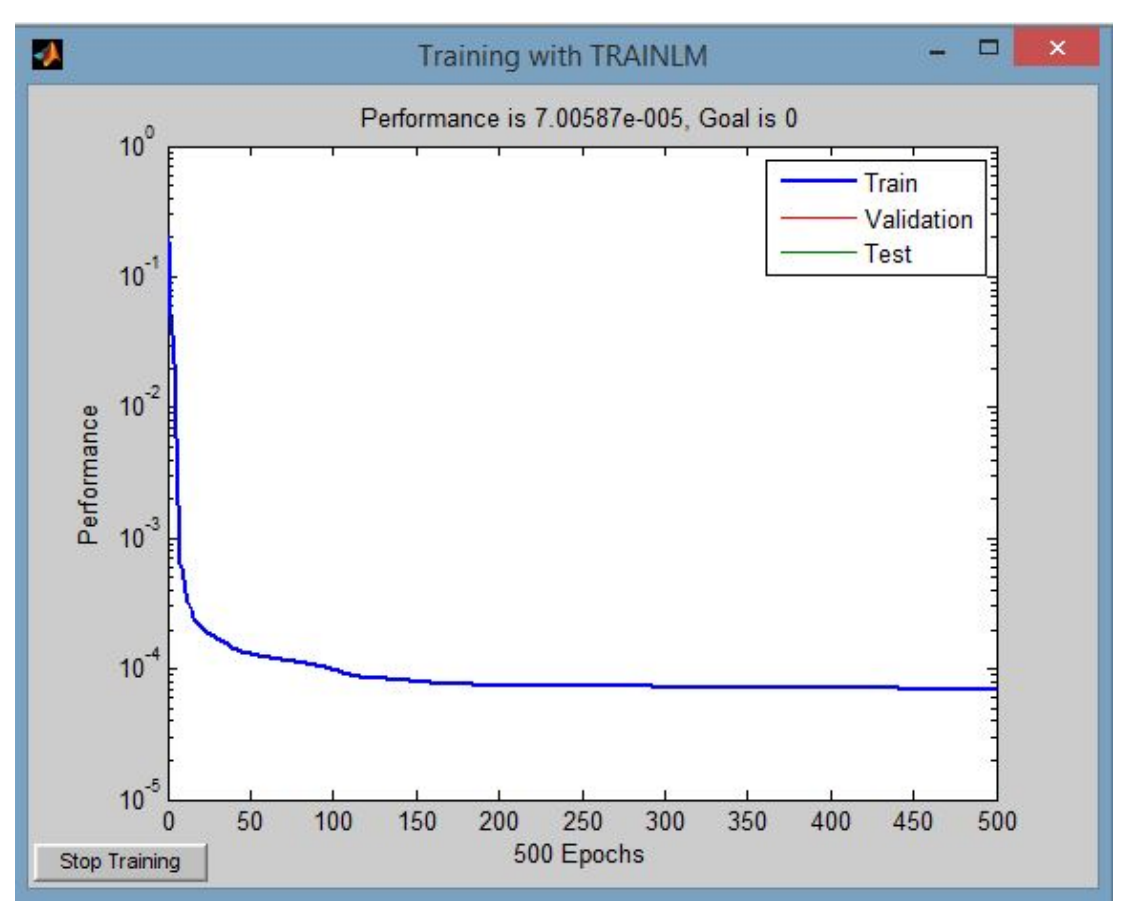

Şekil 5.18. Eğitim tamamlandıktan sonraki performans grafiği

MATLAB ortamına aktarılan bu veriler kopyalanarak ortalama mutlak yüzde hatanın hesaplanması amaçlı Microsoft Excel çalışma sayfasına aktarılmıştır. Şekil 5.19'da 12 mm/dk hızına ait gerçek % uzama miktarı grafiği, Şekil 5.20'de ise aynı hızdaki numunenin ANN2 tahmini % uzama miktarı grafiği sunulmuştur. Bu modelde ortalama mutlak yüzde hata değeri 1,5 %'dir. Model gerçeğe çok yakın sonuçlar üretmiştir.

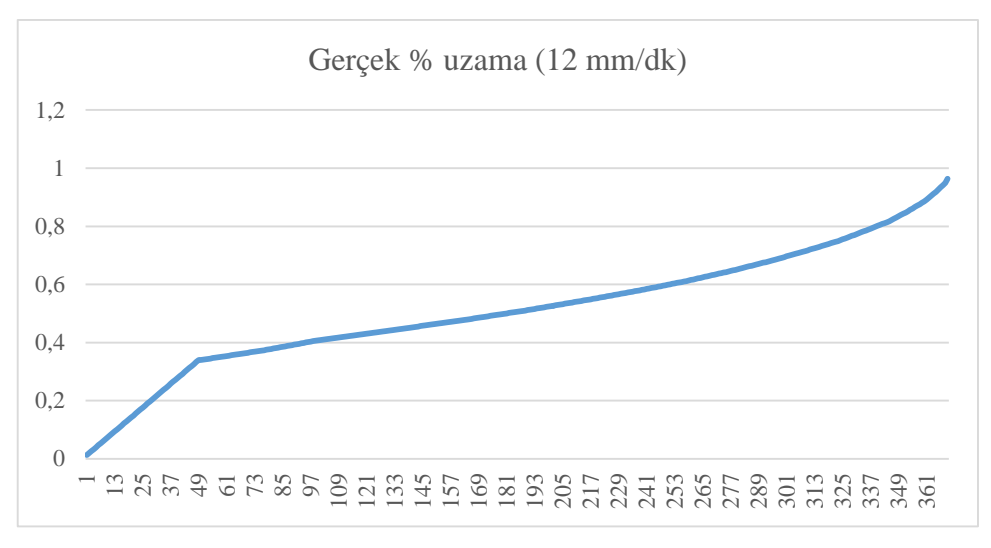

Şekil 5.19. 12 mm/dk hızına ait gerçek verilerin % uzama miktarı grafiği

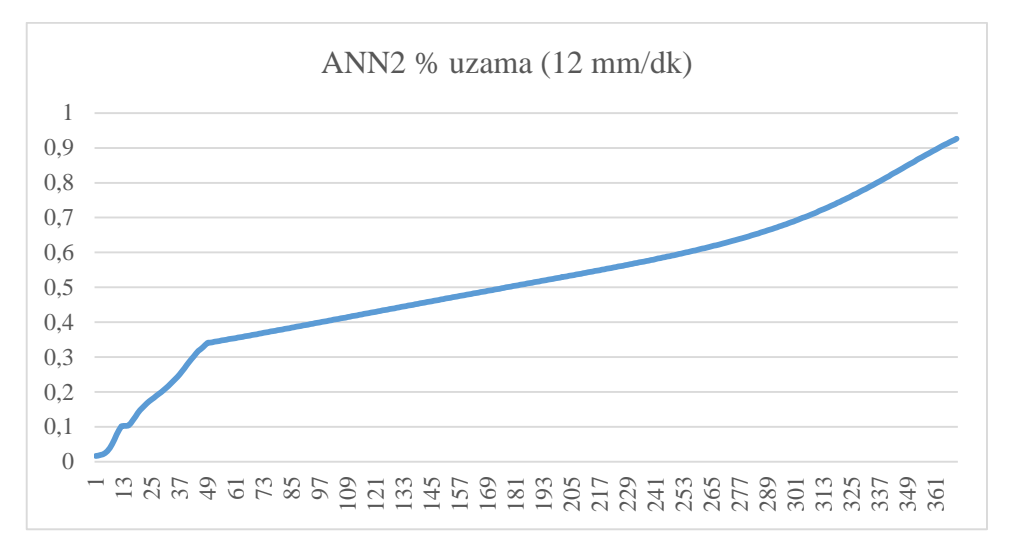

Şekil 5.20. 12 mm/dk hızına ait ANN2 tahmini verilerinin % uzama miktarı grafiği

#### **5.5. Model 3: İleri Beslemeli Zaman Gecikmeli Yapay Sinir Ağı (ANN3)**

Çekme kuvveti ve çekme hızının girdi katmanını, yüzde uzama miktarının ise çıktı katmanını oluşturduğu ANN3 adlı ileri beslemeli zaman gecikmeli yapay sinir ağı modelinin ara katmanında 10 adet nöron kullanılmıştır. Girdi setinin matris büyüklüğü 10x1968, çıktı setinin ise 5x1968'dir. Bu modelin eğitim setinde 12mm/dk hızla çekilmiş numunenin verileri kullanılmamıştır. 10x366 boyutundaki test seti matrisi, 12mm/dk çekme hızında çekilmiş numunenin çekme kuvveti ve çekme hızı verilerinden oluşmakta, yüzde uzama miktarı ise bu model ile test edilmekte ve gerçek yüzde uzama miktarı değerleri ile karşılaştırılmaktadır. Bu karşılaştırma ortalama mutlak yüzde hata (MAPE) kullanılarak hesaplanmaktadır. ANN3 modelinde

kullanılmak üzere hazırlanmış eğitim ve test veri setleri MATLAB ortamına Şekil 5.21'de gösterildiği üzere aktarılmıştır. Ağın topolojisi Şekil 5.22'de sunulmuştur.

| <b>Current Directory</b> |                                                                  |               | Workspace                |                            | $H$ $\Box$<br>$\mathsf{x}$<br>z |
|--------------------------|------------------------------------------------------------------|---------------|--------------------------|----------------------------|---------------------------------|
| 鴨<br>国国国<br>0            | ₩<br>$\infty$<br>$\blacktriangledown$                            | Stack: Base v |                          |                            |                                 |
| Name -                   | Value                                                            |               | Min                      | Max                        |                                 |
| ect<br>egt<br>tgt        | <5x1968 double><br>$<$ 10x1968 double><br>$<$ 10 $x$ 366 double> |               | 2.64<br>0.0043<br>0.2614 | 0.9996<br>0.9970<br>0.7854 |                                 |

Şekil 5.21. Verilerin MATLAB arayüzüne aktarılması ekranı

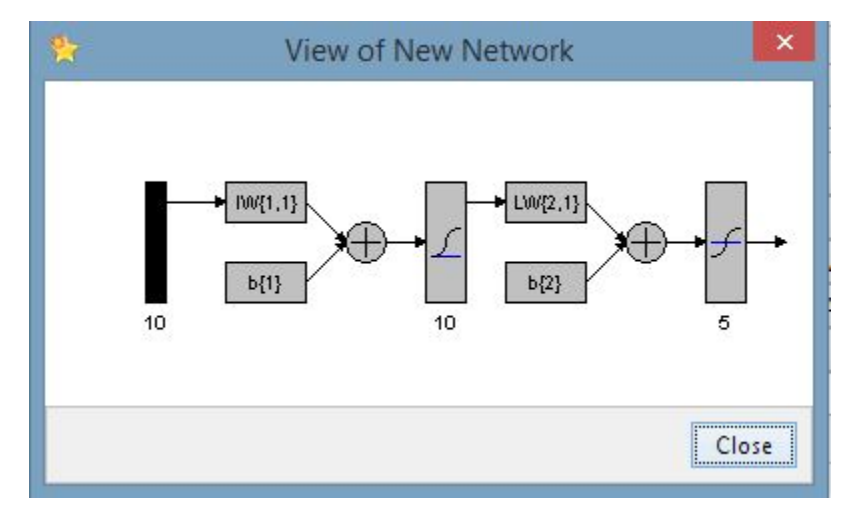

Şekil 5.22. ANN3 modeli ağ topolojisi

ANN3 modeli 500 iterasyon çalıştırıldıktan sonra eğitim tamamlanmıştır. Eğitim sonrası yapay sinir ağı modelinin öğrenme performansı Şekil 5.23'te sunulmaktadır.

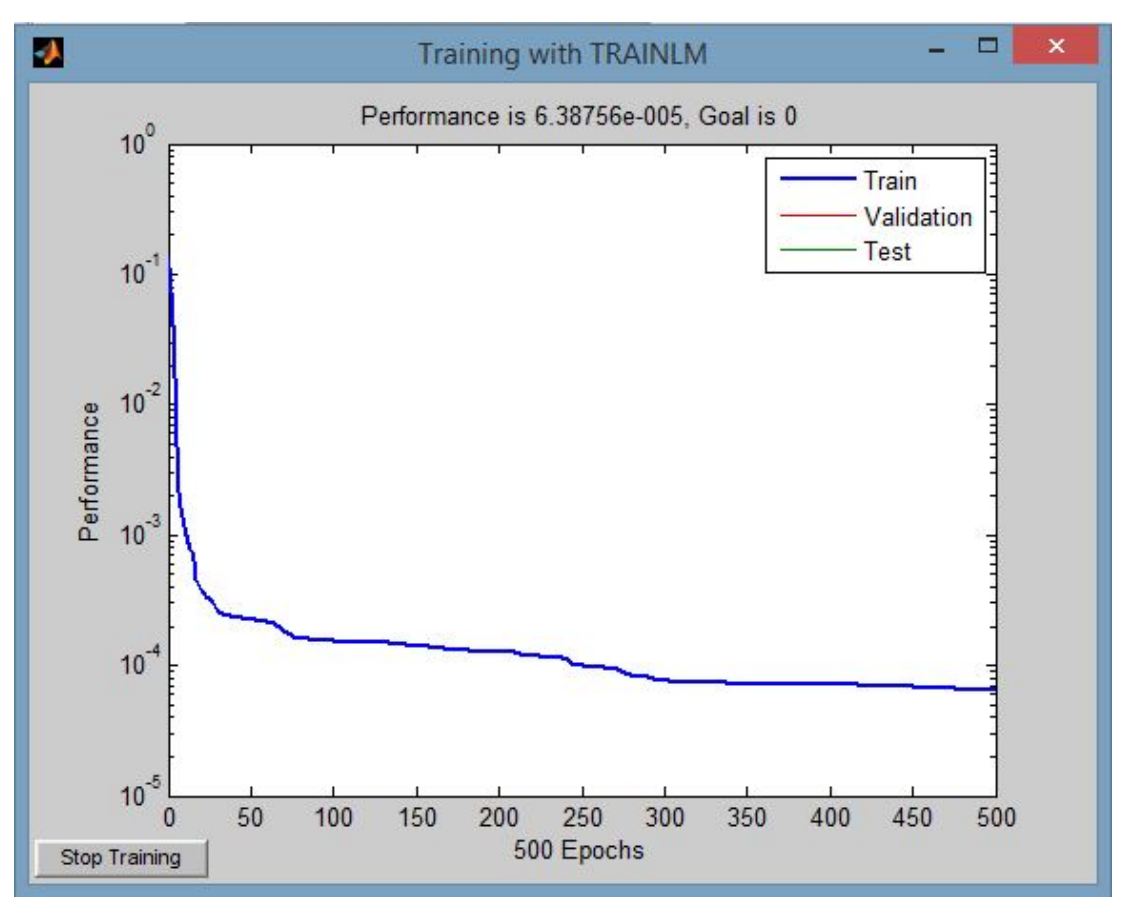

Şekil 5.23. Eğitim tamamlandıktan sonraki performans grafiği

MATLAB ortamına aktarılan bu veriler kopyalanarak ortalama mutlak yüzde hatanın hesaplanması amaçlı Microsoft Excel çalışma sayfasına aktarılmıştır. Şekil 5.24'te 12 mm/dk hızına ait gerçek % uzama miktarı grafiği, Şekil 5.25'te ise aynı hızdaki numunenin ANN3 tahmini % uzama miktarı grafiği sunulmuştur. Bu modelde ortalama mutlak yüzde hata değeri 4,1 %'dir. Model gerçeğe çok yakın sonuçlar üretmiştir. Fakat ANN3 modelinin tahmin performansı ANN2 modeline göre biraz daha kötüdür.

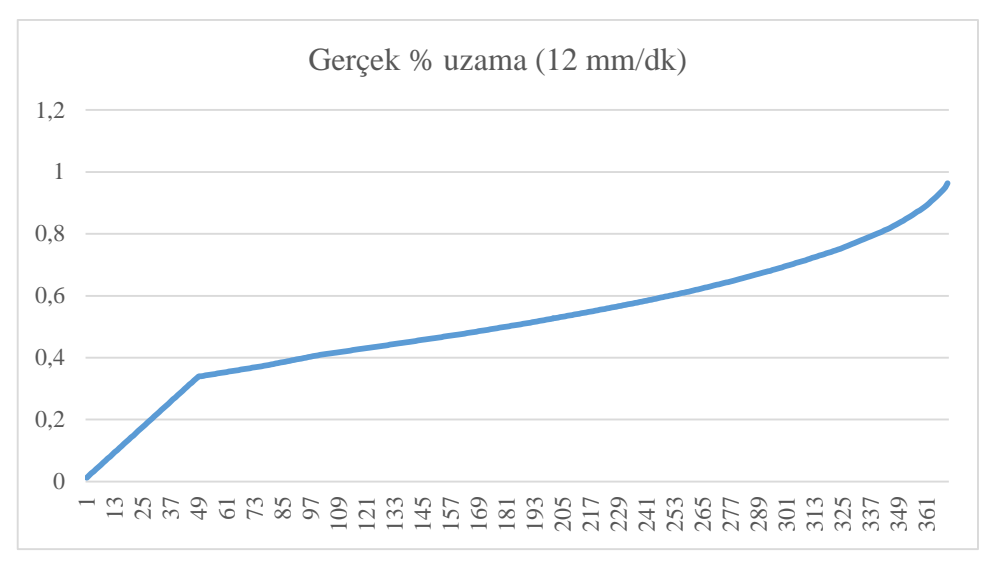

Şekil 5.24. 12 mm/dk hızına ait gerçek verilerin % uzama miktarı grafiği

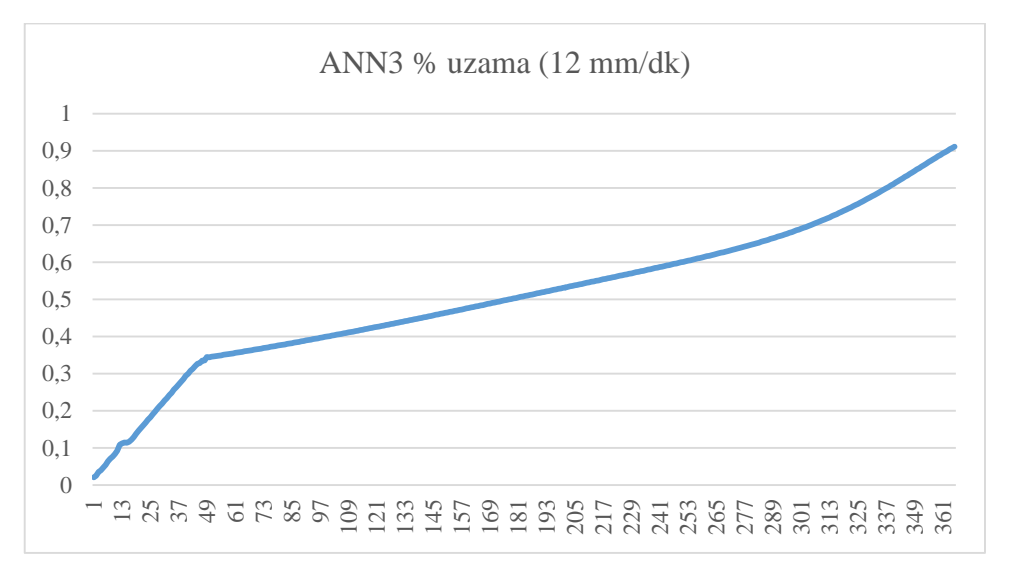

Şekil 5.25. 12 mm/dk hızına ait ANN3 tahmini verilerinin % uzama miktarı grafiği

### **5.6. Model 4: İleri Beslemeli Zaman Gecikmeli Yapay Sinir Ağı (ANN4)**

Çekme kuvveti ve çekme hızının girdi katmanını, yüzde uzama miktarının ise çıktı katmanını oluşturduğu ANN4 adlı ileri beslemeli zaman gecikmeli yapay sinir ağı modelinin ara katmanında 10 adet nöron kullanılmıştır. Girdi setinin matris büyüklüğü 10x2338, çıktı setinin ise 5x2338'dir. Bu modelin eğitim setinde 12mm/dk hızla çekilmiş numunenin verileri de kullanılmıştır. 10x366 boyutundaki test seti matrisi, 12mm/dk çekme hızında çekilmiş numunenin çekme kuvveti ve çekme hızı verilerinden oluşmakta, yüzde uzama miktarı ise bu model ile test edilmekte ve gerçek yüzde uzama miktarı değerleri ile karşılaştırılmaktadır. Bu karşılaştırma ortalama mutlak yüzde hata (MAPE) kullanılarak hesaplanmaktadır. ANN4 modelinde kullanılmak üzere hazırlanmış eğitim ve test veri setleri MATLAB ortamına Şekil 5.26'da gösterildiği üzere aktarılmıştır. Ağın topolojisi Şekil 5.27'de sunulmuştur.

| <b>Current Directory</b> |                                                              | Workspace                |                            | $H = \Box$<br>$\mathbf{x}$<br>7. |
|--------------------------|--------------------------------------------------------------|--------------------------|----------------------------|----------------------------------|
| 田口包詰め                    | ₩<br>$\mathsf{w}$ .                                          | Stack: Base v            |                            |                                  |
| Name 4                   | Value                                                        | Min                      | Max                        |                                  |
| ect<br>egt<br>tgt        | <5x2338 double><br><10x2338 double><br>$<$ 10x366 double $>$ | 2.64<br>0.0043<br>0.2614 | 0.9996<br>0.9970<br>0.7854 |                                  |

Şekil 5.26. Verilerin MATLAB arayüzüne aktarılması ekranı

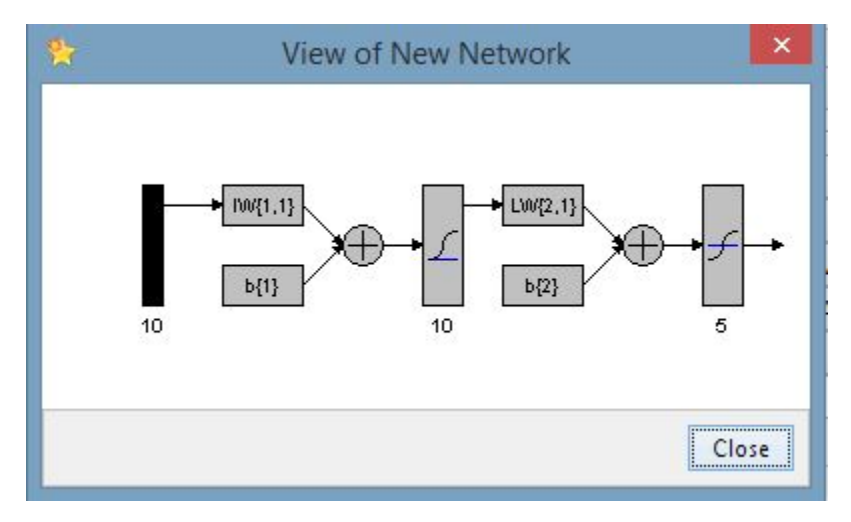

Şekil 5.27. ANN4 modeli ağ topolojisi

ANN4 modeli 500 iterasyon çalıştırıldıktan sonra eğitim tamamlanmıştır. Eğitim sonrası yapay sinir ağı modelinin öğrenme performansı Şekil 5.28'de sunulmaktadır.

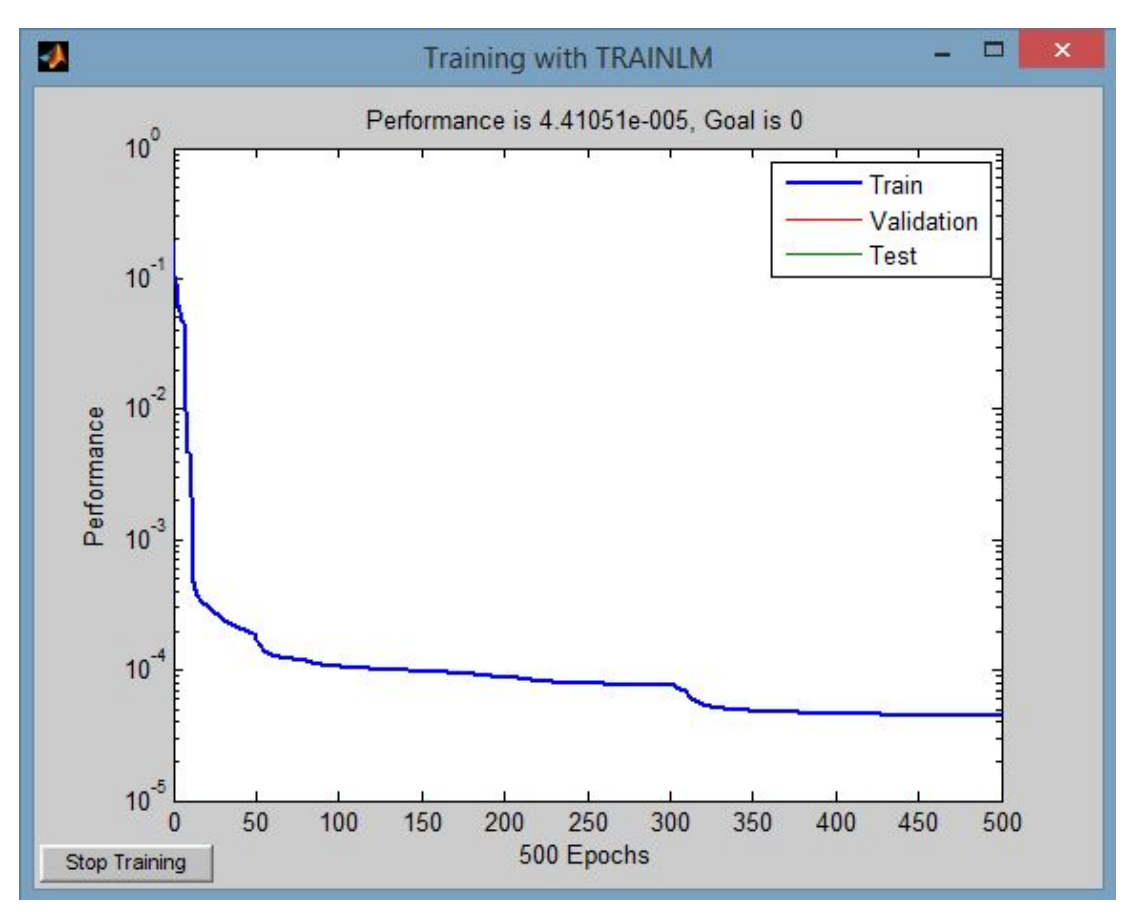

Şekil 5.28. Eğitim tamamlandıktan sonraki performans grafiği

MATLAB ortamına aktarılan bu veriler ortalama mutlak yüzde hatanın hesaplanması amaçlı Microsoft Excel çalışma sayfasına aktarılmıştır. Şekil 5.29'da 12 mm/dk hızına ait gerçek % uzama miktarı grafiği, Şekil 5.30'da ise aynı hızdaki numunenin ANN4 tahmini % uzama miktarı grafiği sunulmuştur. Bu modelde ortalama mutlak yüzde hata değeri 0,48 %'dir.

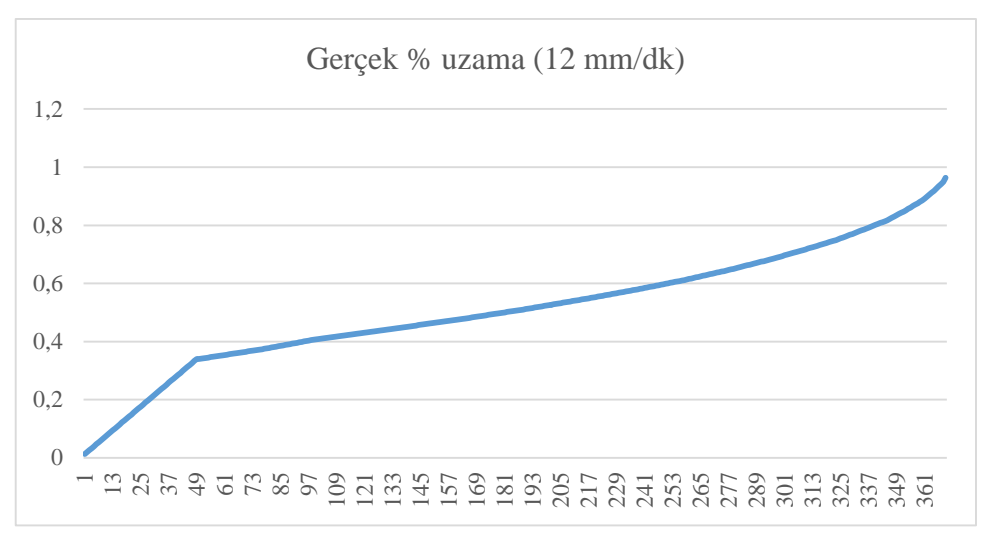

Şekil 5.29. 12 mm/dk hızına ait gerçek verilerin % uzama miktarı grafiği

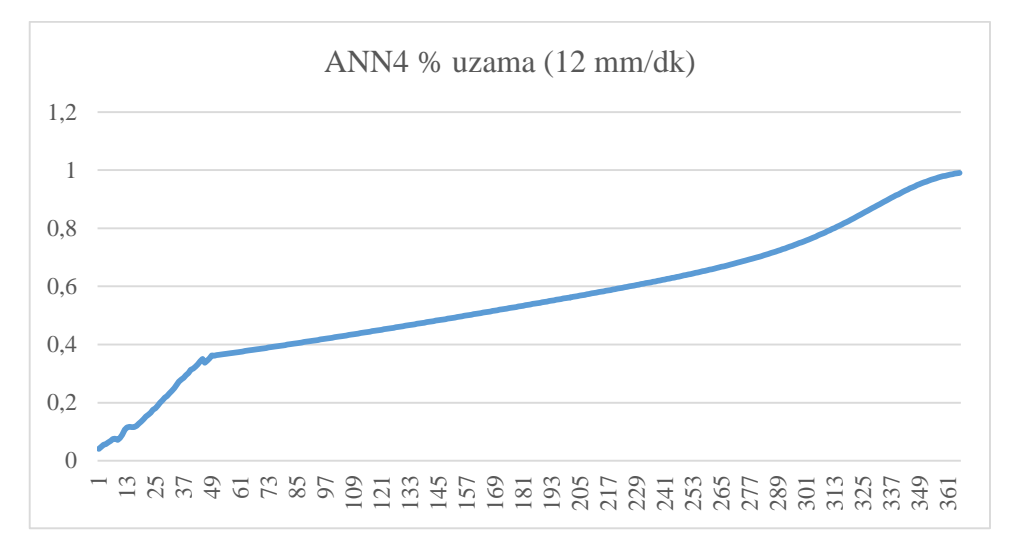

Şekil 5.30. 12 mm/dk hızına ait ANN4 tahmini verilerinin % uzama miktarı grafiği

#### **5.7. Kullanılan Yazılım ve Teknolojiler**

Sanal çekme testi laboratuvarı tasarlanırken; web programlama dili olarak PHP, web işaretleme dili olarak HTML, veri tabanı için MySQL, hareketli animasyon (deney makinasını simülasyonu) hazırlamak için Adobe Flash, bu makinayı hareket ettirmek, PHP ve veri tabanıyla bağlantı kurup görsel efekt vermek için Action Script projesi kullanılmıştır.

Sanal çekme testi laboratuvarı internet üzerinden çoklu kullanıcıya hitap edeceği için web tabanlı geliştirilmiştir. Web tabanlı uygulamaları hayata geçirebilmek için web servis sağlayıcılarına ihtiyaç duyulmaktadır. Sanal çekme testi laboratuvarının web ortamına aktarılmasında sunucu olarak Apache tercih edilmiştir. Apache, ücretsiz olarak temin edilebilmekte ve kaynak kodu incelenip değiştirilebilmektedir. Özellikle ayarlanmasındaki esneklik, kayıt tutmasındaki başarıları ve genel sunucu performansı ile dikkat çekmektedir. Güvenlik özellikleri açısından kullanıcı ve grup erişim listeleri oluşturmak mümkündür. Apache, dünya genelinde sunucu yazılımı olarak, en yaygın kullanılan yazılımdır.

PHP, sunucu tabanlı ve HTML ile birlikte kullanılabilen bir betik dilidir. Kodlar düz yazı halinde kaydedilip, kullanılacağı ortamda yorumlayıcı tarafından yorumlanır. PHP dosyalarını yorumlayabilen bir web sunucusu olması gerekmektedir. PHP sayesinde her türlü işlevselliğe sahip programlar oluşturulabilir. HTML ile statik web sayfaları oluşturulurken, PHP ile kullanıcılarla etkileşimli dinamik web sayfaları oluşturulmaktadır.

Çekme testi simülasyonunun, animasyon içermesi ve gerçeğe daha yakın bir izlenime sahip olması için Adobe Flash programı kullanılmıştır. Flash ile beraber Macromedia grafiksel animasyonlar ve arayüzler tasarlanırken sanal ortamın etkileşimli ve kullanıcı dostu bir yapıya sahip olması için ActionScript adı verilen bir programlama dilini de kullanmaya olanak sağlamaktadır. Bu program yardımıyla çekme testi uygulamasının son kullanıcılara ses ve animasyon desteği ile sunulması profesyonelce sağlanmıştır.

Çalışmada veritabanı gerektiren işlemlerin yönetilmesi ve yürütülmesi için MySQL veritabanı tercih edilmiştir. SQL, yapısal sorgu dili, veritabanı endüstrisinde kullanılan standart bir dildir. MySQL, talebin geldiği programa veritabanından ilgili dosyadan veri çekerek sunar. Bu veritabanlarında farklı sayılarda tablolar mevcut olabilmektedir.

Yapılan çalışmada herkese açık ve uzaktan erişilebilir sanal bir laboratuvar oluşturmak için web tabanlı sanal laboratuvar ortamı geliştirilmiştir. Grafiklerin oluşturulmasında ve arayüz tasarımında HTML5 ve Adobe Flash, çekme testi verilerinin, kullanıcı ve diğer bilgilerinin depolanmasında MySQL veritabanı kullanılmıştır. Çekme deneyi sonucunda elde edilen gerilme-uzama eğrilerinin doğrusal kısmının tahmininde MS Excel'de regresyon analizi yapılarak, doğrusal olmayan kısmının tahmininde, dört farklı yapay sinir ağı modeli (ANN1, ANN2, ANN3, ANN4) ise MATLAB yazılımı "Yapay Sinir Ağları" araç kutusu aracılığıyla oluşturulmuştur. Kullanıcı ile etkileşimi sağlamak için PHP betik dili kullanılmıştır. Oluşturulan bu web tabanlı çelme testi laboratuvarı sayesinde kullanıcılar farklı çekme hızı değerlerinde gerilme-uzama grafiklerindeki değişikliği gözlemleyebilmektedir. Aynı zamanda istenen çekme hızı değeri sisteme girilerek o değerin grafiği gözlemlenebilmektedir. Bu tahmin edilen gerilme-uzama grafiklerinin, ilgili hızdaki akma ve çekme noktası değerleri sistemden alınabilmektedir.

Geliştirilen sanal çekme testi laboratuvarının genel özellikleri;

- Sisteme giriş yapıldığında saat ve tarih bilgileri kaydı tutulmaktadır. Buradan hareketle sistemde kullanıcıların geçirdiği süre izlenebilmektedir.
- Sadece kullanıcılara uygulama yaptırmak amaçlı olmayan, çekme testi deneyi ile ilgili bilgiler vererek etkin bir öğrenmeyi de amaçlamaktadır.
- Kullanıcıların kendilerini laboratuvar ortamında hissedebilmeleri için ses ve görsel efektlerle sistem tasarlanmıştır.
- Uygulamanın nasıl kullanılacağını açıklayan yardım menüsünden hareketle kullanıcılar, sanal ortamda deneyin nasıl yapılacağı konusunda vakit kaybetmeden uygulamayı doğru bir şekilde tamamlayabilmektedir.
- Yetkilendirme tanımlamaları yapılmıştır. Bu sayede öğrenciler deney ortamına katılarak testler gerçekleştirebilirken, akademisyenler, araştırmacılar ve diğer yetkili kullanıcılar sisteme veri de yükleyebilmektedir.
- Tahmin yapabilme özelliğine sahiptir.
- Adobe Flash destekleyen herhangi bir tarayıcıda sistem sorunsuz bir şekilde çalışabilmektedir.

#### **5.8. Sanal Çekme Testi Laboratuvarı Tasarımı ve Genel İşleyişi**

Bu bölümde tasarlanan sanal çekme testi laboratuvarının web ortamındaki işleyişine detaylı olarak yer verilecektir. Şekil 5.31'de Sanal Çekme Testi Laboratuvarı web anasayfasına [\(http://vlab.sakarya.edu.tr/\)](http://vlab.sakarya.edu.tr/) yer verilmiştir.

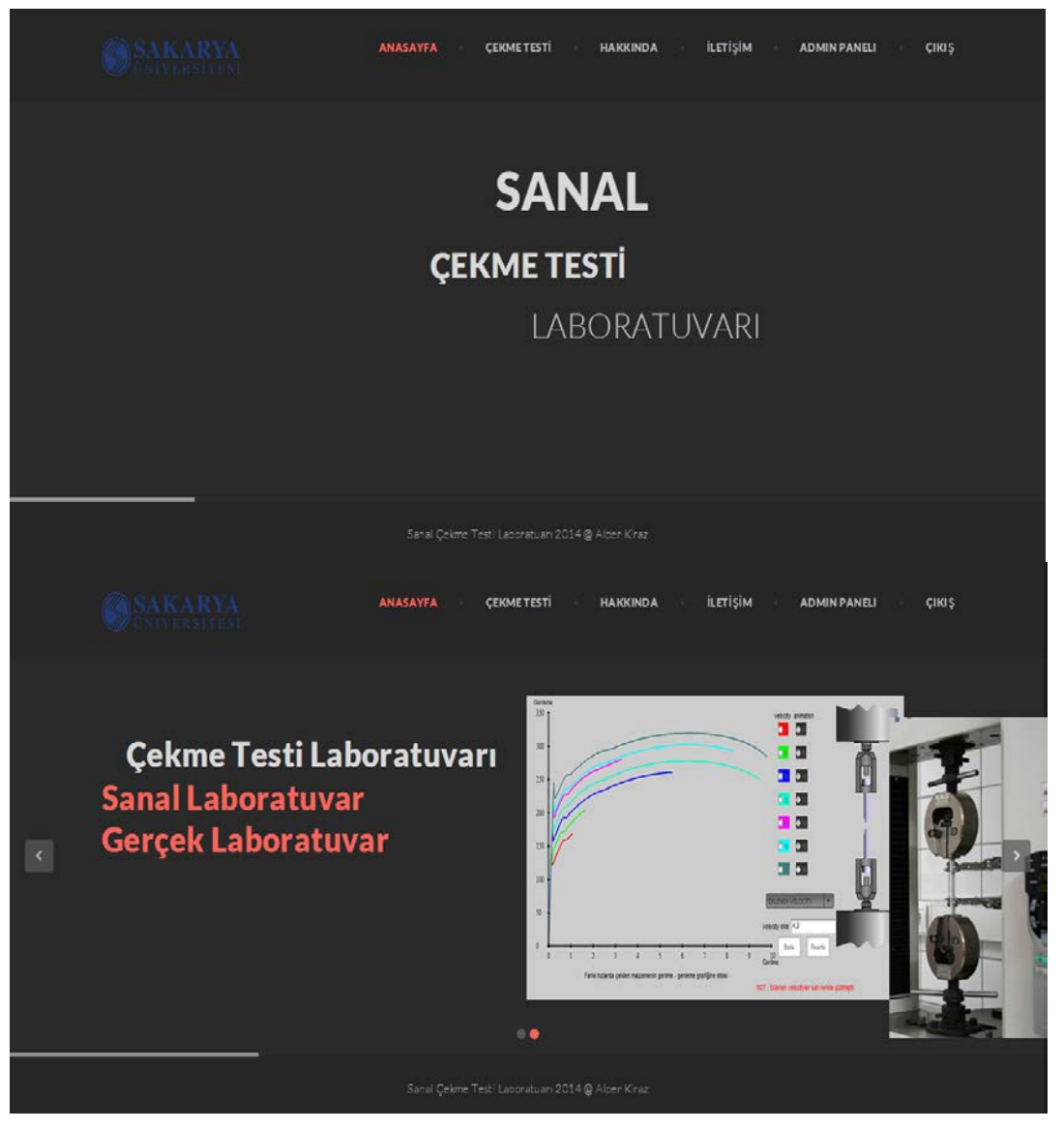

Şekil 5.31. Çekme testi sanal laboratuvarı anasayfası

Sanal çekme testi laboratuvarı ilk açıldığında üç tane animasyon halinde resim sunulmuştur. Bunun nedeni ziyaretçiye site hakkında genel bir bilgi vermek ve eğlenceli bir görsel arayüz sağlamaktır. Şekil 5.32'de çekme deneyi hakkında genel bilgilerin verildiği ve öneminin vurgulandığı metinlere sitenin "Hakkında" menüsünde yer verildiği gösterilmektedir. Animasyon şeklinden kayan yazılar ile proje hakkında genel bilgiler verilmiş ve daha geniş bilgiye ulaşılmak için doküman paylaşılmıştır.

| SAKARYA                                                                                                    |                                                                                                    |                            |                                                                                                    |  |
|----------------------------------------------------------------------------------------------------|----------------------------------------------------------------------------------------------------|----------------------------|----------------------------------------------------------------------------------------------------|--|
|                                                                                                    | <b>CEKME EDENEYI HAKKINDA</b>                                                                                                    |                            |                                                                                                    |  |
|                                                                                                    |                                                                                                    |                            | Sanal laboratuvarlar, geleneksel laboratuvarların dezavantajları ve eksikliklerini ortadan kaldırarak öğrencilere istedikleri mekan ve zamanda bilişim teknolojileri ile bütünleşik bir<br>sekilde deney ortamı sağlayan ve öğrenenlerin aktif olarak içinde bulunduğu öğrenme ortamlarıdır. Sanal laboratuvarlar, görsellik açısından uygun mitelikleri sağladığında, gerçek |  |
|                                                                                                    | laboratuvarlar gibi kullanıcıların deney üzeninde parametre vb. değişikliklere giderek deney sonuçlarının değişimini gözlemleyebilme imkanı vermektedir.                                                                                              |                            |                                                                                                    |  |
|                                                                                                    |                                                                                                    |                            | kuvvet %azama değerleri elde edilmiştir. Bu değerlerden hareketle, regresyon ve yapay sınır ağı modeli kırularak bir tahmin modeli geliştirilmiştir. Bu sayede kullamcılar istedikleri                                                                                                    |  |
| Proje Numarası                                                                                                    | çekme hızlarında ses ve görsel efektlerle desteklenmiş kuvvet-%uzama grafiklerindeki değişimi gözlemleyebilmektedirler.<br>&Çalışma 2012 ve 2014 yıllarında SAÜ Bilimsel Araştırma Projeleri Koordinatörlüğü tarafından desteklenmiştir.<br>Proje Adı | Yurutucusu                 | Araştımacılar                                                                                                    |  |
| Sakarya Universitesi (SAU) Mühendislik Fakültesi Metalurji ve Malzeme Mühendisliği Bölünü Laboratuvannda, AISI 4140 çeliğinin farklı çekme hızlarında deneyleri yapılarak<br>2012-01-02-006 | E-Öğrenim İçin Sanal Laboratuvar<br>Tasanmı (e Lab)                                                                                                    | Prof. Dr. Cemalettin Kubat | Yrd Doc Dr. Ozer Uygun<br>Yed Dog Dr Yddaz Yaralı Özbek<br>Ary. Gör Alper Karaz<br>Ary. Gör. Hünevin Eski                                                                                                    |  |

Şekil 5.32. Hakkında menüsü

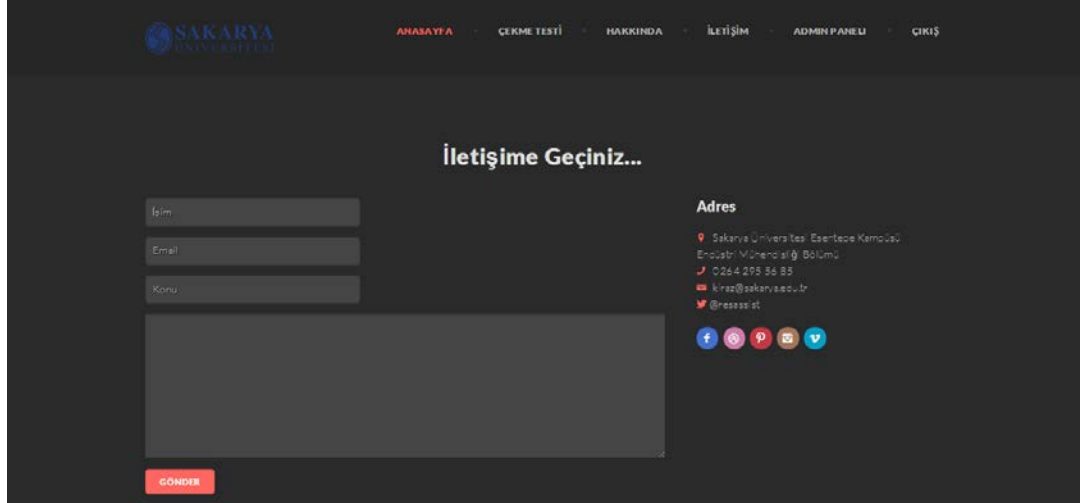

Şekil 5.33. İletişim menüsü

Ziyaretçilerin sorularına cevap bulmaları, istek ve şikayetlerini dile getirmeleri amaçlı bir panel oluşturulmuştur ve Şekil 5.33'te sunulmuştur. Ziyaretçiler mail yoluyla yönetici ile iletişim kurabildiği gibi, adrese şahsi başvurabilir veya sesli yanıt sistemini kullanarak da yöneticiden bilgi alabilir veya istek / şikâyetini dile getirebilir.

### **5.8.1. Admin paneli**

Giriş menüsünden Şekil 5.34'te de sunulduğu üzere yönetici girişi, personel girişi veya üye olma işlemleri gerçekleştirilmektedir.

| <b>ANASAYFA</b> | <b>ÇEKME TESTİ</b> | <b>HAKKINDA</b> | <b>İLETİŞİM</b> | <b>GİRİŞ PANELİ</b><br><b>ADMIN GIRIŞI</b> |
|-----------------|--------------------|-----------------|-----------------|--------------------------------------------|
|                 |                    |                 |                 | PERSONEL GIRIŞI                            |
|                 |                    |                 |                 | <b>ÜYE OL</b>                              |
|                 |                    |                 |                 |                                            |

Şekil 5.34. Giriş paneli

Yönetici giriş paneli Şekil 5.35'de gösterilmektedir.

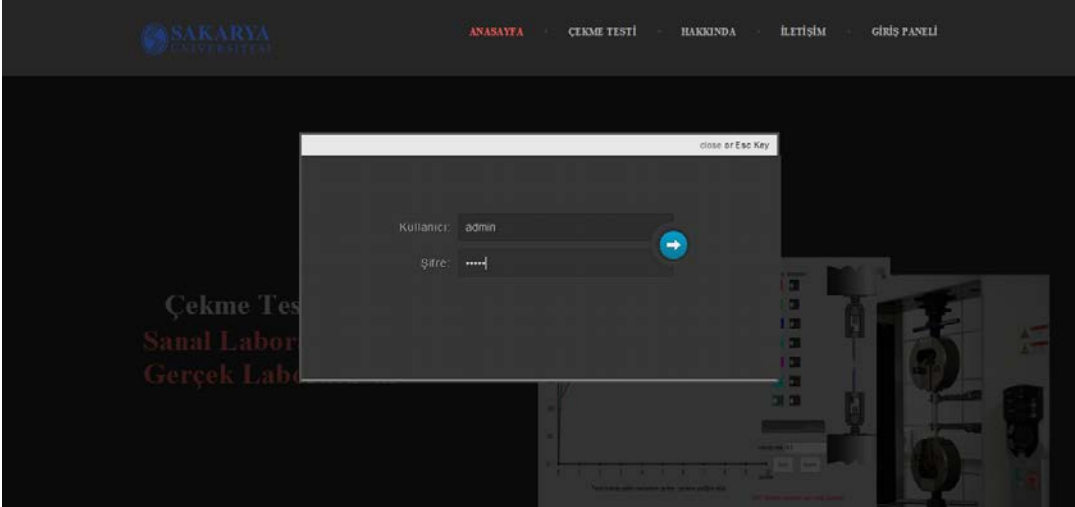

Şekil 5.35. Yönetici giriş paneli

Bu aşamada yönetici girişi yapılmaktadır. Burada girilen kullanıcı adı; veri tabanındaki yönetici tablosundaki "isim" sütunundan, şifre ise veri tabanındaki yönetici tablosunun "sifre" sütunundan olmalıdır. "isim" ve "sifre" sütunu aynı "id"'ye sahip olmalıdır. Yönetici yetkilerini şu şekilde sıralayabiliriz;

- Üyeler paneline erişim
- Mailler paneline erişim
- Hız dosyası ekle paneline erişim
- Hız dosyası sil paneline erişim
- Kaynak dosyayı indirebilme
- Eklenenleri onaylama
- Çıkış

Yönetici, üye paneline erişim izni ile Şekil 5.36'da görüldüğü üzere personel ve üyeler ile ilgili tüm bilgilere ulaşabilir.

| Personel Bilgileri<br>Üye Ekle<br>Personel Adı<br>Kullanici adi<br>Sifre<br>Dosya Ekle<br>Alper Kiraz<br>persone1<br>persone1<br>Dosya sil<br>Ömer MALK<br>b101210012@sakarya.edu.tr<br>123456<br>Erol GÜNES<br>123456789<br>p101210023@sakarya.edu.tr<br>Mailleri Gör<br>Cüneyt ATAY<br>p101210010@sakarya.edu.tr<br>987654321<br>Eklenenleri<br><b>Onayla</b><br>Üye Bilgileri<br>Üye Adı<br>Üniversite<br>Üye Soyadı<br>Lisans<br>Smif<br>e-mail<br>Sakarya Üniversitesi<br>4<br>Kadir<br><b>ASLAN</b><br>Makina Mühendisliği<br>kadirinanir@gmai1.com<br>Metalurji ve Malzeme<br>Giresun Üniversitesi<br>4<br><b>DEMIR</b><br>genc.ay@gmail.com<br>Gencay<br>Mühendisligi | ADMİN MENÜSÜ<br><b>Üyeler</b> |  |  |  |  |
|----------------------------------------------------------------------------------------------------|-------------------------------|--|--|--|--|
|                                                                                                    |                               |  |  |  |  |
|                                                                                                    |                               |  |  |  |  |
|                                                                                                    |                               |  |  |  |  |
|                                                                                                    |                               |  |  |  |  |
|                                                                                                    |                               |  |  |  |  |
|                                                                                                    |                               |  |  |  |  |
|                                                                                                    |                               |  |  |  |  |
|                                                                                                    |                               |  |  |  |  |
|                                                                                                    |                               |  |  |  |  |
|                                                                                                    |                               |  |  |  |  |
|                                                                                                    |                               |  |  |  |  |
|                                                                                                    |                               |  |  |  |  |

Şekil 5.36. Üye bilgisi paneli

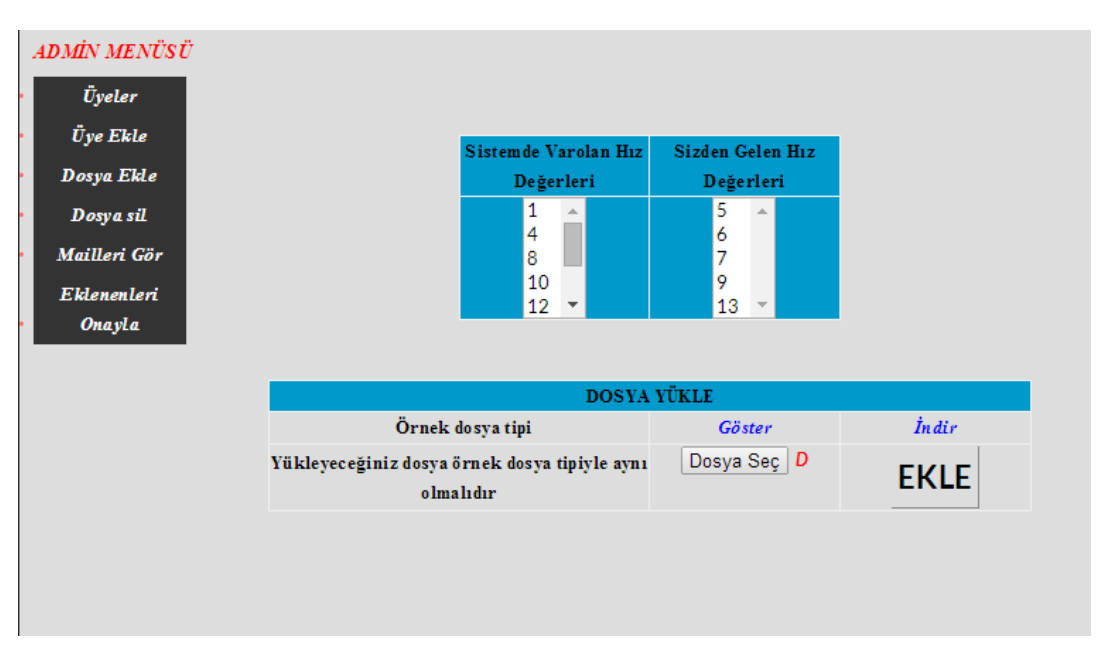

Şekil 5.37. Hız dosyası ekle paneli

Bu kısımda yönetici veri tabanında çekme hızı, kuvvet ve yüzde uzama değerlerinin bulunduğu dosyanın uygun formatını görebilmektedir. Bu formatı indirebilmek, kendisinin uygun format ile oluşturduğu hız değeri dosyasını ekleyerek çekme deneyi linkinden uygulamalı olarak görebilmek, veri tabanında hazır olarak bulunan hız değerlerini görebilmek ve kullanıcılar tarafından eklenen hız değerlerini görmek için panel oluşturulmuştur. Yöneticinin sisteme dosya ekleyebildiği panel Şekil 5.37'de sunulmuştur. Şekil 5.38'de ise yöneticinin panelde hız dosyası silme işlemini yapabildiği gösterilmektedir.

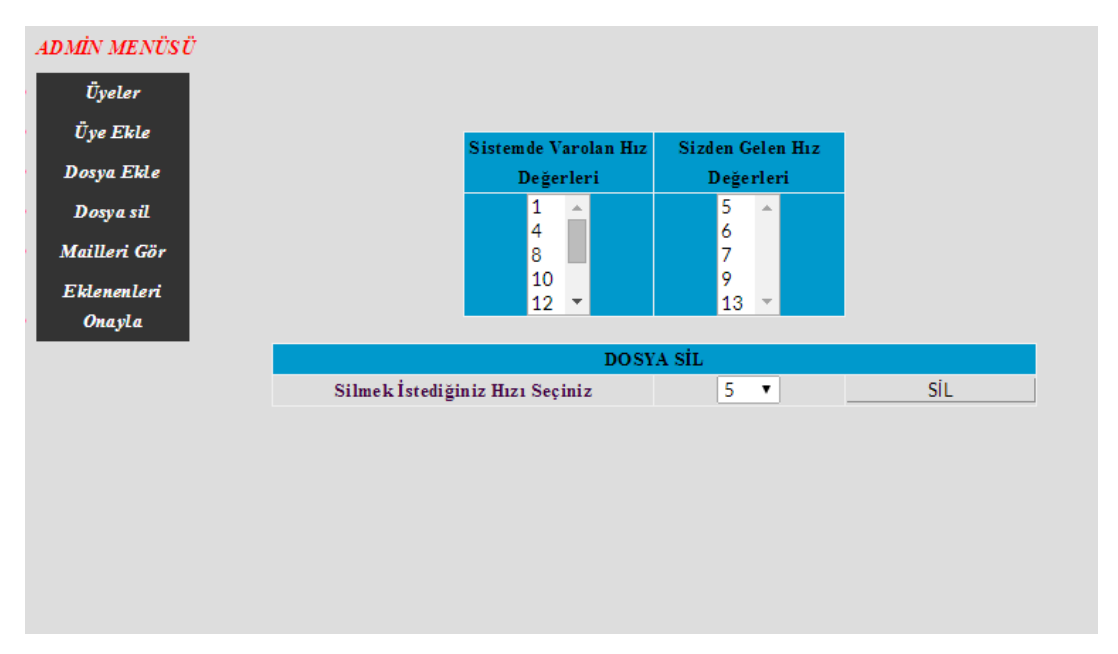

Şekil 5.38. Hız doyası sil paneli

Ziyaretçilerin tebriklerini, isteklerini ve sorularını ilgili birimlere iletmeleri için anasayfada açılan iletişim menüsünden gelen veriler tablosu Şekil 5.39'da sunulmaktadır.

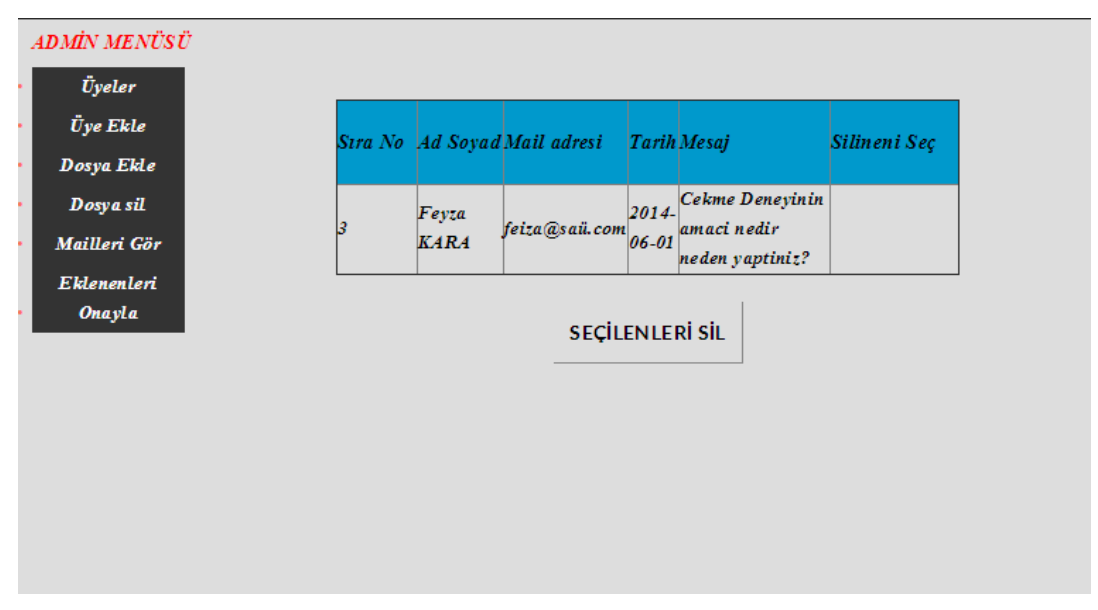

Şekil 5.39. E-mail bilgilerini görme ve yönetme paneli

Proje açık kaynak kodludur. Sitede paylaşılarak sanal çekme testi laboratuvarının geliştirilebilmesi ve sürdürebilirliğinin sağlanması amaçlanmaktadır. Kullanıcılar farklı çekme hızlarda deney yapılmış malzemelerin verilerini sisteme yükleyebilmektedir. Şekil 5.40'tan de görüleceği üzere kullanıcılar sisteme ilgili verileri girdikten sonra yönetici onayı ile yeni veriler de sisteme dahil edilmiş olur. Çıkış sekmesi tıklandığında ise anasayfaya yönlendirme işlemi yapılmaktadır.

| ADMİN MENÜSÜ  |                                                   |  |
|---------------|---------------------------------------------------|--|
| Üyeler        |                                                   |  |
| Üye Ekle      | KULLANICIDAN GELEN ÇEKME TESTLERİ                 |  |
| Dosya Ekle    | İŞLEM<br>Hız Değeri                               |  |
| Dosya sil     | onayla<br>1. eklenmek istenen hiz degeri = 5<br>N |  |
| Mailleri Gör  | onayla<br>2. eklenmek istenen hiz degeri = 9<br>M |  |
| Eklenenleri   | onayla<br>3. eklenmek istenen hiz degeri = 8<br>M |  |
| <b>Onayla</b> |                                                   |  |
|               |                                                   |  |
|               |                                                   |  |
|               |                                                   |  |
|               |                                                   |  |
|               |                                                   |  |
|               |                                                   |  |
|               |                                                   |  |

Şekil 5.40. Eklenen dosyaların onaylanması paneli

## **5.8.2. Personel paneli**

Giriş menüsünden Personel yetkisine sahip kullanıcının yaptığı işler aşağıda özetle sunulmuştur. Personel paneli giriş ekranı Şekil 5.41'deki gibidir

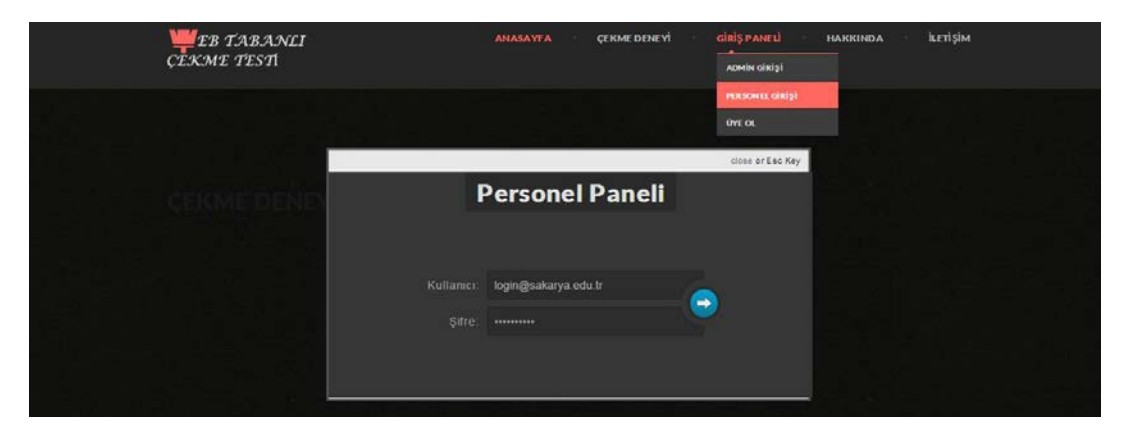

Şekil 5.41. Personel giriş paneli

- Hız dosyası ekle paneline erişim izni
- Çıkış

Yönetici hız dosyası ekleyebilirken, personel/üye hız dosyası eklediğinde dosyanın sanal çekme testi laboratuvarına aktarılması için yönetici onayı gerekmektedir. Yönetici bu işlemi "eklenenleri onayla" panelinden yapmaktadır. Personelin hız dosyası eklediği panele Şekil 5.42'de yer verilmiştir. Çıkış sekmesi tıklandığında ise ana sayfaya yönlendirme işlemi yapılmaktadır.

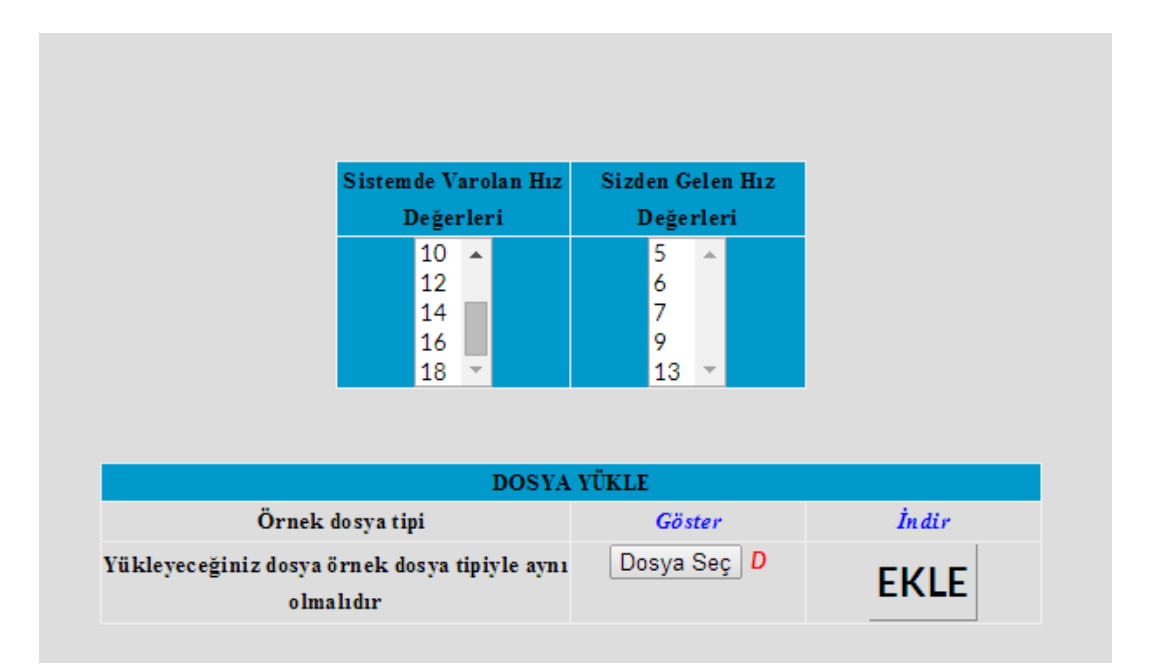

Şekil 5.42. Personel hız dosyası ekleme paneli

#### **5.8.3. Üye olma paneli**

Çekme testi sanal test laboratuvarını ziyaret edenlerin platforma üye olmak istemeleri halinde giriş panelinden üye ol sekmesini seçmeleri gerekmektedir. Bu durumda ilgili üyelik bilgilerinin istenildiği ekran Şekil 5.43'da gösterilmektedir. Veri tabanına ziyaretçilerin adı, soyadı, kullanıcı adı, şifre, bağlı olduğu üniversite, öğretim türü (ön lisans, lisans, lisansüstü), sınıf ve mail bilgileri kaydedilmek üzere ilgili kullanıcıdan istenmektedir. Üyelik bilgilerimi kaydet butonu ile kayıt işlemi tamamlanmaktadır.

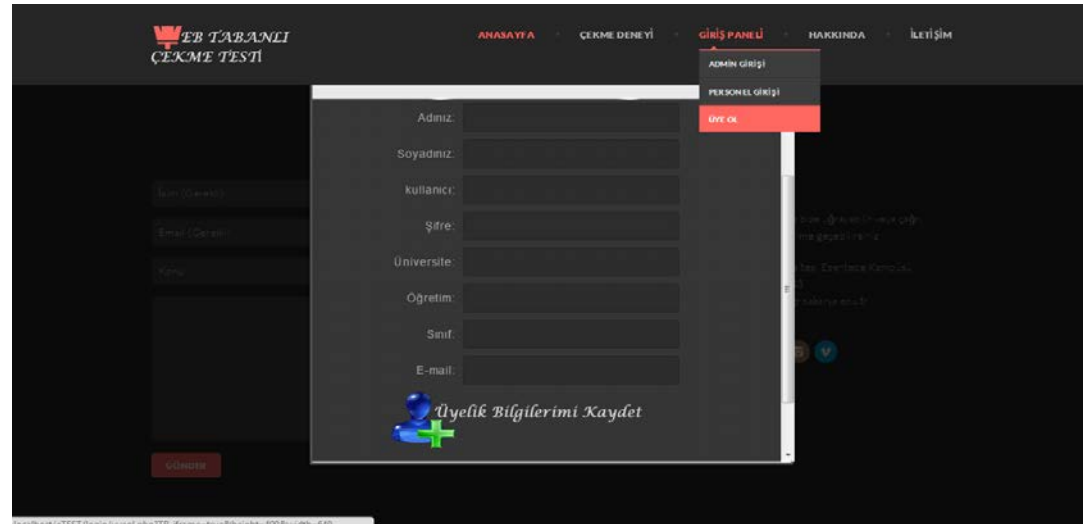

Şekil 5.43. Üye olma panel girişi

### **5.9. Sanal Çekme Testi Laboratuvarı Uygulaması**

Bu çalışmada bir metale farklı hızlarda çekme testi uygulanarak bu hız değişimlerinin gerilme-uzama grafiğinde oluşturduğu değişim gözlemlenmiş ve kurulan regresyon ve yapay sinir ağı modelleri sayesinde veri tabanında olmayan ara hız değerlerinin tahmin edilmesi imkanı ile de kullanıcılara çekme testi uygulaması sanal ortamda sağlanmıştır. Adobe Flash ve Adobe Photoshop programları ile makine animasyonu görsel ve ses efektleri ile desteklenerek kullanıcıya gerçek laboratuvar ortamına oldukça yakın bir sanal ortam oluşturulmuştur. Sanal çekme testi başlangıç ekranı Şekil 5.44'te gösterilmektedir.

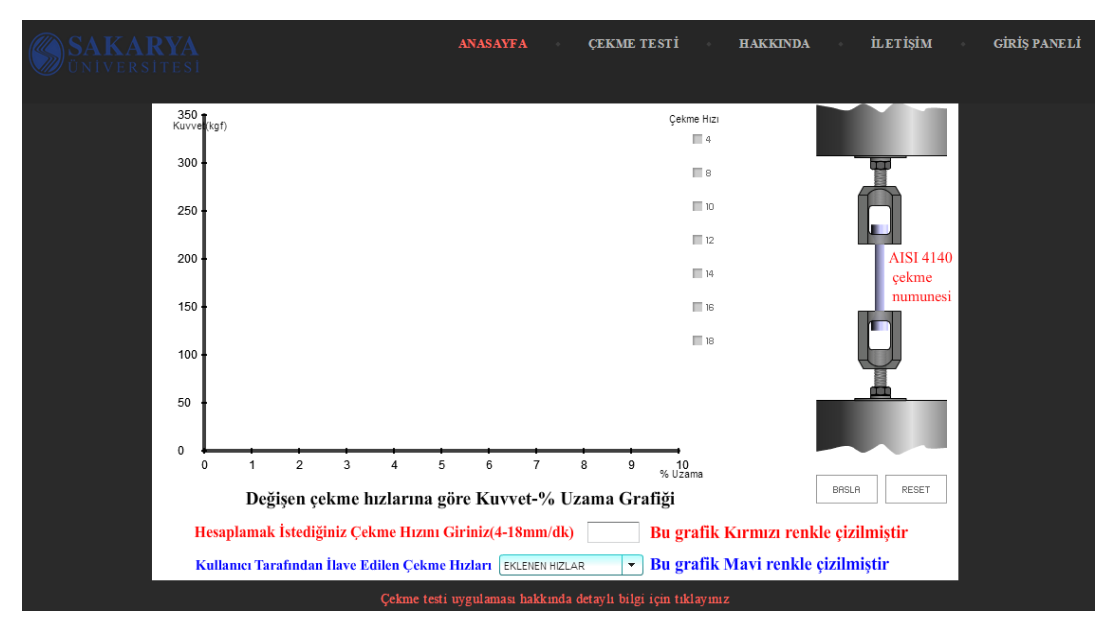

Şekil 5.44. Sanal çekme testi başlangıç ekranı

Bu ekranda kullanıcılar sistemde kayıtlı "Çekme hızı" sütununda bulunan 4, 8, 10, 12, 14, 16 ve 18 mm/dk hızlarda çekilmiş bir metalin kuvvet-%uzama grafiğini ses ve görsel efekt desteğiyle rahatlıkla gözlemleyebilmektedir. Sistemdeki kayıtlı 10 ve 16 mm/dk'lık ve kullanıcının sisteme dosya ile eklediği 19 mm/dk'lık çekme hızlarına ait kuvvet-%uzama grafiği Şekil 5.45'te sunulmaktadır. Bu sunulan verilere ek olarak, 12 mm/dk çekme hızında çekildiği varsayılan numuneye ait gerilme-%uzama eğrisi Şekil 5.46'da sunulmaktadır.

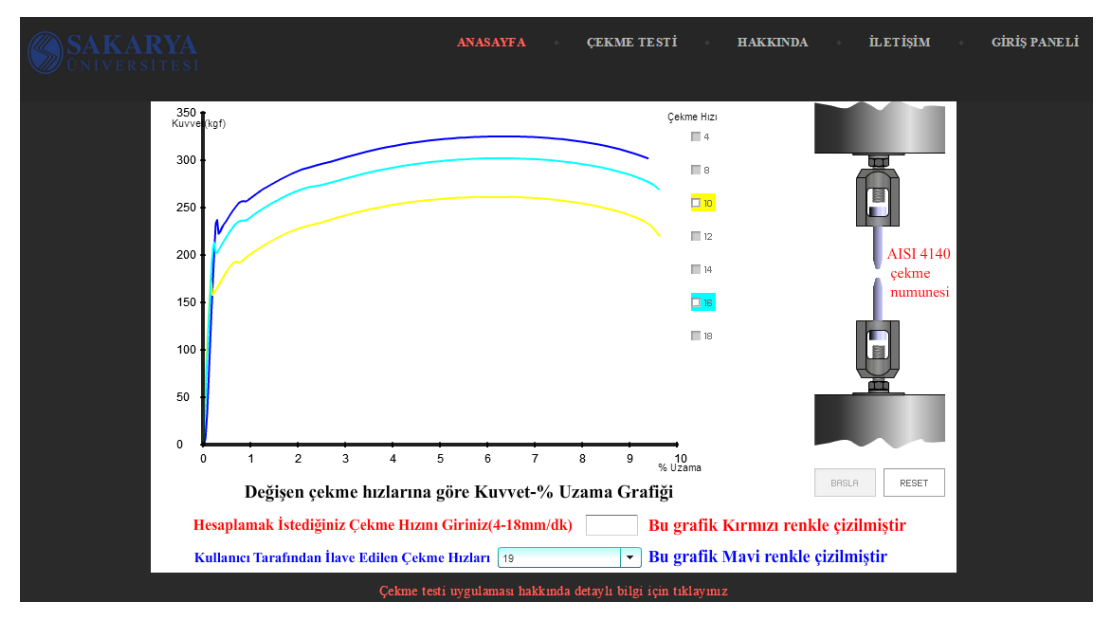

Şekil 5.45. 10-16 ve19 mm/dk çekme hızlarında gerilme-uzama grafiği

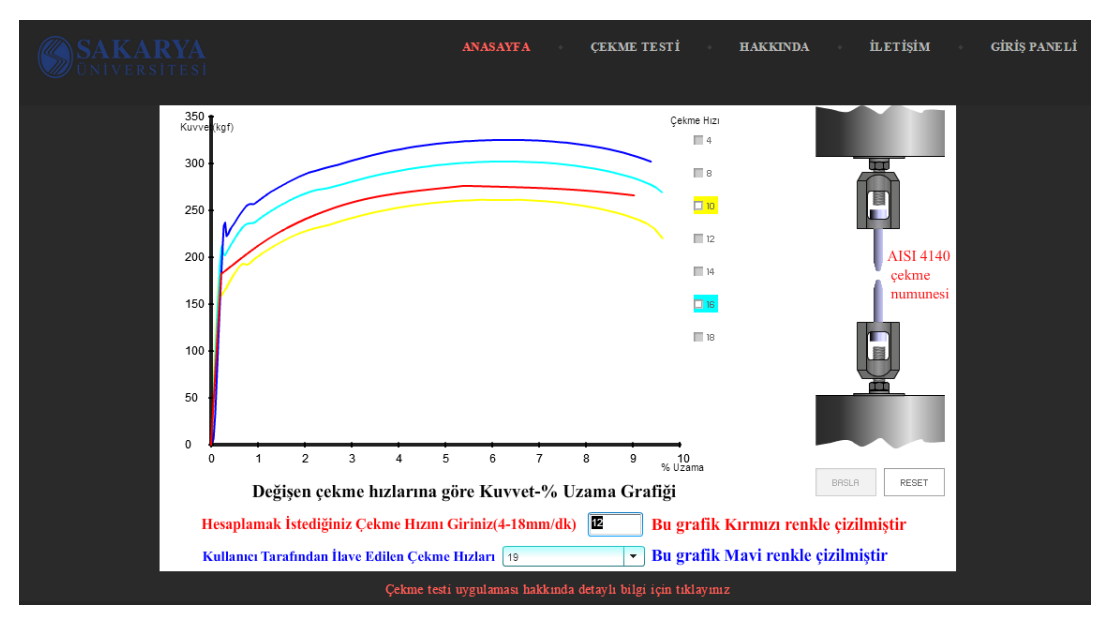

Şekil 5.46. 10-12-16 ve19 mm/dk çekme hızlarında gerilme-uzama grafiği

## **BÖLÜM 6. SONUÇLAR VE TARTIŞMA**

Bu tez çalışmasında, laboratuvarların fiziki ortam gerekliliği, yüksek kurulum maliyetleri, öğrenci sayılarının hızla artması ve benzeri sebeplerden dolayı, sanal laboratuvar uygulaması geliştirilerek kullanıcılara, zamandan ve mekandan bağımsız, tekrarlanabilir deneyler yapabilme imkanları sağlanılmıştır.

Yapılan çalışmada herkese açık ve uzaktan erişilebilir bir platform oluşturularak web tabanlı sanal çekme testi laboratuvarı geliştirilmiştir. Çekme deneyi sonucunda elde edilen gerilme-uzama eğrilerinin doğrusal kısmının tahmininde regresyon analizinden faydalanılmış, doğrusal olmayan kısmının tahmininde, dört farklı yapay sinir ağı modeli (ANN1, ANN2, ANN3, ANN4), MATLAB yazılımı yapay sinir ağları araç kutusu aracılığıyla oluşturulmuştur. Çeşitli bilişim teknolojilerinden faydalanılarak grafikler oluşturulmuş, arayüz tasarlanmış, test verileri, kullanıcı bilgileri ve diğer bilgiler depolanmıştır. Oluşturulan bu web tabanlı çekme testi laboratuvarı sayesinde kullanıcılar farklı çekme hızı değerlerinde gerilme-uzama grafiklerindeki değişikliği gözlemleyebilmektedir. Aynı zamanda istenen çekme hızı değeri sisteme girilerek o değere ait gerilme-uzama grafiği elde edilebilmektedir. Bu tahmin edilen gerilmeuzama grafiklerine ait ilgili hızdaki akma ve çekme noktası değerleri sistemden alınabilmektedir.

Gerçek akma noktası değerleri ve regresyon analizi tahmin sonuçları Şekil 6.1'de sunulmaktadır. Bu regresyon modelinin akma noktasını tahmin performansı % 98,38'dir.

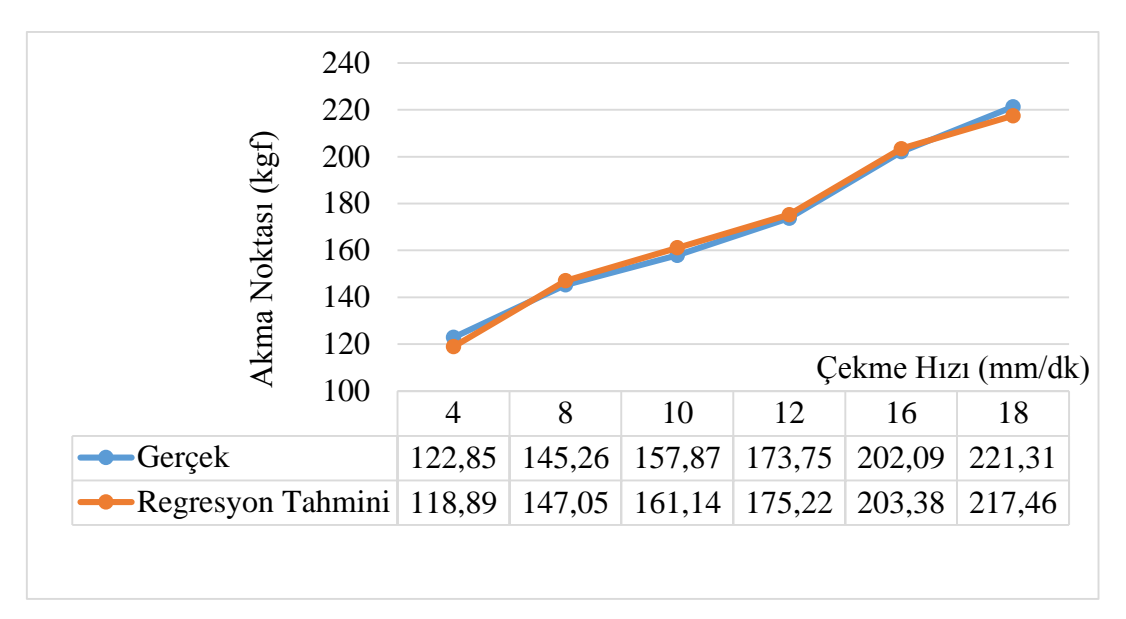

Şekil 6.1. Gerçek ve tahmin edilen akma noktaları grafiği

ANN1 modelinin tahmin performansı 27 %, ANN3'ün 95,9 %, ANN2'nin 98,5 % ve ANN4'ün ise 99,52 % olarak hesaplanmıştır. Başka bir deyişle kurulan modeller arasında ANN4 modeli gerçeğe en yakın sonuçları üretmiştir. Model bilgileri, tahmin performansları ve 12 mm/dk hızda çekilmiş numunenin eğitim setinde kullanılıp kullanılmadığı bilgisi özet olarak Tablo 6.1'de sunulmaktadır.

Kurulan yapay sinir ağı modellerinin tahmin performasları göz önünde bulundurulduğunda, ANN1 modelinin kabul edilemez bir tahmin performansına sahip olduğu açıkça görülmektedir. ANN2, ANN3 ve ANN4 yapay sinir ağı modelleri de, model uygulayıcıları açısından kabul edilir düzeyde tahmin performansına sahiptir. Her modelde 12 mm/dk çekme hızına ait uzama miktarları tahmin edilmektedir. Bu çekme hızına ait veriler ANN2 ve ANN4 yapay sinir ağı modellerinde eğitim setinde de kullanılmıştır. Eğitim setinde kullanılan bir verinin, tahminlemede de kullanılması, o ağın tahmin performansını artırıcı bir rol oynamaktadır. ANN3 yapay sinir ağı modelinde ise; bu çekme hızına ait veriler eğitim setinde kullanılmamasına rağmen, ANN2 modeline göre daha iyi sonuçlar elde edilmiştir.

| Model<br>N <sub>0</sub> | Yapay Sinir Ağı<br>Modeli          | Eğitim setinde 12mm/dk'ya ait<br>veriler Yok/Var | <b>Model Tahmin</b><br>Performansi (%) |
|-------------------------|------------------------------------|--------------------------------------------------|----------------------------------------|
| ANN <sub>1</sub>        | Ileri Beslemeli Geri<br>Yayılımlı  | Yok                                              | 27                                     |
| ANN <sub>2</sub>        | İleri Beslemeli Geri<br>Yayılımlı  | Var                                              | 95.9                                   |
| ANN <sub>3</sub>        | İleri Beslemeli Zaman<br>Gecikmeli | Yok                                              | 98.5                                   |
| ANN4                    | İleri Beslemeli Zaman<br>Gecikmeli | Var                                              | 99,52                                  |

Tablo 6.1. Tahmin modelleri performans sonuçları

Kurulan 4 farklı yapay sinir ağı modelinin 12 mm/dk hızında çekilen numunenin uzama miktarı tahmin sonuçları ile gerçek uzama miktarı grafiği Şekil 6.2'de sunulmaktadır.

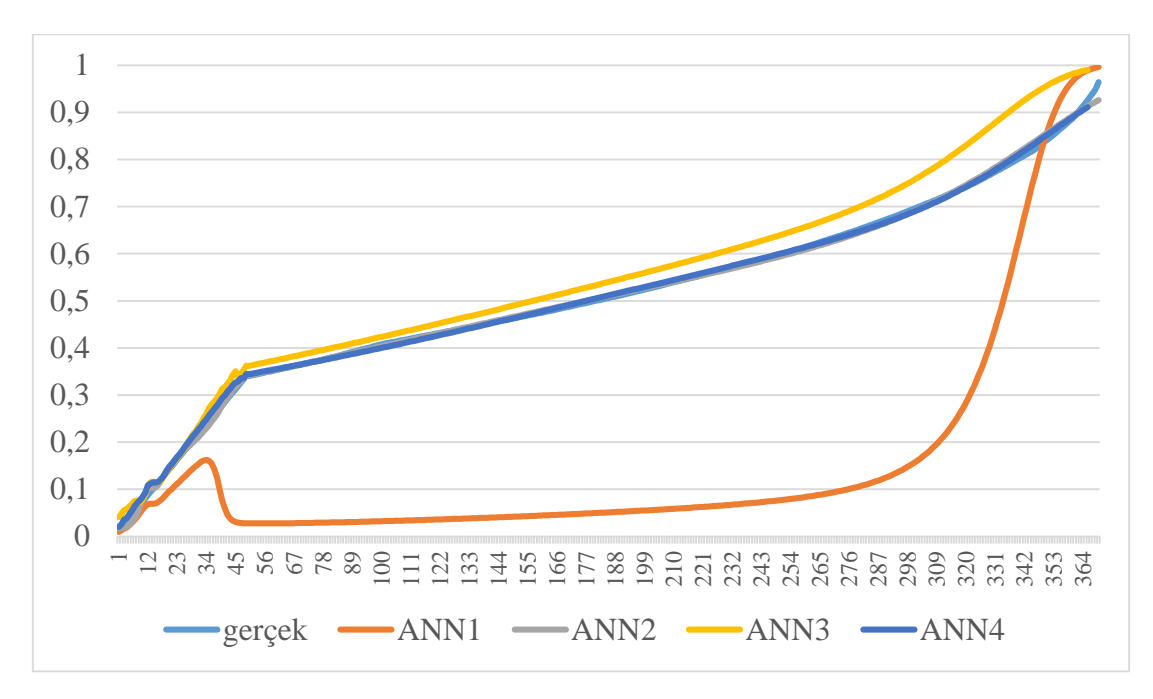

Şekil 6.2. Gerçek-tahmin modelleri % uzama miktarı grafiği (12 mm/dk)

Türkiye'de yaklaşık 30 üniversitede Mühendislik ve Teknoloji Fakülteleri'ne bağlı 1. ve 2. öğretim olarak yürütülen, takriben 60 Metalurji Malzeme Mühendisliği lisans programı bulunmaktadır. Laboratuvar ortamlarının yukarıda bahsedilen dezavantajlarından dolayı, öğrenciler ders dışı deney yapamamakta ve öğretim üyeleri de kısıtlardan dolayı uygulama ödevi verememektedir.

Sakarya Üniversitesi Metalurji Malzeme Mühendisliği bölümünün ders planında yer alan Malzemelerin Mekanik Özellikleri dersinde öğrencilere haftada 1 gün laboratuvar dersi yapılmaktadır. 250 adet öğrenci 25'şerli gruplarda 10 haftada bu deneyi gerçekleştirebilmektedir. 1. ve 2. öğretimde 3'er kez yapılan deney, 10 hafta sonunda toplamda 60 kez yapılmaktadır. Sadece bu ders için harcanan malzeme, malzemenin işlenmesi ve enerji maliyetleri toplamı yaklaşık 600,00 TL tutmaktadır. Bu durumda öğrenci sayılarının çokluğu nedeniyle her bir öğrencinin tek başına bu deneyleri yaparak tecrübe kazanması mümkün olamayacaktır. Eğer deneyleri her bir öğrenci tek başına yapacak olursa 250 adet öğrenci için bu maliyet 25 kat artarak 15.000,00 TL olacaktır. Bu maliyetin karşılanması da yeterli olmayacak, ayrıca zaman ve eleman tahsis etme probleminin de çözülmesi gerekecektir.

Özellikle ülkemiz gibi genç nüfusun yoğunluğu nedeniyle, öğrenci sayısının dünya standartlarının ortama 2 kat üzerinde olduğu üniversitelerimizde, maliyetler ve eğitim öğretim programlarının laboratuvar uygulamalarının etkinliği göz önünde bulundurulduğunda, sanal laboratuvarların önemi daha da artmaktadır.

Bu çalışmada, sadece bir metalin uzama miktarları çekme hızının değiştiği durumlar için tahmin edilmiş, bu tahmin modeli ile geliştirilen çekme testi sanal laboratuvarı uygulaması entegre edilerek web ortamına aktarılmıştır.

Çalışmanın yedinci bölümde ise çok etmen tabanlı bir sistem mimarisi geliştirilerek, kavramsal bir model tasarlanmıştır. Böylece araştırmacılara dünyanın dört bir tarafından fiziksel bir sınırlandırma olmaksızın çok geniş bir veri havuzuna erişim imkanı sağlanabilecektir. Bunun yanısıra sanal laboratuvar tasarımcıları/geliştiricileri için de daha başarılı model üretmelerine imkan tanıyacak veri çeşitliliği sunulabilecektir. Hatta kendi geliştirdikleri modelleri iyileştirebilecek veya başka araştırmacıların geliştirecekleri modellere de katma değer sağlayabileceklerdir.

# **BÖLÜM 7. KAVRAMSAL MODEL ÖNERİSİ**

Sanal laboratuvarlar, görsel yeterliliklerinin elverişli olması durumunda kullanıcıların parametrelerdeki değişimlere karşılık deneylerdeki değişimleri gözlemleyerek deneyim kazanması gibi hizmetleri kolaylıkla sağlayabilmektedir. Gelişen bilişim teknolojileri ve çok etmen tabanlı sistemler gibi yaklaşımlar sayesinde sanal laboratuvarlar ile sunulan hizmetlerin son kullanıcı odaklı olarak daha etkin ve verimli bir şekilde yürütülmesi önem arz etmektedir. Sistem ile ilgili kararların sistem yöneticilerinden bağımsız olarak verilmesi, geliştirilen sanal laboratuvarın kendi kendini yönetebilme özelliğine sahip olabilmesi amacıyla, bu tez çalışmasının ileriki çalışmalara da fikir vermesi göz önünde bulundurularak, bulut bilişim entegreli sanal laboratuvarlarda, çok etmen tabanlı yaklaşım göz önünde bulundurularak kavramsal bir model geliştirilmiştir.

Bulut bilişim teknolojisi; modelleme, benzetim ve gerçek zamanlı karmaşık etken temelli uygulamaların hayata geçirilmesinde gerekli olan güçlü, güvenilir, tahmin edilebilir ve ölçülebilir altyapıyı sağlayabilmektedir. Bulut bilişim teknolojisi; senkronizasyon, çevrimiçi çalışma, platform bağımsız çalışma, sınırsız depolama imkanlarını sunmasının yanısıra donanım, işletim ve depolama maliyetlerinin de azaltılmasında büyük rol oynamaktadır.

Etmenlerin davranış biçimleri özerk olmakla birlikte, problem çözme işlemi süresince çevrelerinde ne olduğunu kontrol ederler. Sürekli olarak kendi amaçlarına ve bir bütün olarak etmen topluluğunun amaçlarına ulaşmaya çalışırlar. Çevrelerindeki küçük değişimler, yeni bir kararlı durum arayan etmenlerin aniden aktif hale geçmesine neden olmaktadır [75].

Nwana ve Wooldridge etmen kavramını, sorumluluğundaki işleri gerçekleştirmek için çalışan yazılım veya donanım bileşeni olarak tanımlamıştır. Her etmenin yaptığı işe göre tanımlanması gerektiği ve dolayısıyla özel bir etmen tanımı yapmanın zor olduğunu belirtmişlerdir [76]. Etmenler, insanın bakış açısına sahip olarak geliştirilmiş bilgisayar sistemleridir [77].

Çok etmen tabanlı sistemler (multi-agent systems - MAS), etmen (ajan) adı verilen varlıkların birbirleriyle etkileşim içerisinde olduğu sistemlerdir. Bu sistemler, global tutarlılığı güvence altına almanın yanında ajan yapısı içinde bilgiyi kuşatarak özerklik sağlarlar. Etmenler, ilgili problemi çözmeyi hedefler ve onları özerk etmenlere dönüştürebilen bireysel yeteneklere sahiptir. Bir etmenin, ulaşacağı amaçları ve bu amaçlara ulaşmak amacıyla harekete geçme mekanizmaları vardır. Etmenler; hem bireysel amaçlarını hem de bütün sistemin amaçlarını karşılamak için birbirleriyle iletişim kurarlar, işbirliği yaparlar, koordinasyon sağlarlar ve görüşürler. Bir etmen, amacına ulaşıncaya kadar, benzer olarak durağan denge durumuna gelene kadar, algılama, muhakeme, karar ve aksiyon döngüsünü tekrar eder [78].

Çok etmen tabanlı sistem yaklaşımı, klasik nesne yönelimli yaklaşıma herhangi bir sınırlama getirmediği gibi aksine onu bütünüyle içine alır. Ayrıca bu yaklaşımın kullanımı, klasik aktif nesnelere özerklik ve yerel karar verme yeteneklerini ekler.

Sanal laboratuvar uygulaması geliştirilerek, geleneksel laboratuvarlarda her kullanıcıya ayrı kurulum gerektirmesinin önüne geçilmesinin yanında çok kullanıcıya hitap etme ve farklı mekanlardaki son kullanıcıya ulaşılması hedeflenmiştir. Bulut bilişim ile karmaşık sistemin kurgulanmasının daha anlaşılır bir hale getirilmesi amaçlanarak bu sistemi fonksiyonel temel yapıtaşlarına ayırarak görsel tasarımın yapılması kolaylaştırılmıştır. Çok etmen tabanlı sistemler ile sanal laboratuvarlardaki model kuruculara, sanal laboratuvar modellerinin eksikliklerinin söylenmesi, onların metodolojilerinin geliştirilmesi konusunda fikir verilmesi, her bir mevcut sanal laboratuvarın başarısına katkıda bulunulması ve bu laboratuvarların gelişimi için katma değer sağlanması kavramsal modelin kurulmasındaki en büyük etkenlerdir.

Sanal laboratuvarların kısıtlarından bir tanesi tasarımcılarının başarılı bir model kurabilmeleri için gerekli ve yeterli gerçek dünya verilere fiziksel erişim imkanlarının sınırlı olmasıdır. Test ve ölçüm cihazlarının yüksek maliyetli olması sebebiyle bu cihazlar araştırma merkezlerinin ve üniversite laboratuvarlarının tamamında bulunamamaktadır. Önerilen bu kavramsal modelin dolaylı katma değeri olarak da birçok araştırmacıya dünyanın dört bir tarafından fiziksel bir sınırlandırma olmaksızın çok geniş bir veri havuzuna erişime imkan verilecektir. Bunun yanısıra sanal laboratuvar tasarımcıları/geliştiricileri için de daha başarılı model üretmelerine imkan tanıyacak veri çeşitliliği sağlanacaktır.

#### **7.1. Çok Etmen Tabanlı Sistem Mimarisi**

Bu bölümde, çok etmen tabanlı sistem yaklaşımı aracılığı ile geliştirilen ve önerilen kavramsal model hakkında bilgiler verilmektedir. Kavramsal modele özgü etmen tanımlamaları, etmen karakteristikleri, etmen kimlikleri ve etmen otonomi seviyeleri tanımlanarak çok etmen tabanlı sistem mimarisi oluşturulmaktadır. Tablo 7.1'de önerilen kavramsal modelde kullanılan etmenler, Tablo 7.2'de ise bu modelde etmenler arası haberleşmede kullanılan Veri/Veri Paketi/Rapor ve diğer bilgileri kapsayan kavramlar açıklanmaktadır.

| <b>Etmen No</b>    | <b>Etmen Adı</b>         | <b>Kisaltmasi</b> | <b>Otonomi Seviyesi</b> |
|--------------------|--------------------------|-------------------|-------------------------|
| Etmen1             | Koordinatör Etmeni       | <b>KOE</b>        | Yüksek                  |
| Etmen <sub>2</sub> | Bilgi Yönetimi Etmeni    | <b>BYE</b>        | Yüksek                  |
| Etmen <sub>3</sub> | Veri İşleme Etmeni       | VİE               | Orta                    |
| Etmen4             | Veri Önişleme Etmeni     | VÖE               | Orta                    |
| Etmen <sub>5</sub> | Dinamik Raporlama Etmeni | <b>DRE</b>        | Orta                    |
| Etmen <sub>6</sub> | İletişim Etmeni          | ÎE                | Düşük                   |
| Etmen7             | Arayüz Etmeni            | AЕ                | Düşük                   |

Tablo 7.1. Kavramsal modelde kullanılan etmenler

Tablo 7.2. Kavramsal modelde kullanılan veri/veri paketi/rapor ve diğer bilgiler

| Veri/Veri Paketi/<br>Rapor/Diğer | <b>Kisaltmasi</b> | <b>C</b> ikiş<br><b>Etmeni</b> | Giriş<br><b>Etmeni</b> |
|----------------------------------|-------------------|--------------------------------|------------------------|
| Talepler/Başvurular              | T/B               | Son<br>Kullanıcılar            | AE                     |
| Cevaplar/Danismanlık             | C/D               | AE                             | Son Kullanıcılar       |
| Test Girdi Paketi                | <b>TGP</b>        | AE                             | VÖE                    |
| Hata Geribildirimi               | <b>HG</b>         | VÖE                            | AE                     |
| Düzenlenmiş Veri Paketi          | <b>DVP</b>        | VÖE                            | VİE                    |
| Model Bilgi Paketi               | <b>MBP</b>        | VİE                            | <b>BYE</b>             |
| Çıkarım Mekanizması Bilgisi      | <b>CMB</b>        | <b>BYE</b>                     | VİE                    |
| Periyodik Sistem Raporu          | <b>PSR</b>        | <b>BYE</b>                     | <b>KOE</b>             |
| Beklenmeyen Durum Raporu         | <b>BDR</b>        | <b>BYE</b>                     | <b>KOE</b>             |

| Model Performans Sonuçları | <b>MPS</b>         | <b>BYE</b> | <b>KOE</b>                     |
|----------------------------|--------------------|------------|--------------------------------|
| Periyodik Sistem Kontrolü  | <b>PSK</b>         | <b>KOE</b> | <b>BYE</b>                     |
| Güncel Karar Paketi        | <b>GKP</b>         | <b>KOE</b> | AE                             |
| Periyodik Bülten Verileri  | <b>PBV</b>         | VÍE        | <b>DRE</b>                     |
| Periyodik Bülten Raporu    | <b>PBR</b>         | <b>DRE</b> | İЕ                             |
| Öneriler                   | $\left( \ \right)$ | AE         | <b>BYE</b>                     |
| Rapor Talebi               | <b>RT</b>          | AE         | <b>DRE</b>                     |
| Rapor Gönderimi            | RG                 | <b>DRE</b> | AE                             |
| Bültenler                  | B                  | İЕ         | Son/Potansiyel<br>Kullanıcılar |

Tablo 7.2. Kavramsal modelde kullanılan veri/veri paketi/rapor ve diğer bilgiler

#### **7.1.1. Etmen1: Koordinatör etmeni (KOE) (otonomi seviyesi: yüksek)**

- Sistem bütününü etkileyen stratejik kararlar alır. (Örneğin; çekme testi haricinde başka testlerin veya deneylerin de sisteme dahil edilip edilmemesi gerektiğinin kararını alır)
- Sistemdeki diğer etmenlerin ilişkilerini, yetkilerini ve seviyelerini tanımlar ve değişen durumlara göre sistem bütününü günceller.
- Daha iyi performans gösteren sonuçlar tespit edildiğinde Arayüz Etmenine (AE) Güncel Karar Paketi (GKP) gönderir.
- Sistem bütünlüğünün düzgün çalışıp çalışmadığını Periyodik Sistem Kontrolü (PSK) aracılığıyla Bilgi Yönetimi Etmenine (BYE) sorar.

Amacı; tüm sistemin yürütülmesi ve bütünlüğünden sorumludur. Performans göstergesi sistemin kesintisiz çalışması oranıdır.

#### **7.1.2. Etmen2: Bilgi yönetimi etmeni (BYE) (otonomi seviyesi: yüksek)**

- Gelen veriler ışığında sanal laboratuvarın performansını değerlendirir.
- Modellerin Performans Sonuçlarını (MPS) Koordinatör Etmenine (KOE) iletir.
- Sistem tarafından ortaya çıkabilecek entelektüel varlıkları yönetir.
- Sistem içi etmenlerden gelen geribildirim raporlarını önem derecelerine ve aciliyetlerine göre Koordinatör Etmene (KOE) iletir.
- Sistem bütünlüğünü kontrol ederek ve son kullanıcılardan gelen geri bildirimleri de değerlendirerek sistemin iyileştirilmesi ihtimali söz konusu olduğundan bununla

ilgili karar alması için Periyodik Sistem Raporunu (PSR), Koordinatör Etmene (KOE) iletir.

- Sistem bütününde beklenmeyen ve istisnai hatalar olduğunda Beklenmeyen Durum Raporunu (BDR) Koordinatör Etmene (KOE) iletir.
- Çıkarım Mekanizması Bilgisini (ÇMB) Veri İşleme Etmenine (VİE) iletir.

Amacı; müdahale kararları ve varlık fonksiyonlarından sorumludur. Performans göstergeleri; beklenmedik durumlardan kaynaklı sistemin çalışmama oranı ve çıkarım mekanizması karşılaştırmalarıdır.

## **7.1.3. Etmen3: Veri işleme etmeni (VİE) (otonomi seviyesi: orta)**

- Düzenlenmiş Veri Paketini (DVP) Çıkarım Mekanizması Bilgisini (ÇMB) de göz önünde bulundurarak Model Bilgi Paketine (MBP) dönüştürür ve Koordinatör Etmene (KOE) iletir. Kullanılacak modele göre veriyi uygun hale dönüştürür. Örneğin yöntem, bulanık mantık yöntemine dayalı model ise dilsel değişkenlere, genetik algoritmalar yöntemine dayalı model ise genetik kodlara, yapay sinir ağları yöntemine dayalı bir model ise de girdi ve çıktı katmanlarında ağın eğitimi için gerekli veri setlerine göre ilgili model bazında verileri derler.
- Dinamik Raporlama Etmeninin talep ettiği verileri Düzenlenmiş Veri Paketini (DVP) kullanarak düzenler ve Periyodik Bülten Verilerini (PDV) oluşturarak İletişim Etmenine (İE) iletir.

Amacı; varlıklar için veriyi modeller kullanarak enformasyona dönüştürmekle sorumludur. Performans göstergeleri; hatasız model bilgi paketi sayısı ve hatasız Periyodik Bülten Verileri (PBV) sayısıdır.

## **7.1.4. Etmen4: Veri önişleme etmeni (VÖE) (otonomi seviyesi: orta)**

- Verilerdeki gürültüyü kaldırır ve verilerin kendi aralarındaki tutarsızlıkları düzeltir.
- Dağıtık verileri tutarlı bir yerde birleştirir.
- Verileri dönüştürebilir, istatistikten de bilindiği üzere örneğin normalizasyon işlemi yapabilir.
- Fazla özellikleri eleyerek ya da kümeleme yöntemleri ile verinin boyutunu düşürebilir.
- Test Girdi Paketinin (TGP) formatının uygunluğunu kontrol eder.
- Test Girdi Paketinde (TGP) eksik parametre veya değer varsa laboratuvarlara iletilmek üzere Arayüz Etmenine (AE) hata geri bildirim verisi (HGV) gönderir.
- Test Girdi Paketini (TGP), Düzenlenmiş Veri Paketine Dönüştirerek (DVP) Veri İşleme Etmenine (VİE) gönderir.

Amacı; istenilen verinin önişlemesinden sorumludur. Performans göstergesi; hatasız önişlenmiş veri paketi sayısıdır.

## **7.1.5. Etmen5: Dinamik raporlama etmeni (DRE) (otonomi seviyesi: orta)**

- Son kullanıcılardan ve Koordinatör Etmenden (KOE) gelen isteklere göre talep edilen Periyodik Bülten Raporunu (PBR) hazırlar.
- Arayüz Etmeninin (AE) talep ettiği raporları hazırlar ve iletir.
- Veri İşleme Etmeninden (VİE) gelen Periyodik Bülten Verileri (PBV) ışığında raporlar oluşturarak CA'ya iletir.

Amacı; kullanıcı tanımlı dinamik bilgilendirme tabloları oluşturmaktan sorumludur. Performans göstergeleri; periyodik bülten raporu sayısı ve istenilen raporları eksiksiz ve zamanında gönderim oranıdır.

## **7.1.6. Etmen6: İletişim etmeni (İE) (otonomi seviyesi: düşük)**

- İç ve dış çevre ile haberleşme kapsamında ağ bağlantılarını artırır.
- Mevcut sistemin kullanımına teşvik etmek amaçlı potansiyel sanal laboratuvarlara ve kullanıcılara bültenler hazırlar ve iletir.
- Dinamik Raporlama Etmeninden (DRE) gelen Periyodik Bülten Raporları (PBR) ışığında bültenler hazırlar ve mevcut kullanıcılara iletir.

Amacı; potansiyel müşterilerini sistemin kullanılmasına teşvik etmektir. Performans göstergeleri; eriştiği potansiyel kullanıcı sayısı, bülten sayısı, ulaşabildiği kitleden sistemi kullanmaya başlayanların oranıdır.

#### **7.1.7. Etmen7: Arayüz etmeni (AE) (otonomi seviyesi: düşük)**

- Sistemin prosesi ve dokümanları ile ilgili son kullanıcılara rehberlik eder.
- Son kullanıcılardan gelen soruları cevaplar.
- Kullanıcı doğrulama yapar.
- Dinamik Raporlama Etmeninden (DRE) gelen raporların kullanıcılara sunumu gerçekleştirir.
- Son kullanıcılardan gelen Test Girdi Paketini (TGP) Veri Önişleme Etmenine (VÖE) iletir.
- Koordinatör Etmenden gelen Güncel Karar Paketini (GKP) son kullanıcılara iletir.
- Dinamik Raporlama Etmeninden (DRE) çeşitli raporlar talep eder (diyagramlar, göstergeler, çizimler, grafikler vb.)
- Son kullanıcıdan gelen geribildirimleri alarak Bilgi Yönetimi Etmenine (BYE) iletir.

Amacı; son kullanıcı ve varlıklar arası iletişimden sorumludur. Performans göstergeleri, sistemin bütün fonksiyonlarını kullanıcıya tanıtma ve kullanıcıların arayüz memnuniyeti oranıdır.

Kavramsal model önerisi olan Çok Etmen Tabanlı Sanal Laboratuvar Sistemi Mimarisi Şekil 7.1'de sunulmaktadır. Ayrıca son kullanıcılardan ve sanal laboratuvarlardan Test Girdi Paketi'nde hangi verilerin isteneceği bilgisi de temsili olarak Tablo 7.3'te yer almaktadır.

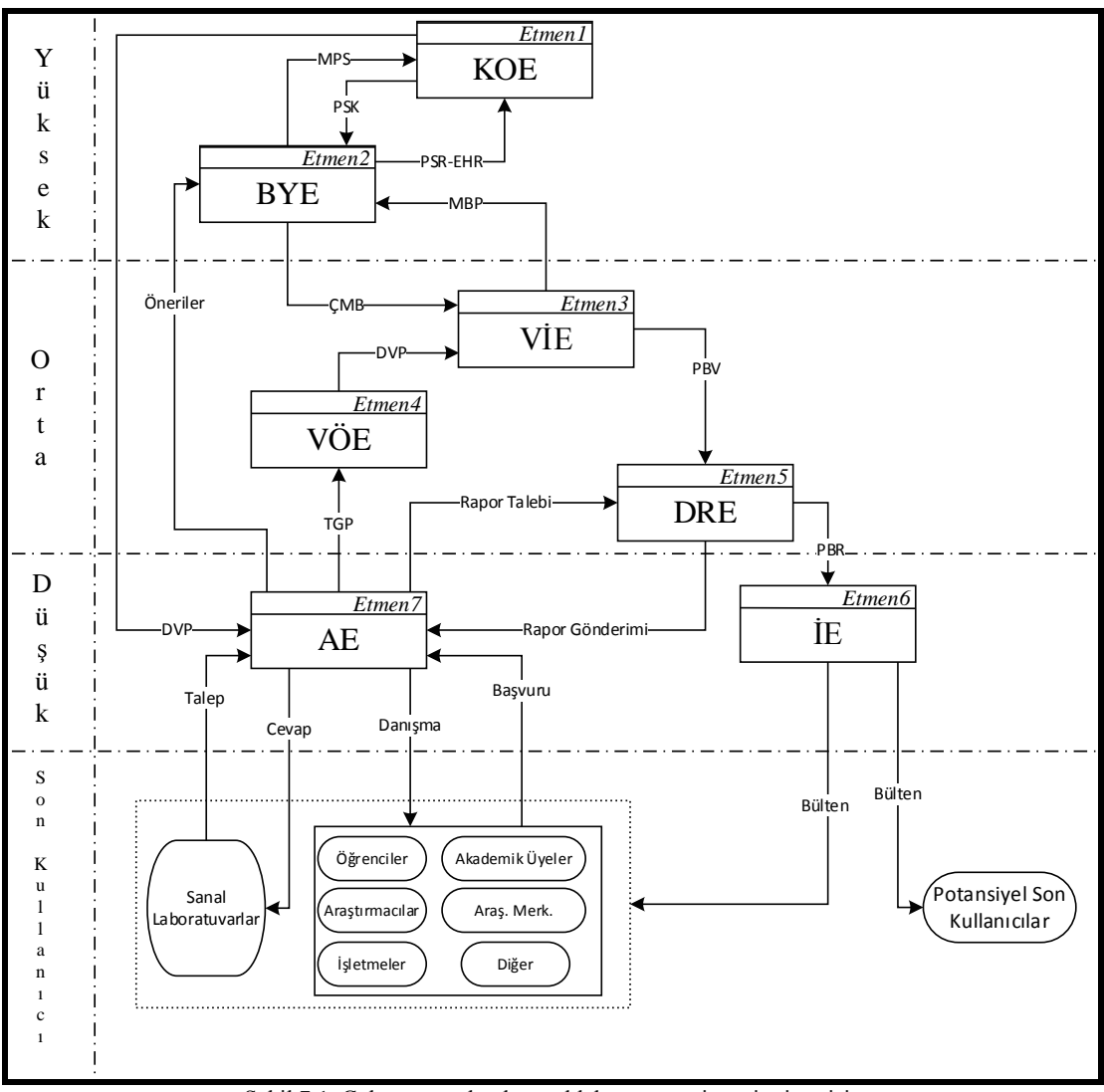

Şekil 7.1. Çok etmen tabanlı sanal laboratuvar sistemi mimarisi

| <b>Malzeme</b><br>bilgisi                | Makina ve test bilgisi                                                                                                | Gerçek ve<br>sanal lab.<br>sonuçları | <b>Model bilgisi</b>               |
|------------------------------------------|----------------------------------------------------------------------------------------------------|--------------------------------------|------------------------------------|
| Numune<br>geometrisi                     | Makinanın tipi, marka ve<br>modeli, kalibrasyon bilgisi,<br>maksimum yükleme<br>kapasitesi, makine ölçüm<br>doğruluğu | Kuvvet<br>verileri                   | Cikarsama<br>metodu                |
| Test numunesi                            | Örnekleme oranı                                                                                                    | % uzama<br>verileri                  | Metodun detay<br>bilgileri         |
| Standartlara<br>uygun numune<br>ölçüleri | Sıcaklık, çekme hızı,<br>uygulanan yük bilgileri                                                                      | Verilerin<br>birim olarak<br>bilgisi | Metodun<br>performans<br>sonuçları |

Tablo 7.3. Test girdi paketi (TGP) bilgileri

## **KAYNAKLAR**

- [1] KOCAÇINAR, M., YAVUZ, H., Bilgisayar destekli eğitimin başarıya ulaşmasını etkileyen faktörler. TDB 8. Ulusal Bilişim Kurultayı, 1990.
- [2] ARI, M., Mesleki ve teknik eğitimde uygulanacak uzaktan eğitim modelinde laboratuar kullanımı ve altyapı ihtiyaçları. IVETA Bölgesel Konferansı, Ankara Üniversitesi, s. 76−80, 20-22 Ekim 2003.
- [3] GÖKÇE, A. T., Küreselleşme sürecinde uzaktan eğitim. Dicle Üniversitesi Ziya Gökalp Eğitim Fakültesi Dergisi, Sayı 11, 2008.
- [4] İŞMAN, A., Uzaktan eğitim. Pegem Akademi Yayıncılık, Ankara, 2008.
- [5] P. PORTWAY AND C. LANE, Guide to teleconferencing and distance learning. San Ramon, Calif.: Applied Business Communications, 1994.
- [6] KEEGAN, D., Foundations of distance education (3rd edition). London: Routledge, 1996.
- [7] VERDUIN, J.R., CLARK, T. A., Uzaktan eğitim: Etkin uygulama esasları (Çevirmen: İlknur Maviş). Anadolu Üniversitesi Yayınları, Eskişehir, 1994.
- [8] PETERS O., Die didaktische struktur des fernunterrichts. Untersuchungen Zu Einer Industrialisierten Form Des Lehrens und Lernens, Weinheim: Beltz, 1973.
- [9] HOLMBERG, B., Distance Education. A survey and bibliography, London:Kogan Page, 1977.
- [10] MOORE, M. G., KEARSLEY, G., Distance education: A systems view. Wadsworth Publishing Company, Belmont, CA, 1996.
- [11] DOHMEN, G., Das Fernstudien Ein neues padagogisches Forschungs und Arbeitsfeld. Tübingen:DIFF, 1967.
- [12] ALKAN, C., Açıköğretim: Uzaktan eğitim sistemlerinin karşılaştırılmalı olarak incelenmesi. Ankara Üniversitesi Eğitim Fakültesi Yayınları, 1987.
- [13] KAYA, Z., Uzaktan eğitim. Pegem Akademi Yayıncılık, Ankara, 2002.
- [14] HIZAL, A., Uzaktan öğretim süreçleri ve yazılı gereçler: Eğitim teknolojisi açısından yaklaşım. Ankara Üniversitesi Eğitim Bilimleri Fakültesi Yayınları, Ankara, 1983.
- [15] YALIN H.İ., Öğretim teknolojileri ve materyal geliştirme. Nobel Yayın Dağıtım, Ankara, 2001.
- [16] Al, U., MADRAN, O., Web tabanlı uzaktan eğitim sistemleri: sahip olması gereken özellikler ve standartlar. Bilgi Dünyası, 5(2):259-271, 2004.
- [17] ALKAN, C., Uzaktan eğitimin tarihsel gelişimi, Türkiye 1. Uluslararası Uzaktan Eğitim Sempozyumu, Ankara, 12-15 Kasım 1996.
- [18] IRMAK, E., Uzaktan eğitim amaçlı internet tabanlı laboratuvar uygulaması. Gazi Üniversitesi Fen Bilimleri Enstitüsü Doktora Tezi, Ankara, Ağustos 2007.
- [19] <http://www.anadolu.edu.tr/tr/uzaktan-egitim-sistemi>/, Erişim Tarihi: 03.08.2014.
- [20] KAZU, İ.Y., ÖZDEMİR, O., Teknik öğretmen adaylarının uzaktan eğitimle ilgili görüş ve beklentileri. XI. Eğitim Bilimleri Kongresi, Yakın Doğu Üniversitesi, Lefkoşa, KKTC, 23-26 Ekim 2002.
- [21] http://www.uzem.itu.edu.tr/, Erişim Tarihi: 19.10.2014.
- [22] VAROL, A., BİNGÖL, A.F., Fırat Üniversitesi'nin uzaktan öğretim hedefleri. Açık ve Uzaktan Eğitim Sempozyumu, Eskişehir, s. 1-13, 23- 25 Mayıs 2002.
- [23] ÇALLI, İ., BAYAM, Y., KARACADAĞ, M.C., Türkiye'de uzaktan eğitimin geleceği ve e-üniversite. Açık ve Uzaktan Eğitim Sempozyumu, Eskişehir, s. 14-20, 23-25 Mayıs 2002.
- [24] [http://mba.bilgi.edu.tr](http://mba.bilgi.edu.tr/)/, Erişim Tarihi: 19.10.2014.
- [25] AKIN, E., KARAKÖSE, M., Elektrik ve bilgisayar mühendisliği eğitiminde sanal laboratuvarların kullanımı. I. Elektrik Elektronik Bilgisayar Mühendislikleri Eğitimi Sempozyumu, 2003.
- [26] İŞGÜZAR, S., VAROL, A., Robotik dersinde sanal laboratuar sistemlerinin önemi. 6th International Advanced Technologies Symposium (IATS'11), Elazığ, Türkiye, 16-18 Mayıs 2011.
- [27] GROB, A., The virtual chemistry lab for reactions at surfaces: Is it possible? Will It Be Usefull. Surface Science, 500:347-367, 2002.
- [28] ÖZKUL, A.E., E-öğrenme ve mühendislik eğitimi. TMOB Elektrik Mühendisliği Odası Dergisi, 419:18-27, 2004.
- [29] BOZKURT, E., SARIKOÇ, A., Fizik eğitiminde sanal laboratuvar, geleneksel laboratuvarın yerini tutabilir mi?. Selçuk Üniversitesi Ahmet Keleşoğlu Eğitim Fakültesi Dergisi 25:89-100, 2008.
- [30] MARTIN-VILLALBA, C., URQUIA, A., DORMIDO, S., Objectoriented modelling of virtual-labs for education in chemical process control. Computers and Chemical Engineering Journal (32):3176-3186, 2008.
- [31] SCHECKLER, R. K., Virtual labs: a substitute for traditional labs?. International Journal of Developmental Biology, (47):231-236, 2003.
- [32] TAŞDELEN, K., Mühendislik eğitimi için internete dayalı, interaktif, sanal mikrodenetleyici laboratuvar tasarımı. Süleyman Demirel Üniversitesi Fen Bilimleri Enstitüsü Elektronik Haberleşme Mühendisliği Anabilim Dalı Yüksek Lisans Tezi, Isparta, 2004.
- [33] ALKOUZ, A., AL-ZOUBI, A. Y., OTAIR, M., J2ME-based mobile virtual laboratory for engineering education. International Journal of Interactive Mobile Technologies, (2):5-10, 2008.
- [34] PRIETO-BLAZQUEZ, J., HERRERA-JOANCOMARTI, J., GUERRERO-ROLDAN, A. E., A virtual laboratory structure for developing programming labs. International Journal of Emerging Technologies in Learning, (4):47-52, 2009.
- [35] KABA, A. U., Uzaktan fen eğitiminde destek materyal olarak sanal laboratuvar uygulamalarının etkililiği. Eskişehir Anadolu Üniversitesi Sosyal Bilimleri Enstitüsü Uzaktan Eğitim Anabilim Dalı Yüksek Lisans Tezi, Haziran, 2012.
- [36] İŞGÜZAR, S., Sanal robotik laboratuarı için scorbot-er uygulaması. Fırat Üniversitesi Fen Bilimleri Enstitüsü Elektronik ve Bilgisayar Eğitimi Anabilim dalı Yüksek Lisans Tezi, Haziran 2010.
- [37] TANYILDIZI, E., ORHAN, A., Sanal öğrenme ve uzaktan eğitim. Bilgisayar Mühendislikleri 2. Ulusal Sempozyumu, Samsun, s. 80-85, 2005.
- [38] MILLAR, R., The role of practical work in the teaching and learning of science. National Academy of Sciences, Washington, D.C., 2004.
- [39] ALTUN, E., DEMİRDAĞ, B., FEYZİOĞLU, B., ATEŞ, A., ÇOBANOĞLU, G., Developing an interactive virtual chemistry laboratory enriched with constructivist learning activities for secondary schools. Procedia Social and Behavioral Sciences, 1:1895-1898, 2009.
- [40] UĞUR, A., KALAYCI, T.E., Automatic Generation of Virtual Computer Rooms on the Internet Using X3D, International Conference on Computational Science, Sixth International Workshop on Computer Graphics and Geometric Modeling, Graduate University of the Chinese Academy of Sciences, Beijing, China, 4488:157-160, 2007.
- [41] KARAGÖZ, Ö., Fizik dersinde kullanılan farklı sanal laboratuar programlarının tasarım ve kullanışlılık açısından değerlendirilmesi ve farklı öğretim yöntemleriyle kullanılmaları durumunda öğrenci başarısı üzerindeki etkilerinin incelenmesi. Marmara Üniversitesi Eğitim Bilimleri Enstitüsü Yüksek Lisans Tezi, İstanbul, 2006.
- [42] JESCHKE, S., RICHER, T., ZORN, E., Virtual lab. DFG Research Center Matheon, Berlin, 2001.
- [43] GERSHENSON, C., GONZALEZ, P.P., NEGRETE, J., Thinking adaptive: towards a behaviours virtual laboratory. 6th International Conference on the Simulation of Adaptive, Paris, 2000.
- [44] MOROZOV, M., TANAKOV, A., GERASIMOV, A., BYSTROV, D., CVIRCO, E., Virtual chemistry laboratory for school education. Proceedings of the IEEE International Conference on Advanced Learning Technologies, 2004.
- [45] SUBRAMANIAN, R. K., Intelligent virtual biology experiments, Ekim 2002.
- [46] CHI, M., Development of virtual laboratory as an educational/research tool in food processing. Department of Food Science and Agricultural Chemistry Master of Science Thesis, August 2005.
- [47] ABRAHAM, M. R., HAINES, K., GELDER, J.I., A web-based molecular level inquiry laboratory activity. 221st Meeting of the American chemical Society. San Diego, CA, 2001.
- [48] DALGARNO, B., The potential of 3D virtual learning environments: a constructivist analysis. Journal of Instructional Science and Technology, pp. 1-19, 2002.
- [49] BUCOS, M. C., DRAGULESCU, B., & TERNAUCİUC, A., Developing virtual labs at "Politehnica" University of Timisoara. Interactive Conference on Computer Aided Learning, 2008.
- [51] CARNEVALE, D., The virtual lab experiment. The Chronicle of Higher Education, (49):21, 2003.
- [52] KUBAT,C., KİRAZ, A., Yapay zeka kullanılarak sanal laboratuvar tasarımında çekme testinin modellenmesi. Gazi Üniversitesi Mühendislik Mimarlık Fakültesi Dergisi, 27(1):205-210, 2012.
- [53] KO, C.C., BEN, M.C., JIANPING, C., YUAN, Z., KAY, C.T., Development of a web based laboratory for control experiments on a coupled tank apparatus. IEEE Transactions on Education, 44 (1):76-86, 2001.
- [54] YEUNG, K., HUANG, J., Development of a remote access laboratory: a dc motor control experiment. Computers in Industry, 52(3):305-311, 2003.
- [55] CHEN, S.H., CHEN, R., RAMAKRİSHNAN, V., HU, S.Y., ZHUANG, Y., KO, C.C., CHEN, B.M., Development of remote laboratory experimentation through internet. IEEE Hong Kong Symposium on Robotics and Control, Hong Kong, 756-760, 1999.
- [56] FERRERO, A., SALİCONE, S., BONORA, C., PARMİGİANİ, M., ReMLab; a java based remote, didactic measurement laboratory. IEEE Transactions on Instrumentation and Measurement, 52(3):710-715, 2003.
- [57] SWAMY, N., KULJACA, O., LEWİS, F.L., Internet-based educational control systems lab using NetMeeting. IEEE Transactions on Education, 45(2):145-151, 2002.
- [58] GUSTAVSSON, I., Remote laboratory experiments in electrical engineering education. Proceedings of the 4th. IEEE International Caracas Conference on Devices, Circuits and Systems, Aruba, 2002.
- [59] KARAMUSTAFAOĞLU, O., AYDIN, M., ÖZMEN, H., Bilgisayar destekli fizik etkinliklerinin öğrenci kazanımlarina etkisi: basit harmonik hareket örneği. The Turkish Online Journal of Educational Technology, (4):67-81, 2005.
- [60] TÜYSÜZ, C., The effect of the virtual laboratory on students' achievement and attitude in chemistry. International Online Journal of Educational Sciences, (1):37-53, 2010.
- [61] HUPPERT, J., Computer simulations in the high school: students' cognitive stages, science process skills and academic achievement in microbiology. International Journal of Science Education, (24):803-821, 2002.
- [62] KENNEPOHL, D., Remote control teaching laboratories and practicals. In D. Kennepohl, & L. Shaw, Accessible elements: teaching science online and at a distance, Edmonton: AU Press, pp. 167-187, 2010.
- [63] <http://www2.istanbul.edu.tr/?p=20272/>, Erişim Tarihi: 19.11.2013.
- [64] TOPUZ, F., Veri yapıları ve algoritmalar dersi için sanal laboratuvar uygulaması. Afton Kocatepe Üniversitesi Fen Bilimleri Enstitüsü Bilgisayar Anabilim Dalı Yüksek Lisans Tezi, Afyon, Şubat 2010.
- [65] AYAS, M. Ş., Doğrusal sistem simülasyonu ve kontrolü için interaktif sanal laboratuvar. Karadeniz Teknik Üniversitesi Fen Bilimleri Enstitüsü Elektrik Elektronik Mühendisliği Anabilim Dalı Yüksek Lisans Tezi, Trabzon, Ocak 2012.
- [66] KUTAY, M.G., Makina imalatçıları için temel mukavemet değerleri, TMMOB Makine Mühendisleri Odası, 1993.
- [67] DAVIS, J.R., Introduction to tensile testing, Tensile Testing, 2nd Edition, 2004.
- [68] SIMITH, A.D., Fundamentals of pressworking. Society of Manufacturing Engineers, Michigan, 1994.
- [69] İŞCAN, B., ADİN, H., Çatlak bulunan izotropik dökme demir levhanın gerilme analizi. 5. Uluslararası İleri Teknolojiler Sempozyumu, Karabük, Türkiye, 13-15 Mayıs 2009.
- [70] LOVEDAY, M.S., GRAY, T., AEGERTER, J., Tensile testing of metallic materials: A review. TESTAND, Project No: GRD1-2000-25021, Final Report, April 2004.
- [71] SIMITH, A.D., Die design handbook. Society of Manufacturing Engineers, Michigan, 1990.
- [72] ÖZÇELİK G., Derin çekme işleminin simülasyonu. Sakarya Üniversitesi Fen Bilimleri Enstitüsü Makine Mühendisliği Enstitü Anabilim Dalı Yüksek Lisans Tezi, Haziran 2008.
- [73] AY, İ., İmalat yöntemleri II dersi notları. Balıkesir Üniversitesi Mühendislik-Mimarlık Fakültesi, Makine Mühendisliği Bölümü, 2013.
- [74] ÖZÇATALBAŞ, Y., Gazi Üniversitesi Teknik Eğitim Fakültesi Metal Eğitimi Bölümü Mekanik Metalürji II Ders Notları, 2010.
- [75] BAŞARANER, M., SELÇUK, M., Çok ajanlı sistemler ve kartografik genelleştirme. TMMOB Harita ve Kadastro Mühendisleri Odası 11. Türkiye Harita Bilimsel ve Teknik Kurultayı, Ankara, 2-6 Nisan 2007.
- [76] NWANA H.S., WOOLDRIDGE M., Software agent technologies. British Telecommunications Technology Journal, 14(4):68-78, 1996.
- [77] GROSSO A., GOZZI A., COCCOLI M., BOCCALATTE A., An agent programming framework based on the C# language and the CLI, 1st Int. Workshop on C# and .NET. Computer Graphics, Visualization, Computer Vision and Distrib. Computing, Czech Republic, pp. 13-20, 2003.
- [78] Agent Consortium, Generalisation modelling using an agent paradigm. Project Report D A1, ESPRIT/LTR/24 939, 1998.

## **ÖZGEÇMİŞ**

Alper Kiraz, 25.02.1985'te Sakarya'da doğdu. İlk, orta ve lise eğitimini Sakarya'da tamamladı. 2003 yılında Figen Sakallıoğlu Anadolu Lisesi'nden mezun oldu. 2003 yılında başladığı Sakarya Üniversitesi Endüstri Mühendisliği Bölümü'nü 2007 yılında tamamladı. 2007 yılında Sakarya Üniversitesi Endüstri Mühendisliği Anabilim dalında yüksek lisansa başlayarak, aynı yıl Sakarya Üniversitesi Mühendislik Fakültesi Endüstri Mühendisliği Bölümü'nde Araştırma Görevlisi olarak göreve başladı. "Yapay Sinir Ağları ile Sanal Laboratuvar Tasarımı" isimli yüksek lisans tezini tamamlayarak 2010 Ocak ayında doktoraya başladı. Erasmus Öğrenim Hareketliliği kapsamında İrlanda Institute of Technology Tralee Üniversitesi'nde doktora eğitimi aldı. 2012 yılında Sakarya Üniversitesi "E-Öğrenim için Sanal Laboratuvar Tasarımı (e-Lab)" Bilimsel Araştırma Projesinde araştırmacı olarak görev yaptı. Yine aynı yıl "MATLAB: Yapay Zeka ve Mühendislik Uygulamaları" kitabında "Yapay Sinir Ağları" bölümünün yazarlığını yaptı. Sakarya Üniversitesi EFQM 2010 Türkiye Mükemmellik Ödülü ve 2013 Mükemmellikte Süreklilik Ödülü'nün alınması sürecinde editör olarak görev yaptı. Adapazarı Teknoloji Transfer Ofisi bünyesinde 2014 Ocak ayında başlatılan "AGDAŞ Kurumsal Gelişim Projesi" kapsamında proje ekibinde çalışmaya devam etmektedir. Şu anda halen Sakarya Üniversitesi Endüstri Mühendisliği Bölümü'nde Araştırma Görevlisi olarak görev yapmaktadır.